### **ABSTRACT**

SHIPMAN, BENJAMIN HOWARD. Calculation of the Generalized Stress Intensity Factors for a V-notched Anisotropic Body. (Under the direction of Dr. F. G. Yuan)

A robust method for calculating a generalized stress intensity factor for a Vnotched anisotropic body under symmetric and/or anti-symmetric deformation is derived for plane stress or plane strain. The compact formulation for the generalized stress intensity factors is derived based on Stroh formalism. A path-independent line integral together with an auxiliary field solution, called the interaction *M*-integral, is utilized to solve for these generalized stress intensity factors. Through numeric evaluation of the interaction *M*-integral using a finite element solution, the generalized stress intensity factors can be found. These generalized stress intensity factors can be used to predict the failure conditions without the need for a detailed notch-tip field solution. Since the interaction *M*-integral is path-independent, the calculation can be carried out in the region away from the notch tip where a conventional finite element solution is sufficient to perform this analysis.

Numeric results for the generalized stress intensity factors are given for a thin rectangular plate with double edge notches. The specimen geometry used follows that in the ASTM standard D 5379/D 5379M–93 for shear property testing of fiber-reinforced composite materials. The method is first verified for three example problems. Then, the generalized stress intensity factors are given for a wide range of notch depths and angles for isotropic and anisotropic material property cases. Two in-plane fiber orientations of a unidirectional fiber-reinforced graphite/epoxy composite are considered. Two loading cases are given to produce symmetric and anti-symmetric deformation. The generalized stress intensity factor results given here for anti-symmetric deformation are unprecedented.

### **CALCULATION OF THE GENERALIZED** STRESS INTENSITY FACTORS FOR A V-NOTCHED **ANISOTROPIC BODY**

by

#### **Benjamin Howard Shipman**

A thesis submitted to the Graduate Faculty of North Carolina State University in partial fulfillment of the requirements for the Degree of Master of Science

#### **AEROSPACE ENGINEERING**

Raleigh 2002

**Approved By:** 

FM yuan

Dr. Fuh-Gwo Yuan Chairman of Advisory Committee

Dr. Eric C. Kling

Dy Agffrey W. Eischen

### **BIOGRAPHY**

Benjamin Howard Shipman was born in Warner Robins, Georgia, U.S.A, in October 1975. He graduated from Eastern Wayne High School located in Goldsboro, North Carolina, U.S.A, in June 1994. He received his Bachelor of Science degree in Aerospace Engineering from North Carolina State University (NCSU) in Raleigh, North Carolina, U.S.A in May 1998 and continued his graduate studies there in August 1998 under the direction of Dr. F. G. Yuan at the Mars Mission Research Center (MMRC). His research for his Master of Science degree in Aerospace Engineering focused on computational fracture mechanics of composite materials. He participated in the Langley Aerospace Research Summer Scholars (LARSS) program at the NASA Langley Research Center (LaRC) from June through August of 1999. In this program he analyzed a mixedmode bending delamination test (4MMB) for fiber-reinforced composite materials proposed by Dr. James R. Reeder to determine if it was better than the previous test designed by Dr. Reeder (MMB).

## **ACKNOWLEDGEMENTS**

First, I would like to thank my advisor, Dr. F. G. Yuan for the direction and support he has given me for my entire graduate career. I have grown much professionally from his knowledge, experience, enthusiasm, and desire to help whether he is in his office day or night. I appreciate the contribution Dr. S. Yang gave with developing the mathematical formulation. I also thank my other committee members, Dr. J. W. Eischen and Dr. E. C. Klang, for the education they have given me on my committee and in the classroom. I am glad for the support for this research from the North Carolina Space Grant Consortium. I would also like to thank the North Carolina Supercomputer Center for their computing support.

I have had many great teachers while I have spent most of my life in school. I would like to thank them for their contributions to my academic success.

I also thank my family for their support. Without the help of my parents, Howard and Ellen, I could not have come this far. I thank my sisters, Carolyn and Heather, for their friendship too.

I cannot forget the enjoyable time I spent with my friends Brian and Gary and their support that I am very grateful for.

# **TABLE OF CONTENTS**

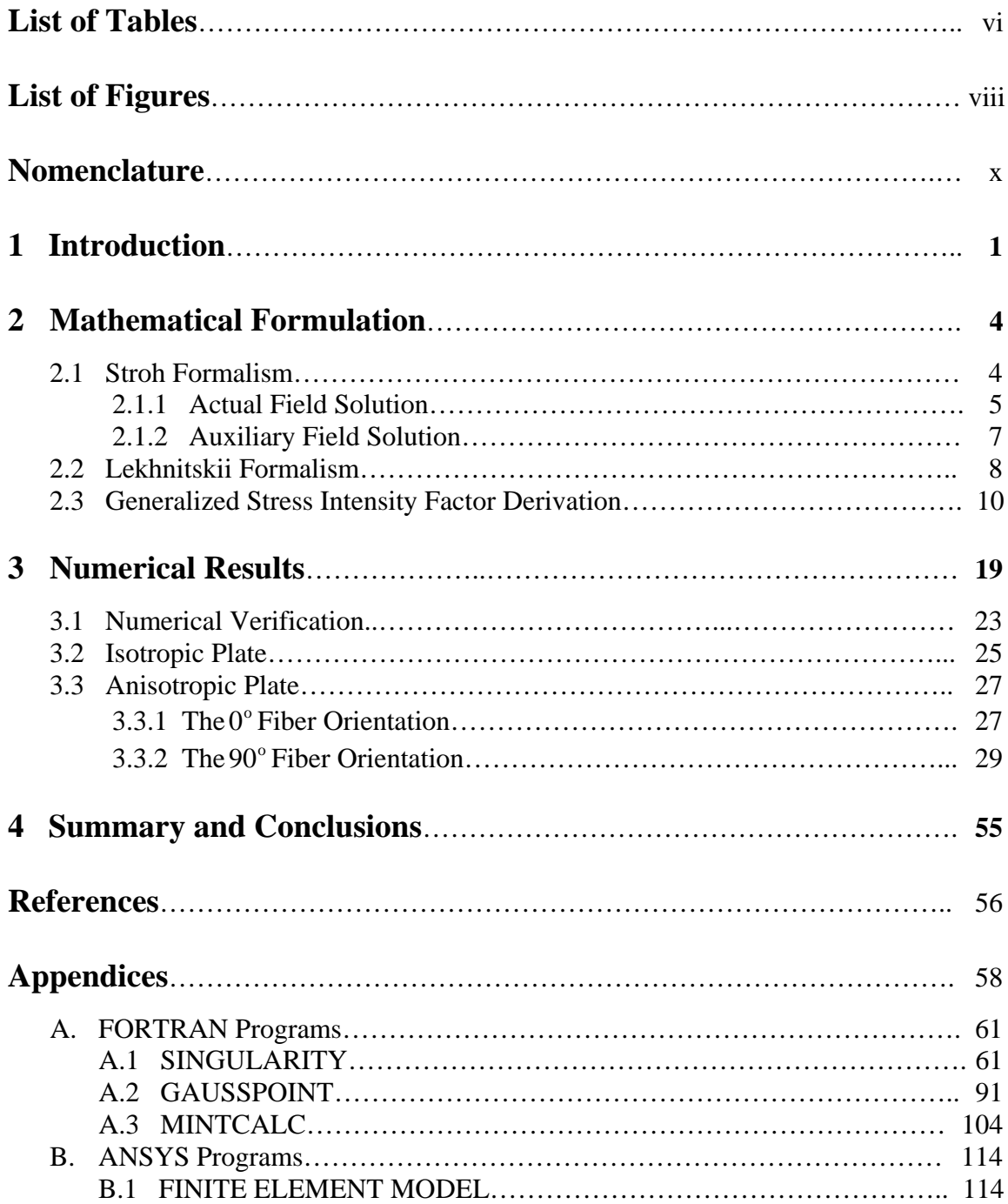

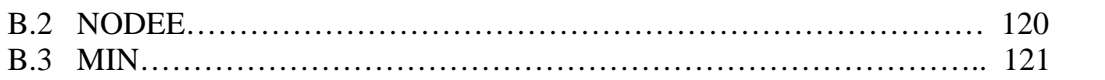

## **List of Tables**

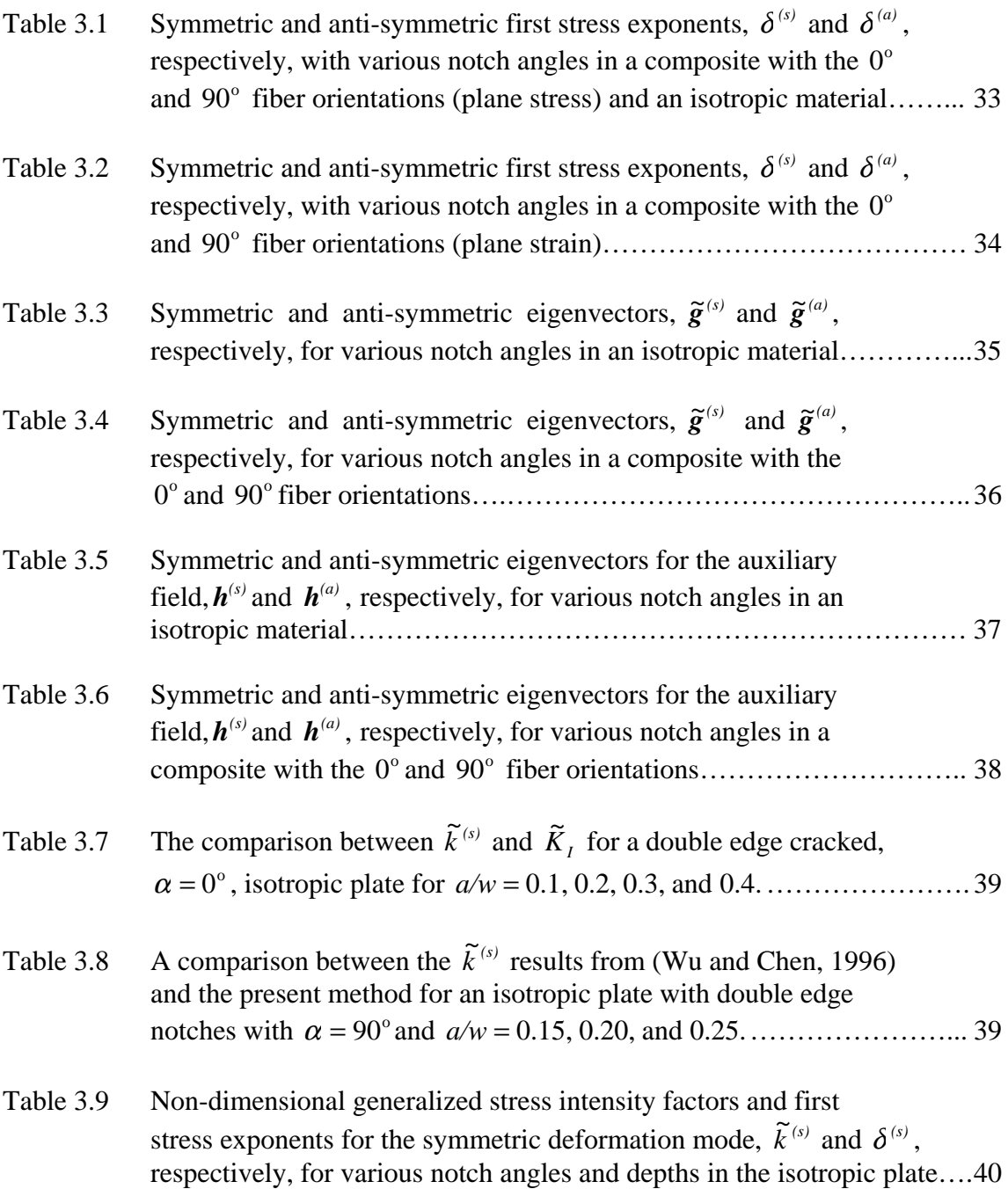

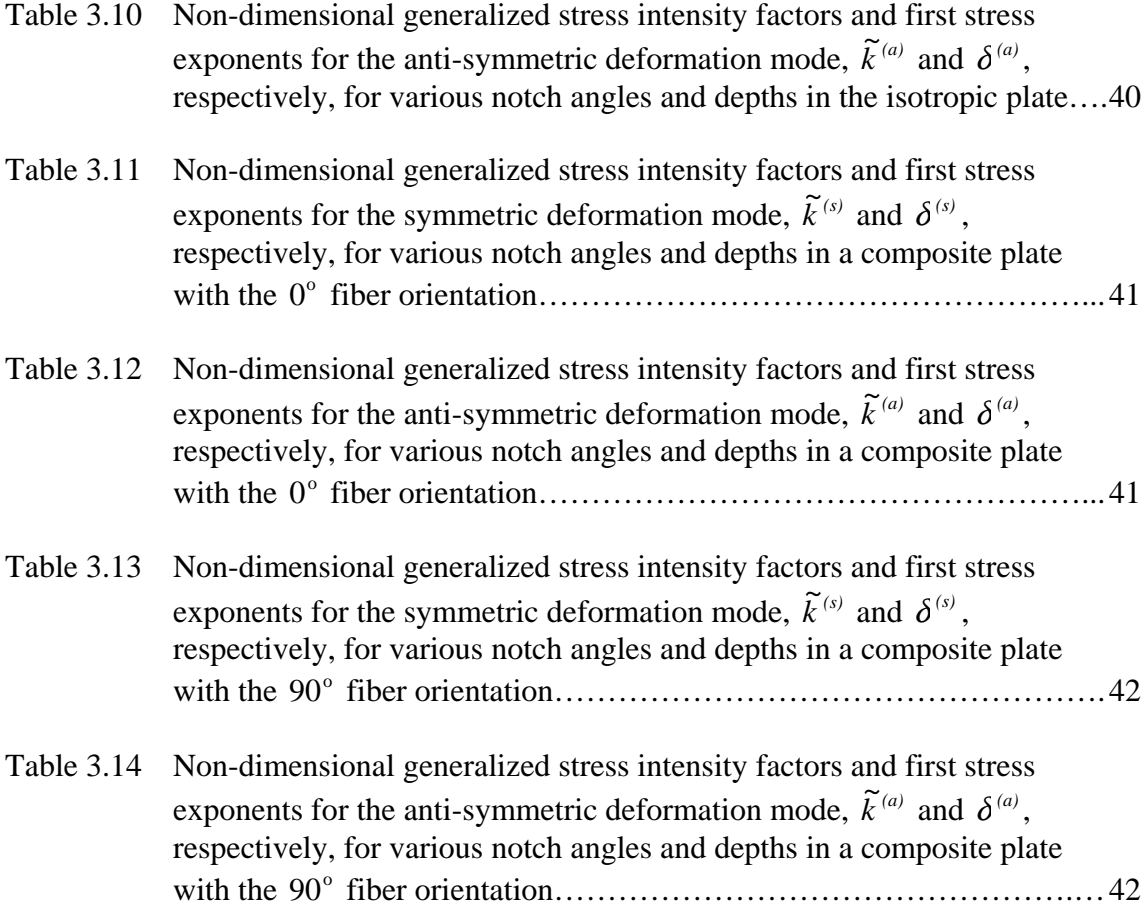

# **List of Figures**

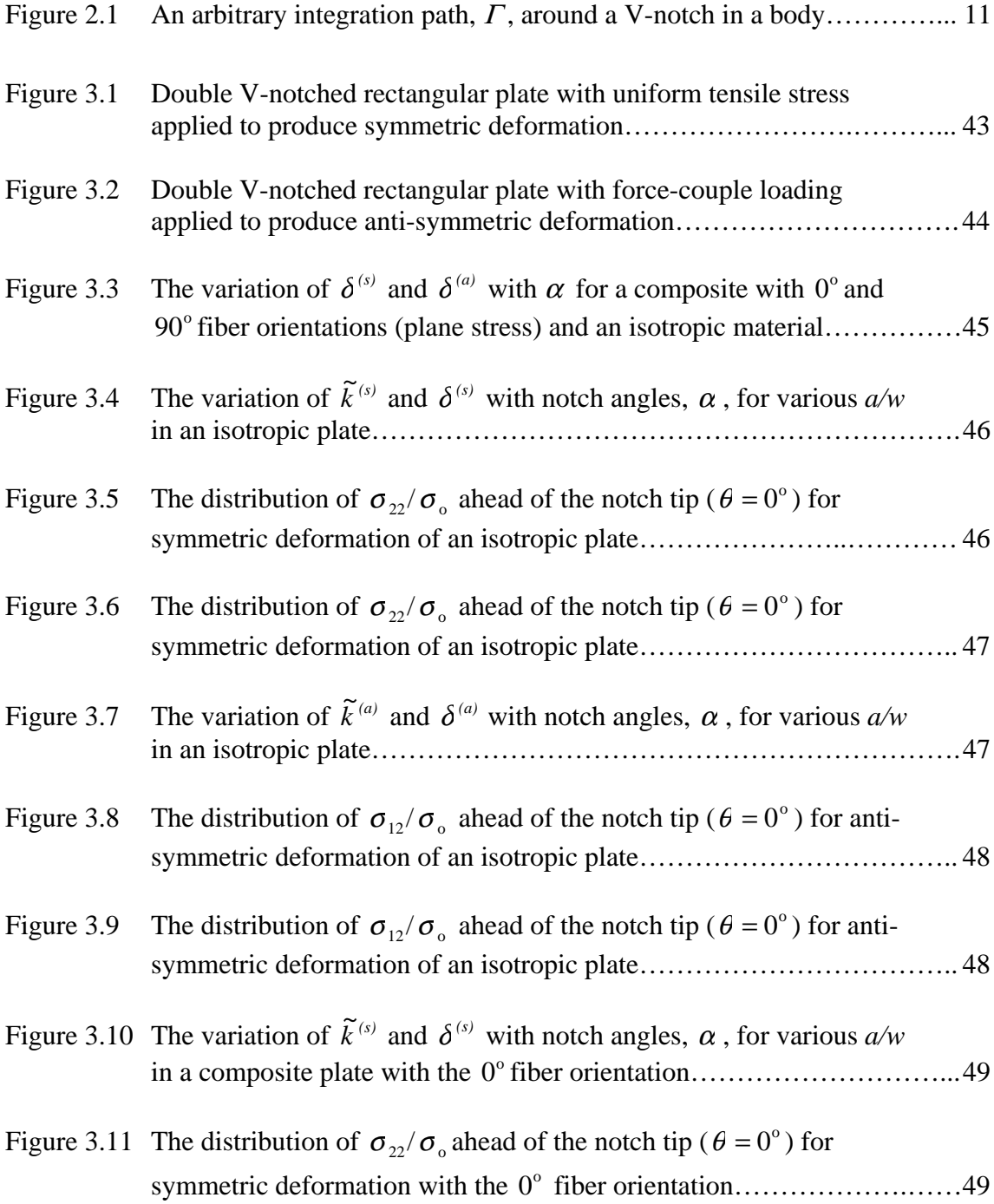

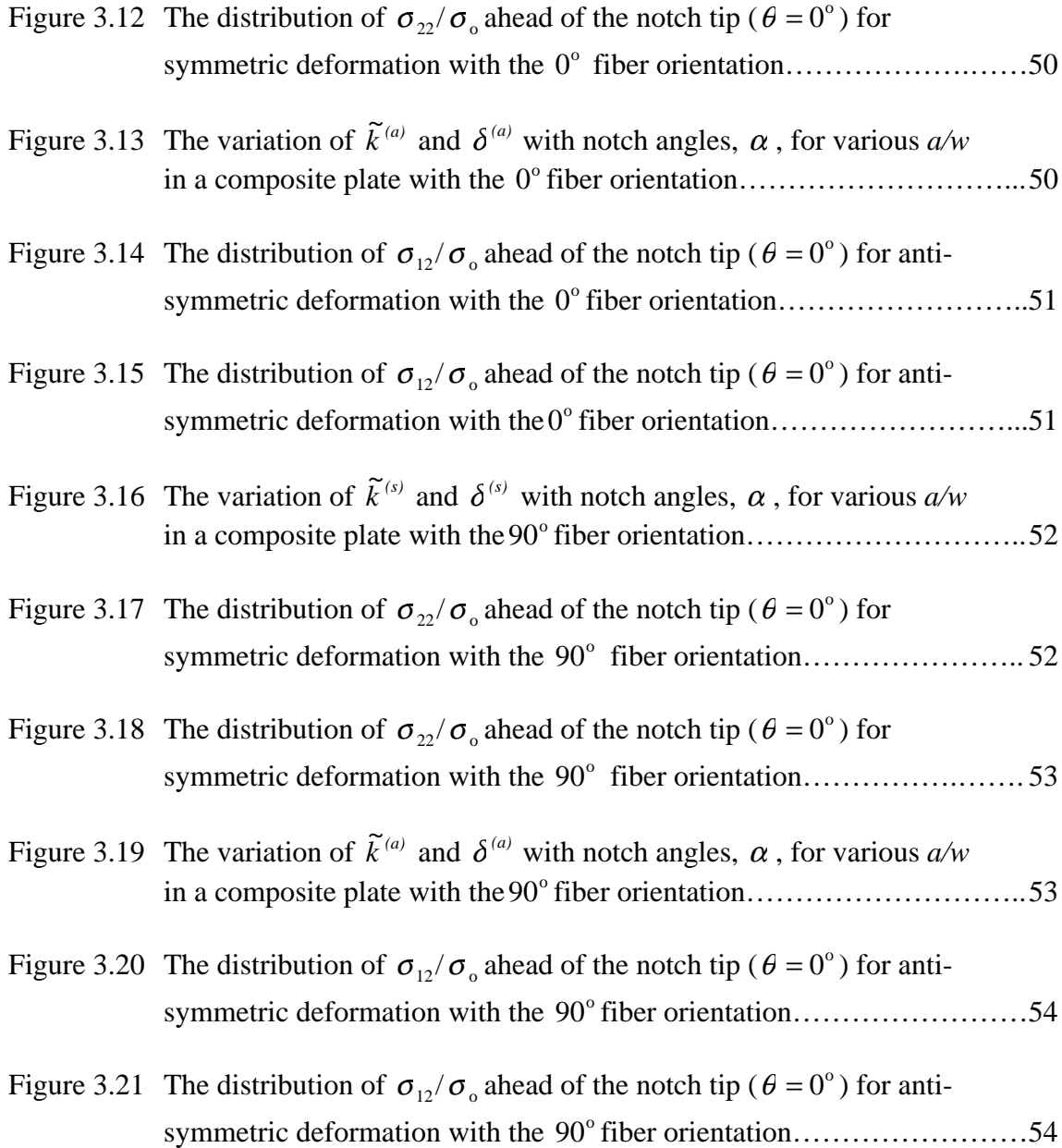

## **Nomenclature**

### *Latin symbols:*

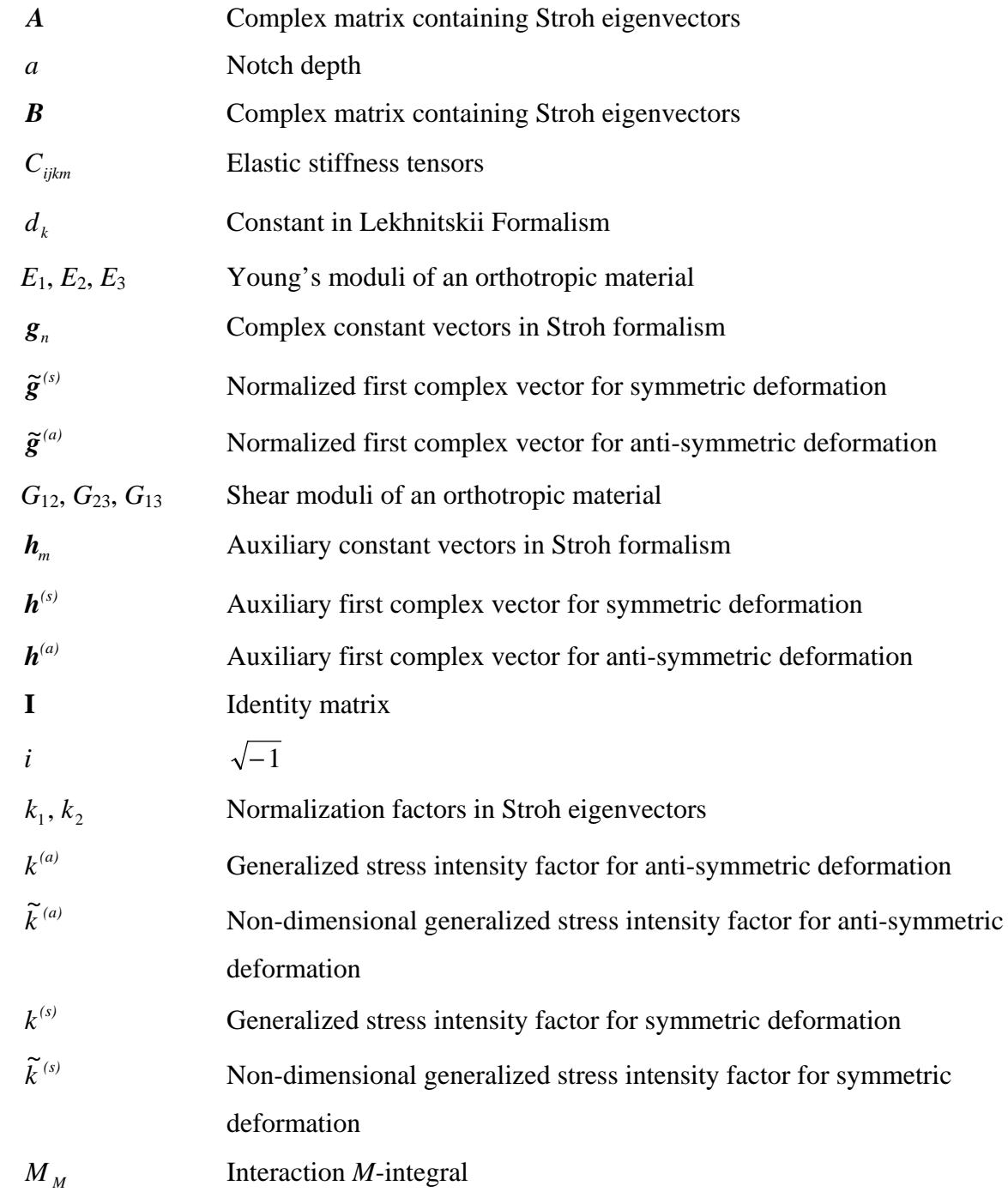

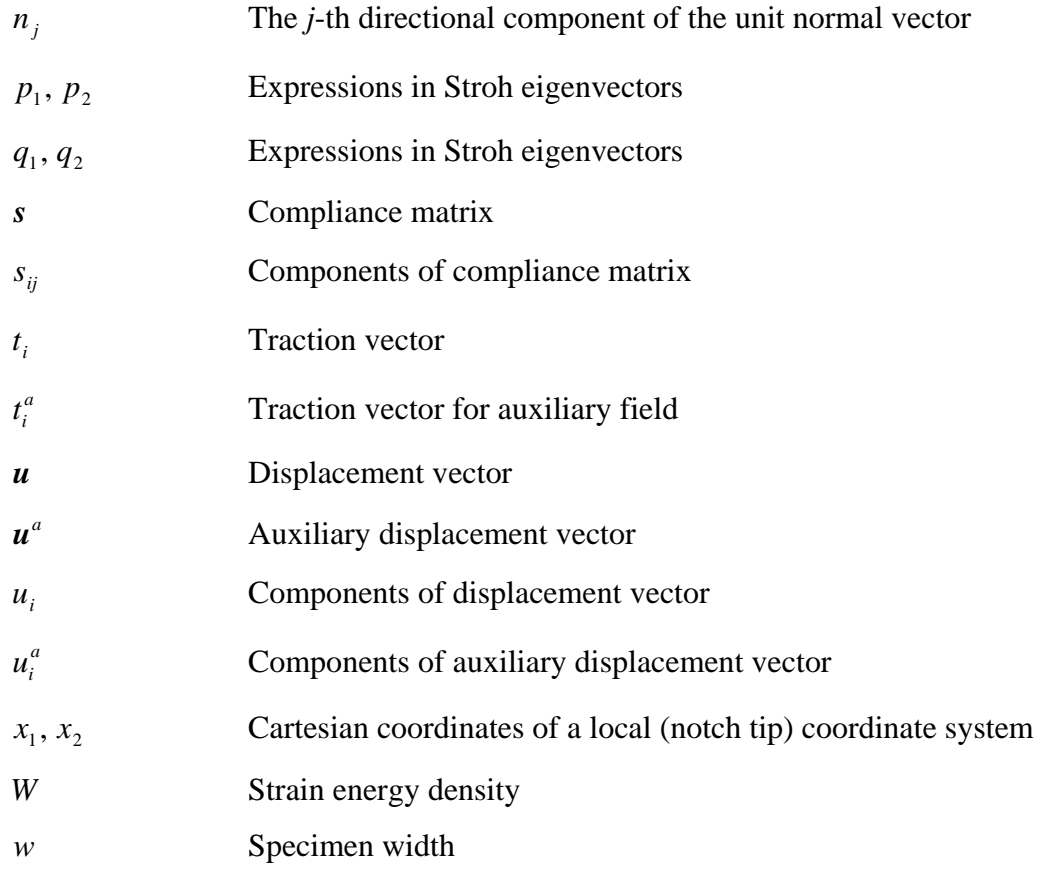

#### *Greek symbols:*

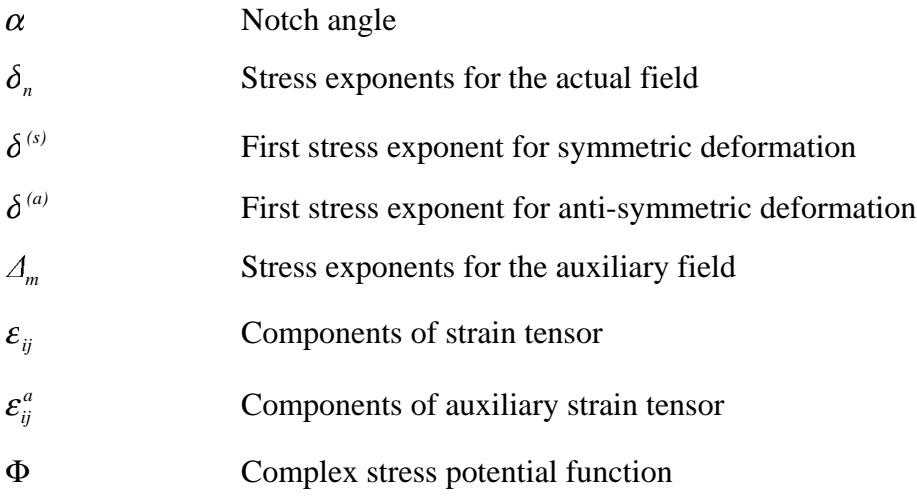

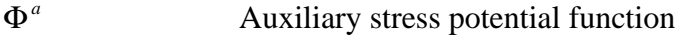

- $\varGamma$ An arbitrary path around the notch tip
- $\mu_{\alpha}$  Eigenvalues of the elastic constants
- <sup>σ</sup> *ij* Components of stress tensor
- $\sigma_{ij}^a$  Components of auxiliary stress tensor

## **1 Introduction**

According to small deformation elasticity theory, a V-notch in an elastic body may cause a stress singularity at the tip. The high stress values at the notch tip caused by this singularity can cause fracture leading to catastrophic failure of structures made of brittle materials such as fiber-reinforced graphite/epoxy composites. Therefore, accurate prediction of the near-tip field is important. The singular nature of the stress field makes it difficult to accurately calculate stresses near notch tips using regular finite element or boundary element methods. Special techniques have been used to adapt finite elements for use in regions of singular fields such as the singular hybrid finite element method (Pian *et al.,* 1973), the enriched finite element method (Im *et al.,* 1996), and hybrid finite element approach for composite materials (Wang and Yuan, 1983). An advantage of the present method is that it is used with a regular displacement-based finite element method without singular elements being needed at the notch tip. Instead of depending on the finite element solution to be accurate near the notch tip, the present method uses the finite element solution away from the notch tip where it is more accurate. The present method uses a finite element solution to obtain generalized stress intensity factors through the use of a path-independent line integral. The path-independent line integral used in this method is the interaction *M*-integral, *MM*.

The interaction *M*-integral is a line-integral that is path independent for the Vnotch. This path-independence of an interactive *M*-integral is achieved by using an auxiliary field solution along with the actual field solution. This auxiliary field solution satisfies the zero traction boundary conditions on the notch surfaces and the elastic field governing equations. The concept of the interaction *M*-integral has been applied to a generic isotropic wedge (Im and Kim, 2000). The use of the interaction *M*-integral allows the far-field solution to be used to find the near-tip field. Therefore, because this

method uses the interaction *M*-integral, elements that can accurately predict the singular field near the notch tip, such as singular finite elements, are not needed.

The generalized stress intensity factor is derived from the first-term or singularterm solution to the Stroh field equations (Yuan, 1998). Deriving the generalized stress intensity factor from the Stroh field equations is advantageous in that the method can be applied to any material property case from anisotropic to isotropic. Taking advantage of this material property generality, the present method is applied to a fiber-reinforced composite material.

The present method also has the advantage that it can be applied to any loading case. For the results here, the loading cases are separated into those causing both symmetric and anti-symmetric deformations. The symmetric deformation case is the result of uniform tensile loading on the opposite boundaries of the body. Wu and Chen produced some generalized stress intensity factor results for a V-notched body under symmetric deformation (Wu and Chen, 1996). For the results here, the present method is applied to a much wider range of notch angle and notch depth cases. The results here also cover the case of anti-symmetric deformation. The loading to produce antisymmetric deformation is derived from the Iosipescu shear test (Iosipescu, 1967). The Iosipescu shear test uses a double V-notched specimen to find shear properties of a material through experimental testing. The loading used for an Iosipescu shear test produces pure shear loading (no bending moment) on the line between the double Vnotches, which produces anti-symmetric deformation at the notch tips. The Iosipescu shear test is applied in the ASTM standard D 5379/D 5379M-93 for shear property testing of fiber-reinforced composite materials. The same specimen geometry was used for the results here as in D 5379/D 5379M-93. After determining the critical generalized stress intensity factors experimentally, this method could be used to predict the failure of the specimens used in D 5379/D 5379M-93. The results here were produced for two orthogonal in-plane fiber orientations. These two fiber orientations were also used by Kumosa and Hull in their stress analysis of an Iosipescu shear test specimen (Hull and

Kumosa, 1987). As in the results by Kumosa and Hull, the results here show that under anti-symmetric deformation the stress components decrease to zero at the notch tip instead of going to infinity after some critical notch angle is reached.

### **2 Mathematical Formulation**

In this section, the mathematical formulation used to obtain the "generalized stress intensity factors",  $k^{(s)}$  and  $k^{(a)}$ , for symmetric and anti-symmetric deformation, respectively, is presented. The parameters  $k^{(s)}$  and  $k^{(a)}$  characterize the singular stress field at the V-notch tip and so can therefore be used to predict when fracture will occur at the tip. The solutions for  $k^{(s)}$  and  $k^{(a)}$  are derived through substituting the first-term solution to the Stroh field equations into the interaction *M*-integral equation. In this section, the Stroh formalism for anisotropic elasticity is briefly discussed. Then, because the Lekhnitskii formalism was used in the FORTRAN program SINGULARITY for finding the stress exponents, the in-plane Lekhnitskii field solution is presented. Then, the formulation of the interaction *M*-integral is presented. Finally,  $k^{(s)}$  and  $k^{(a)}$  are extracted from the interaction *M*-integral. Once  $k^{(s)}$  and  $k^{(a)}$  are isolated in terms of the interaction *M*-integral, values for  $k^{(s)}$  and  $k^{(a)}$  can be calculated through evaluating the interaction *M*-integral numerically using an actual finite element field solution with auxiliary field solution.

### **2.1 Stroh Formalism**

The Stroh formalism provides elegant and compact stress and displacement field solutions for homogeneous anisotropic elastic solids under two-dimensional deformations. First, the actual field solution is presented. Then, a puesdo field, the auxiliary field solution, is presented. The auxiliary field solution is used to make the interaction *M*-integral path-independent.

#### **2.1.1 Actual Field Solution**

The stress and displacement components can be placed in the form of a complex potential function (Yuan, 1998)

$$
\mathbf{\Phi} = \mathbf{B} \langle f(z) \rangle \mathbf{B}^{-1} \mathbf{g} \tag{2.1}
$$

Then, the stress components are given by

$$
\boldsymbol{\sigma}_{i1} = -\operatorname{Re}[\boldsymbol{\Phi}_{i,2}] \quad \boldsymbol{\sigma}_{i2} = \operatorname{Re}[\boldsymbol{\Phi}_{i,1}] \tag{2.2}
$$

where  $\kappa$  denotes differentiation with respect to the  $k$  th Cartesian coordinate.

And, the displacement vector  $\boldsymbol{u}$  is expressed by

$$
\mathbf{u} = \text{Re}[A \langle f(z) \rangle \mathbf{B}^{-1} \mathbf{g}] \tag{2.3}
$$

or  $u = \text{Re}[AB^{-1}\Phi]$  (2.4)

Here,  $f(z)$  is an arbitrary function,  $g$  is an unknown complex constant vector depending on material properties, loading, and geometry, and *A* and *B* are the corresponding Stroh matrices of eigenvectors. For plane stress or plane strain in the  $x_1$ - $x_2$  plane,

 $\langle f(z) \rangle$  is a diagonal matrix defined as  $\langle f(z) \rangle = diag[f(z_1), f(z_2)]$ 

 $z_{\alpha} = x_1 + \mu_{\alpha} x_2$ , Im[ $\mu_{\alpha}$ ] > 0,  $\alpha$  = 1, 2

where  $\mu_{\alpha}$  are the eigenvalues of the elastic constants and  $x_1$  and  $x_2$  are Cartesian coordinates with the origin at the notch tip.

To provide a notch-tip field solution, an eigenfunction expansion series is suggested as

$$
\mathbf{\Phi} = \sum_{n} \mathbf{B} \left\langle z_{\alpha}^{\delta_{n}+1} \right\rangle \mathbf{B}^{-1} \mathbf{g}_{n}
$$
 (2.5)

$$
\mathbf{u} = \sum_{n} \text{Re}[\mathbf{A} \langle z_{\alpha}^{\delta_n+1} \rangle \mathbf{B}^{-1} \mathbf{g}_n]
$$
 (2.6)

Since here we are only interested in predicting fracture at the notch tip, only a first-term or singular-term solution is needed. The singular-term solution represents the field

solution as the notch tip is approached  $(r \rightarrow 0)$  where the field terms become pronouncedly affected by the notch.

If the material axis is aligned with the global axis, the compliance matrix is

$$
\mathbf{s} = \begin{bmatrix} s_{11} & s_{12} & s_{13} & 0 & 0 & 0 \ s_{12} & s_{22} & s_{23} & 0 & 0 & 0 \ s_{13} & s_{23} & s_{33} & 0 & 0 & 0 \ 0 & 0 & 0 & s_{44} & 0 & 0 \ 0 & 0 & 0 & 0 & s_{55} & 0 \ 0 & 0 & 0 & 0 & 0 & s_{66} \end{bmatrix} = \begin{bmatrix} \frac{1}{E_1} & \frac{-v_{12}}{E_1} & \frac{-v_{13}}{E_2} & 0 & 0 & 0 \ \frac{-v_{13}}{E_1} & \frac{-v_{23}}{E_2} & \frac{1}{E_3} & 0 & 0 & 0 \ \frac{-v_{13}}{E_1} & \frac{-v_{23}}{E_2} & \frac{1}{E_3} & 0 & 0 & 0 \ 0 & 0 & 0 & \frac{1}{G_{23}} & 0 & 0 \ 0 & 0 & 0 & 0 & \frac{1}{G_{13}} & 0 \ 0 & 0 & 0 & 0 & 0 & \frac{1}{G_{12}} \end{bmatrix} (2.7)
$$

Under the assumption of plane strain,  $\mu_{\alpha}$  are the roots of the characteristics equation

$$
s'_{11}\mu^4 - 2s'_{16}\mu^3 + (2s'_{12} + s'_{66})\mu^2 - 2s'_{26}\mu + s'_{22} = 0
$$
\n(2.8)

with positive imaginary parts where  $s'_{ij} = s'_{ji}$  are the reduced compliance coefficients defined by  $s'_{ij} = s_{ij} - s_{i3} s_{j3} / s_{33}$ . In the above and following equations,  $s'_{ij}$  is replaced by  $s_{ij}$  for the plane stress case.

*A* and *B* are the Stroh matrices of eigenvectors, which are

$$
\mathbf{A} = \begin{bmatrix} \mathbf{a}_1 & \mathbf{a}_2 \end{bmatrix} = \begin{bmatrix} p_1 & p_2 \\ q_1 & q_2 \end{bmatrix} \tag{2.9}
$$

where

$$
p_{\alpha} = s_{11}'\mu_{\alpha}^2 - s_{16}'\mu_{\alpha} + s_{12}' , \quad q_{\alpha} = s_{12}'\mu_{\alpha} - s_{26}' + s_{22}' / \mu_{\alpha} \tag{2.10}
$$

and

$$
\boldsymbol{B} = \begin{bmatrix} \boldsymbol{b}_1 & \boldsymbol{b}_2 \end{bmatrix} = \begin{bmatrix} -\mu_1 & -\mu_2 \\ 1 & 1 \end{bmatrix}, \ \boldsymbol{B}^{-1} = \frac{1}{\mu_1 - \mu_2} \begin{bmatrix} -1 & -\mu_2 \\ 1 & \mu_1 \end{bmatrix} \tag{2.11}
$$

The normalization factors  $k_{\alpha}$  can be introduced so that

$$
\boldsymbol{A} = \begin{bmatrix} k_1 p_1 & k_2 p_2 \\ k_1 q_1 & k_2 q_2 \end{bmatrix} \qquad \boldsymbol{B} = \begin{bmatrix} -k_1 \mu_1 & -k_2 \mu_2 \\ k_1 & k_2 \end{bmatrix} \tag{2.12}
$$

where  $k_{\alpha}$  can be solved from

$$
2k_1^2(q_1 - p_1\mu_1) = 1 \quad 2k_2^2(q_2 - p_2\mu_2) = 1 \tag{2.13}
$$

The matrices  $A$  and  $B$  defined by Eq.  $(2.12)$  satisfy the orthogonality relations (Ting, 1996)

$$
\mathbf{A}^T \mathbf{B} + \mathbf{B}^T \mathbf{A} = \mathbf{I} \quad \text{and} \quad \mathbf{A}^T \overline{\mathbf{B}} + \mathbf{B}^T \overline{\mathbf{A}} = \mathbf{0} \tag{2.14}
$$

where **I** is the  $2 \times 2$  identity matrix for two dimensions.

#### **2.1.2 Auxiliary Field Solution**

For each eigenfunction term of the actual field, there is a corresponding higherorder auxiliary field term that also satisfies both the boundary condition of zero traction on the notch surfaces and the field governing equations for anisotropic solids. However, the auxiliary field is unrealistic because each eigenfunction with higher-order singularites has unbounded strain energy near the notch tip and thus corresponds to some concentrated source at the tip. Superimposing the actual field term with a unique order auxiliary field term, makes an interaction integral path-independent. Chosing the auxiliary field stress exponents,  $\Delta_m$ , to satisfy  $\delta_n + \Delta_m + 2 = 0$  makes the interaction *M*integral path-independent. The auxiliary stress potential equation is

$$
\mathbf{\Phi}^{a} = \mathbf{B} \left\langle z^{A_{m}+1} \right\rangle \mathbf{B}^{-1} \mathbf{h}_{m} \qquad m = 1, 2, 3, \cdots. \qquad (2.15)
$$

where  $\Delta_m$  is the higher-order stress exponent and  $h_m$  is the corresponding eigenvector. And, the auxiliary field stress components are

$$
\sigma_{i1}^a = -\operatorname{Re}[\mathbf{\Phi}_{i2}^a] \qquad \sigma_{i2}^a = \operatorname{Re}[\mathbf{\Phi}_{i1}^a]
$$
\n(2.16)

And, the auxiliary displacement vector is

$$
\boldsymbol{u}^{a} = \text{Re}[A \langle z^{A_{m}+1} \rangle \boldsymbol{B}^{-1} \boldsymbol{h}_{m}]
$$
 (2.17)

 $u^a = \text{Re}[AB^{-1}\Phi^a]$  (2.18)

$$
\theta
$$

### **2.2 Lekhnitskii Formalism**

Here, the field solution from Lekhnitskii formalism for homogeneous anisotropic elastic solids is presented. The in-plane stress and displacement component equations are given. These stress and displacement equations are used in the FORTRAN program SINGULARITY in Appendix A.1 to solve for the stress exponent,  $\delta$ . Solving for  $\delta$  using the Lekhnitskii formalism was easier to implement in SINGULARITY than through using the Stroh formalism. The stress exponents from Lekhnitskii and Stroh formalisms are equivalent.

The in-plane stress components are (Lekhnitskii, 1981)

$$
\sigma_1 = 2 \sum_{k=1}^2 \text{Re}[\mu_k^2 F_k''(z_k)], \ \sigma_2 = 2 \sum_{k=1}^2 \text{Re}[F_k''(z_k)], \ \sigma_{12} = -2 \sum_{k=1}^2 \text{Re}[\mu_k F_k''(z_k)] \tag{2.19}
$$

where  $\mu_{\alpha}$  are the roots of the characteristics equation given by Eq. (2.8).

The in-plane displacement components are

$$
u_1 = 2\sum_{k=1}^{2} \text{Re}[p_k F_k'(z_k)], \ u_2 = 2\sum_{k=1}^{2} \text{Re}[q_k F_k'(z_k)] \tag{2.20}
$$

where  $p_k$  and  $q_k$  are the complex constants from Eq. (2.10). The form chosen for the unknown function  $F_k$  is

$$
F_k = d_k \frac{z_k^{\delta+2}}{(\delta+1)(\delta+2)}, \ F'_k = d_k \frac{z_k^{\delta+1}}{(\delta+1)}, \ F''_k = z_k^{\delta} d_k \tag{2.21}
$$

where  $d_k$  are constants.

Expanding the in-plane stress components gives

$$
\sigma_1 = 2 \sum_{k=1}^2 \text{Re}[\mu_k^2 F_k''(z_k)] = 2 \text{Re}[\mu_1^2 z_1^{\delta} d_1 + \mu_2^2 z_2^{\delta} d_2]
$$
 (2.22)

$$
\sigma_2 = 2 \sum_{k=1}^{2} \text{Re}[F''_k(z_k)] = 2 \text{Re}[z_1^{\delta} d_1 + z_2^{\delta} d_2]
$$
 (2.23)

$$
\sigma_{12} = 2 \sum_{k=1}^{2} \text{Re}[(-\mu_k) F''_k(z_k)] = -2 \text{Re}[\mu_1 z_1^{\delta} d_1 + \mu_2 z_2^{\delta} d_2]
$$
 (2.24)

Expanding the in-plane displacement components gives

$$
u_1 = 2\sum_{k=1}^{2} \text{Re}[p_k F_k'(z_k)] = 2\text{Re}[p_1 \frac{z_1^{\delta+1}}{(\delta+1)} d_1 + p_2 \frac{z_2^{\delta+1}}{(\delta+1)} d_2] \tag{2.25}
$$

$$
u_2 = 2\sum_{k=1}^{2} \text{Re}[q_k F_k'(z_k)] = 2\text{Re}[q_1 \frac{z_1^{\delta+1}}{(\delta+1)} d_1 + q_2 \frac{z_2^{\delta+1}}{(\delta+1)} d_2]
$$
(2.26)

Using the identity  $\text{Re}[z] = \frac{1}{2} [z + \overline{z}]$ , where the over-bar denotes the complex

conjugate, the stress components can be put in the form

$$
\sigma_1 = [\mu_1^2 z_1^{\delta} d_1 + \overline{\mu}_1^2 \overline{z}_1^{\delta} \overline{d}_1 + \mu_2^2 z_2^{\delta} d_2 + \overline{\mu}_2^2 \overline{z}_2^{\delta} \overline{d}_2]
$$
(2.27)

$$
\sigma_2 = [z_1^{\delta} d_1 + \overline{z}_1^{\delta} \overline{d}_1 + z_2^{\delta} d_2 + \overline{z}_2^{\delta} \overline{d}_2]
$$
(2.28)

$$
\sigma_{12} = [-\mu_1 z_1^{\delta} d_1 - \overline{\mu}_1 \overline{z}_1^{\delta} \overline{d}_1 - \mu_2 z_2^{\delta} d_2 - \overline{\mu}_2 \overline{z}_2^{\delta} \overline{d}_2]
$$
(2.29)

and the displacement components can be put in the form

$$
u_1 = [p_1 \frac{z_1^{\delta+1}}{(\delta+1)} d_1 + \overline{p}_1 \frac{\overline{z}_1^{\delta+1}}{(\delta+1)} \overline{d}_1 + p_2 \frac{z_2^{\delta+1}}{(\delta+1)} d_2 + \overline{p}_2 \frac{\overline{z}_2^{\delta+1}}{(\delta+1)} \overline{d}_2]
$$
(2.30)

$$
u_2 = [q_1 \frac{z_1^{\delta+1}}{(\delta+1)} d_1 + \overline{q}_1 \frac{\overline{z}_1^{\delta+1}}{(\delta+1)} \overline{d}_1 + q_2 \frac{z_2^{\delta+1}}{(\delta+1)} d_2 + \overline{q}_2 \frac{\overline{z}_2^{\delta+1}}{(\delta+1)} \overline{d}_2]
$$
(2.31)

### **2.3 Generalized Stress Intensity Factor Derivation**

The field solution for a V-notched body can be determined from the asymptotic solution with multiplicative constants depending on the material properties, notch angle, loading, and geometry. These constants are needed to complete the field solution. A path-independent line integral called the interaction *M*-integral can be utilized to obtain these constants numerically. Here, the constants for the first-term or singular-term solution called the generalized stress intensity factors,  $k^{(s)}$  and  $k^{(a)}$ , are solved in terms of the interaction *M*-integral.

The interaction *M*-integral is a conservation integral for two elastic equilibrium states. If two elastic states are represented by *A* and *B*, and the interaction *M*-integral is *MM*, then a superimposed elastic state is expressed as

$$
M = MA + MB + MM
$$
 (2.32)

The *M*-integral for an elastic state is

$$
M = \int_{\Gamma} (Wn_k - t_i \frac{\partial u_i}{\partial x_k}) x_k ds \tag{2.33}
$$

where  $n_k$  are components of the unit outward normal vector on the path  $\Gamma$ ,  $\sigma_{ij}$  are the stress components,  $\varepsilon_{ij}$  are the strain components,  $C_{ijkm}$  are the elastic stiffness tensors, *W* is the strain energy density  $(W = C_{ijkm} \varepsilon_{ij} \varepsilon_{km} / 2)$ ,  $t_i$  are the traction components

 $(t_i = \sigma_{ij} n_j)$ ,  $u_i$  are the displacement components,  $x_k$  are Cartesian coordinates, and *ds* is an increment of the path around the notch tip, Γ*.* Figure 2.1 shows the arbitrary integration path,  $\Gamma$ , which starts on the lower straight face of the notch and ends on the upper straight face of the notch enclosing the notch tip. The origin of the Cartesian coordinate system is at the notch tip and the angles to the notch surfaces are  $\phi_1$  and  $\phi_2$ .

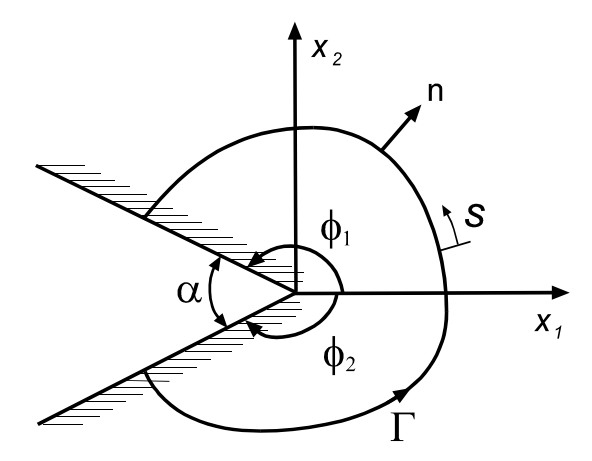

Figure 2.1 An arbitrary integration path,  $\Gamma$ , around a V-notch in a body.

From Eqs. (2.32) and (2.33), the interaction *M*-integral, *MM*, is

$$
M_M = \int_{\Gamma} \left[ C_{ijkm} \varepsilon_{ij}^A \varepsilon_{km}^B n_n - (t_i^A \frac{\partial u_i^B}{\partial x_n} + t_i^B \frac{\partial u_i^A}{\partial x_n}) \right] x_n ds \tag{2.34}
$$

If the two elastic states are the actual and auxiliary fields (where the superscript *a* is used to denote the auxiliary field) and a comma is used to indicate partial differentiation with respect to the Cartesian coordinate  $x_k$ , the interaction *M*-integral is rewritten as

$$
M_M = \int_{\Gamma} [\sigma_{ij} \varepsilon_{ij}^a n_k - (t_i u_{i,k}^a + t_i^a u_{i,k})] x_k ds
$$
 (2.35)

where  $\sigma_{ij} = C_{ijkm} \varepsilon_{km}$ . The interaction *M*-integral will be denoted by  $M_M$  from here on.

Now, the generalized stress intensity factors,  $k^{(s)}$  and  $k^{(a)}$ , are defined and derived from the interaction *M*-integral using Stroh formalism. Substituting  $\varepsilon_{ij}^a = u_{i,j}^a$  $\varepsilon_{ij}^a = u_{i,j}^a$ , and  $t_i = \sigma_{ij} n_j$  into the first two terms of the integrand and using  $n_1 = \frac{dx_2}{ds}$  and  $n_2 = -\frac{dx_1}{ds}$  $n_2 = -\frac{dx_1}{dx_2}$ gives

$$
\sigma_{ij} x_k (u_{i,j}^a n_k - u_{i,k}^a n_k) = (\sigma_{i2} x_1 - \sigma_{i1} x_2) \frac{du_i^a}{ds}
$$
\n(2.36)

Therefore, the new form for  $M_M$  is

$$
M_M = \int_{\Gamma} \left[ (\sigma_{i2} x_1 - \sigma_{i1} x_2) \frac{du_i^a}{ds} - t_i^a u_{i,k} x_k \right] ds \tag{2.37}
$$

Now, the first bracketed term of the integrand of  $M_M$ ,  $(\sigma_{i2}x_1 - \sigma_{i1}x_2)du_i^a$ , is derived in terms of the Stroh formalism. Substituting the stress component equations,  $\sigma_{i1} = -\operatorname{Re}[\Phi_{i,2}]$  and  $\sigma_{i2} = \operatorname{Re}[\Phi_{i,1}]$ , gives

$$
(\sigma_{i2}x_1 - \sigma_{i1}x_2)du_i^a = du_i^a \text{ Re}[x_1\Phi_{i,1} + x_2\Phi_{i,2}] = d(u^a)^T \text{ Re}[x_1\Phi_{,1} + x_2\Phi_{,2}] \quad (2.38)
$$

Substituting the auxiliary displacement equation,  $\mathbf{u}^a = \text{Re}[A \mathbf{B}^{-1} \mathbf{\Phi}^a]$ , gives

$$
d(u^a)^T \operatorname{Re}[x_1 \Phi_{,1} + x_2 \Phi_{,2}] = d[\operatorname{Re}(A B^{-1} \Phi^a)^T \operatorname{Re}(z \Phi')] \tag{2.39}
$$

From the identity Re(*C*) Re(*D*) =  $\frac{1}{2}$  Re[*C*(*D* +  $\overline{D}$ )],

$$
d[\text{Re}(A\boldsymbol{B}^{-1}\boldsymbol{\Phi}^{a})^{T}\text{Re}(z\boldsymbol{\Phi}')] = \frac{1}{2}\text{Re}[(A\boldsymbol{B}^{-1}d\boldsymbol{\Phi}^{a})^{T}(z\boldsymbol{\Phi}'+c.c.)]
$$
(2.40)

where c.c. denotes the complex conjugate of the preceding term, i.e.  $F + c.c. = F + \overline{F}$ .

Now, the other term of the integrand of  $M_M$ ,  $t_i^a u_{i,k} x_k ds$ , is derived in terms of the Stroh formalism. Using  $t_i^a = -\text{Re} \left| \frac{d\mathbf{F}_i}{dt} \right|$ J  $\left|\frac{d\mathbf{\Phi}_{i}^{a}}{d\mathbf{\sigma}}\right|$  $t_i^a = -\text{Re}\left[\frac{d\Phi}{ds}\right]$  $a_i^a = -\text{Re}\left[\frac{d\Phi_i^a}{d\Phi_i^a}\right]$ , the term gives

$$
t_i^a u_{i,k} x_k ds = -\operatorname{Re}(\frac{d\Phi_i^a}{ds}) u_{i,k} x_k ds \qquad (2.41)
$$

Expanding for two dimensions so that  $u_{i,k} x_k = u_{i,1} x_1 + u_{i,2} x_2$  and substituting  $\mathbf{u} = \text{Re}[AB^{-1}\Phi]$  into Eq. (2.41) results in

$$
-Re\left(\frac{d\Phi_i^a}{ds}\right)u_{i,k}x_kds = -Re\left(d\Phi^a\right)^T Re[A\boldsymbol{B}^{-1}(x_1\Phi_{,1} + x_2\Phi_{,2})]
$$
(2.42)

Substituting  $\text{Re}[x_1 \Phi_{,1} + x_2 \Phi_{,2}] = \text{Re}[z \Phi']$  and using the identity

$$
Re(C) Re(D) = \frac{1}{2} Re[C(D + \overline{D})]
$$
 gives

$$
-Re(d\Phi^a)^T Re[AB^{-1}(x_1\Phi_{,1} + x_2\Phi_{,2})] = -\frac{1}{2}Re\{(d\Phi^a)^T[AB^{-1}(z\Phi') + c.c.]\}
$$
 (2.43)

Now, *MM* becomes

$$
M_M = \frac{1}{2} \text{Re} \left\{ \int_{\Gamma} \left[ (A \mathbf{B}^{-1} d\mathbf{\Phi}^a)^T (z \mathbf{\Phi}' + c.c.) \right] + (d\mathbf{\Phi}^a)^T [A \mathbf{B}^{-1} (z \mathbf{\Phi}') + c.c. \right\} \right\}
$$
(2.44)

Substituting  $\Phi$  and  $\Phi$ <sup>*a*</sup> from Eqs. (2.5) and (2.15) into Eq. (2.44) gives

$$
M_{M} = \frac{1}{2} \text{Re}[\sum_{n} \int_{\Gamma} (\boldsymbol{h}_{m}^{T} \boldsymbol{B}^{-T} \langle df^{a} \rangle A^{T} \boldsymbol{B} \langle \varsigma f_{n}' \rangle \boldsymbol{B}^{-1} \boldsymbol{g}_{n} + \boldsymbol{h}_{m}^{T} \boldsymbol{B}^{-T} \langle df^{a} \rangle A^{T} \overline{\boldsymbol{B}} \langle \overline{\varsigma f}_{n}' \rangle \overline{\boldsymbol{B}}^{-1} \overline{\boldsymbol{g}}_{n} + \boldsymbol{h}_{m}^{T} \boldsymbol{B}^{-T} \langle df^{a} \rangle \boldsymbol{B}^{T} A \langle \varsigma f_{n}' \rangle \boldsymbol{B}^{-1} \boldsymbol{g}_{n} + \boldsymbol{h}_{m}^{T} \boldsymbol{B}^{-T} \langle df^{a} \rangle \boldsymbol{B}^{T} \overline{A} \langle \overline{\varsigma f}_{n}' \rangle \overline{\boldsymbol{B}}^{-1} \overline{\boldsymbol{g}}_{n})]
$$
\n
$$
= \frac{1}{2} \text{Re}[\sum_{n} \int_{\Gamma} (\boldsymbol{h}_{m}^{T} \boldsymbol{B}^{-T} \langle df^{a} \rangle (A^{T} \boldsymbol{B} + \boldsymbol{B}^{T} A) \langle \varsigma f_{n}' \rangle \boldsymbol{B}^{-1} \boldsymbol{g}_{n} + \boldsymbol{h}_{m}^{T} \boldsymbol{B}^{-T} \langle df^{a} \rangle (A^{T} \overline{\boldsymbol{B}} + \boldsymbol{B}^{T} \overline{A}) \langle \overline{\varsigma f}_{n}' \rangle \overline{\boldsymbol{B}}^{-1} \overline{\boldsymbol{g}}_{n})]
$$
\n(2.45)

Eq. (2.45) is simplified using the orthogonality relations in Eq. (2.14) to give

$$
M_M = \frac{1}{2} \text{Re} \bigg[ \sum_n \int_{\Gamma} \boldsymbol{h}_m^T \boldsymbol{B}^{-T} \left\langle df^a \right\rangle \left\langle z f'_n \right\rangle \boldsymbol{B}^{-1} \boldsymbol{g}_n \bigg]
$$
  

$$
= \frac{1}{2} \text{Re} \bigg[ \sum_n \boldsymbol{h}_m^T \boldsymbol{B}^{-T} \left\langle \int_{\Gamma} z f'_n(z) df^a(z) \right\rangle \boldsymbol{B}^{-1} \boldsymbol{g}_n \bigg]
$$
  
(2.46)

By defining the integral term,

$$
R_{mn} \equiv \int_{\Gamma} z f'_n(z_{\alpha}) df^a(z_{\alpha}) = (\delta_n + 1)(\Delta_m + 1) \int_{\Gamma} z_{\alpha}^{\delta_n + \Delta_m + 1} dz_{\alpha} \tag{2.47}
$$

Eq. (2.46) can be reduced to

$$
M_M = \frac{1}{2} \operatorname{Re} \left[ \sum_n \boldsymbol{h}_m^T \boldsymbol{B}^{-T} \langle R_{mn} \rangle \boldsymbol{B}^{-1} \boldsymbol{g}_n \right]
$$
(2.48)

By examining the exponents proportional to the path radius, it can be seen that for path independence the actual and auxiliary stress singularities must follow the relation  $\delta_n + A_m + 2 = 0$ . Using this relation and representing the points on the notch surface defining the limits of the arbitrary path,  $\Gamma$ , by  $z_1$  and  $z_2$  results in

$$
R_{mn} = (\delta_n + 1)(\Delta_m + 1) \int_{\Gamma} z_{\alpha}^{\delta_n + \Delta_m + 1} dz_{\alpha} = -(\delta_n + 1)^2 \int_{z_2}^{z_1} \frac{dz_{\alpha}}{z_{\alpha}} = R_n \tag{2.49}
$$

The eigenvalues of the characteristics equation,  $\mu_{\alpha}$ , can be separated into real and imaginary parts giving  $\mu_{\alpha} = \mu'_{\alpha} + i\mu''_{\alpha}$  (Ting, 1996). Substituting into the equation for  $z_\alpha$  gives

$$
z_{\alpha} = x_1 + \mu_{\alpha} x_2 = (x_1 + \mu_{\alpha}' x_2) + i \mu_{\alpha}'' x_2
$$
  
= 
$$
r[(\cos \theta + \mu_{\alpha}' \sin \theta) + i \mu_{\alpha}'' \sin \theta] = rR_{\alpha} e^{i\psi_{\alpha}}
$$
 (2.50)

where  $\psi$  and *R* are determined from

$$
R_{\alpha}\cos\psi_{\alpha} = \cos\theta + \mu'_{\alpha}\sin\theta\tag{2.51}
$$

$$
R_{\alpha} \sin \psi_{\alpha} = \mu_{\alpha}'' \sin \theta \tag{2.52}
$$

where  $\theta$  is measured from the  $x_1$  axis and positive in the counter-clockwise direction.

Eq. (2.49) is integrated and the substitution  $z_\alpha = rR_\alpha e^{i\psi_\alpha}$  is made to give

$$
R_n = -(\delta_n + 1)^2 \int_{z_2}^{z_1} \frac{dz_\alpha}{z_\alpha} = -(\delta_n + 1)^2 \left[ \ln r + \ln R_\alpha + i \psi_\alpha \right]_{\phi_2}^{\phi_1}
$$
 (2.53)

The generalized stress intensity factors,  $k^{(s)}$  and  $k^{(a)}$ , are derived from the firstterm interaction *M*-integral solution. The first term becomes the dominate term as the notch tip is approached ( $r \rightarrow 0$ ). The first-term interaction *M*-integral solution is

$$
M_M = \frac{1}{2} \text{Re} \left[ \boldsymbol{h}_1^T \boldsymbol{B}^{-T} \left\langle R_1 \right\rangle \boldsymbol{B}^{-1} \boldsymbol{g}_1 \right]
$$
 (2.54)

where

$$
\langle R_1 \rangle = -(\delta_1 + 1)^2 \begin{bmatrix} \ln((R_1)_1 / (R_1)_2) + i[(\psi_1)_1 - (\psi_1)_2] \end{bmatrix} \quad \text{on} \quad \begin{matrix} 0 \\ \ln((R_2)_1 / (R_2)_2) + i[(\psi_2)_1 - (\psi_2)_2] \end{matrix} \end{bmatrix} (2.55)
$$

where

$$
(\psi_{\alpha})_j = \tan^{-1}\left(\frac{\mu_{\alpha}'' \sin \phi_j}{\cos \phi_j + \mu_{\alpha}' \sin \phi_j}\right) \qquad (R_{\alpha})_j = \frac{\mu_{\alpha}'' \sin \phi_j}{\sin(\psi_{\alpha})_j} \qquad (2.56)
$$

A phase shift is necessary for the calculation of  $(\psi_{\alpha})_j$  so that

$$
(\psi_{\alpha})_1 = \tan^{-1}\left(\frac{\mu_{\alpha}'' \sin \phi_1}{\cos \phi_1 + \mu_{\alpha}' \sin \phi_1}\right) + \pi \quad (\psi_{\alpha})_2 = \tan^{-1}\left(\frac{\mu_{\alpha}'' \sin \phi_2}{\cos \phi_2 + \mu_{\alpha}' \sin \phi_2}\right) - \pi \quad (2.57)
$$

Now, the generalized stress intensity factors are defined using a relation for the first-term complex eigenvector,  $g_1$ . The generalized stress intensity factors for symmetric and anti-symmetric deformation, respectively, are defined as

$$
k^{(s)} = \lim_{r \to 0} [(2\pi r)^{-\delta^{(s)}} \sigma_{22}(r, \theta = 0)] \tag{2.58}
$$

$$
k^{(a)} = \lim_{r \to 0} [(2\pi r)^{-\delta^{(a)}} \sigma_{12}(r, \theta = 0)] \tag{2.59}
$$

where  $\delta^{(s)}$  and  $\delta^{(a)}$  denote the first-term stress exponents for symmetric and antisymmetric deformation, respectively. Using Eqs.  $(2.5)$  and  $(2.2)$  leads to  $g_1$  being expressed as

$$
\mathbf{g}^{(i)} = \frac{(2\pi)^{\delta^{(i)}}}{(\delta^{(i)} + 1)} k^{(i)} \widetilde{\mathbf{g}}^{(i)} \quad i = a, s \tag{2.60}
$$

where *s* represents the symmetric deformation mode, *a* represents the anti-symmetric deformation mode, and  $\tilde{g}^{(i)}$  represents the normalized form of  $g^{(i)}$ . The normalized first complex eigenvector for symmetric deformation,  $\tilde{g}^{(s)} = \left[ \tilde{g}_1^{(s)}, \tilde{g}_2^{(s)} \right]^T$ , and the normalized first complex eigenvector for anti-symmetric deformation,  $\tilde{\mathbf{g}}^{(a)} = \begin{bmatrix} \tilde{g}_1^{(a)}, \ \tilde{g}_2^{(a)} \end{bmatrix}^T$ , are normalized so that  $\tilde{g}_2^{(s)} = 1$  and  $\tilde{g}_1^{(a)} = 1$ . In the case of a crack, the definitions for the generalized stress intensity factors in Eqs. (2.58) and (2.59) are equivalent to the conventional definitions for the mode-I and mode-II stress intensity factors, which are, respectively,

$$
K_{I} = \lim_{r \to 0} [\sqrt{2\pi r} \ \sigma_{22}(r, \theta = 0)] \tag{2.61}
$$

$$
K_{\rm H} = \lim_{r \to 0} [\sqrt{2\pi \, r} \, \sigma_{12}(r, \theta = 0)] \tag{2.62}
$$

Substituting Eq. (2.60) into Eq. (2.54)  $k^{(s)}$  and  $k^{(a)}$  are expressed by the  $M_M$ solution,

$$
k^{(i)} = \frac{2(\delta^{(i)} + 1)M_M}{(2\pi)^{\delta^{(i)}} \operatorname{Re}[\boldsymbol{h}^{(i)T} \boldsymbol{B}^{-T} \left\langle R^{(i)} \right\rangle \boldsymbol{B}^{-1} \tilde{\boldsymbol{g}}^{(i)}]} \qquad i = a, s
$$
 (2.63)

where  $\langle R^{(i)} \rangle = \langle R_1 \rangle$  with  $\delta_1 = \delta^{(i)}$ . Therefore, values for  $k^{(s)}$  and  $k^{(a)}$  can now be found after  $M_M$  is evaluated numerically from finite element solution and the unknown auxiliary field data. A form for  $M_M$  that can be evaluated numerically is derived in the Appendices.

The solutions for  $k^{(i)}$  can be simplified for the case of a crack. In this case,

$$
\delta^{(i)} = -\frac{1}{2}, \quad \left\langle R^{(i)} \right\rangle = -\frac{i\pi}{2} \mathbf{I}, \quad \mathbf{h}^{(i)T} \widetilde{\mathbf{g}}^{(i)} = 1 \qquad i = a, s \tag{2.64}
$$

where **I** is the  $2 \times 2$  identity matrix. Using Eq. (2.64),

$$
B^{-T}B^{-1} = -2iL^{-1}
$$
 (2.65)

where for plane strain

$$
L^{-1} = s_{11}' \begin{bmatrix} b & d \\ d & e \end{bmatrix}
$$
 (2.66)

and

$$
\mu_1 + \mu_2 = a + ib
$$
,  $\mu_1 \mu_2 = c + id$ ,  $e = ad - bc = \text{Im}[\mu_1 \mu_2 (\overline{\mu}_1 + \overline{\mu}_2)]$  (2.67)

allows Eq. (2.63) to be simplified in the case of a crack to

$$
k^{(i)} = -\sqrt{\frac{2}{\pi}} \frac{M_M}{\text{Re}[\boldsymbol{h}^{(i)T} \boldsymbol{L}^{-1} \tilde{\boldsymbol{g}}^{(i)}]} \qquad i = a, s \tag{2.68}
$$

where for a crack  $\tilde{\mathbf{g}}^{(s)T} = \mathbf{h}^{(s)T} = \begin{bmatrix} 0 & 1 \end{bmatrix}$  and  $\tilde{\mathbf{g}}^{(a)T} = \mathbf{h}^{(a)T} = \begin{bmatrix} 1 & 0 \end{bmatrix}$ 

Eq. (2.68) can be further simplified for isotropic materials. For isotropic materials with plane strain,

$$
L^{-1} = \frac{2(l - v^2)}{E}I
$$
 (2.69)

Therefore, for the case of a crack in isotropic materials with plane strain,

$$
k^{(i)} = -\frac{E}{\sqrt{2\pi} (1 - v^2)} M_M \qquad i = a, s \tag{2.70}
$$

In the case of plane stress,  $s'_{ij}$  is replaced by  $s_{ij}$ . Thus, Eq. (2.70) reduces to

$$
k^{(i)} = -\frac{E}{\sqrt{2\pi}} M_M \quad i = a, s \tag{2.71}
$$

## **3 Numerical Results**

The two loading cases that produce symmetric and anti-symmetric deformation, respectively, are studied. To produce symmetric deformation, a uniform tensile stress is applied at the opposite ends of the specimen as shown in Figure 3.1. To produce antisymmetric deformation, a force-couple loading is applied according to the ASTM standard D 5379/D 5379M –93 as shown in Figure 3.2. This force-couple loading produces a pure shear force loading (no bending moment) on the line between the two notch tips. This specimen geometry shown in Figure 3.2 has been used for shear property testing of fiber-reinforced composite materials according to the ASTM standard D 5379/D 5379M –93. The specimen dimensions show that the plate has a height to width ratio, *h/w*, of four. According to ASTM D5379/D 5379M –93, the specimen used for inplane testing has a very small thickness to width ratio, so the assumption of plane stress is made. Results are given for a widely varying notch geometry with the notch depth ratio,  $a/w$ , varying from 0.1 to 0.4 and the notch angle,  $\alpha$ , varying from 0<sup>°</sup> (a crack) to 160<sup>°</sup> as was permissible for the given notch depth and loading. Now, the generalized stress intensity factors,  $k^{(s)}$  and  $k^{(a)}$ , are to be made non-dimensional. The non-dimensional generalized stress intensity factor for symmetric deformation is

$$
\widetilde{k}^{(s)} = \frac{k^{(s)}}{\sigma_o (\pi a)^{-\delta^{(s)}}}
$$
\n(3.1)

where *a* is the notch depth and  $\sigma$  is the uniform tensile stress applied to produce symmetric deformation. For the crack case,  $\tilde{k}^{(s)}$  is equivalent to the conventional normalized stress intensity factor. Now, the non-dimensional generalized stress intensity factor for anti-symmetric deformation is

$$
\widetilde{k}^{(a)} = \frac{k^{(a)}}{\frac{P}{w}(\pi a)^{-\delta^{(a)}}}
$$
\n(3.2)

where  $P$  is a force,  $a$  is the notch depth, and  $w$  is the specimen width.

The results are given for three material property cases. These material cases are an isotropic material and  $0^{\circ}$  and  $90^{\circ}$  in-plane fiber orientations for a unidirectional fiberreinforced graphite/epoxy composite. The isotropic material properties chosen are for aluminum with  $E = 70$  GPa and  $v = 0.33$ . The material properties for the graphite/epoxy composite are shown below

$$
E_1 = 1380 \, GPa, \quad E_2 = E_3 = 8.9 \, GPa
$$
\n
$$
G_{12} = G_{13} = 5.17 \, GPa, \quad G_{23} = 2.89 \, GPa
$$
\n
$$
v_{12} = v_{13} = 0.30, \quad v_{23} = 0.54
$$

The  $0^{\circ}$  and  $90^{\circ}$  fiber directions are shown in Figure 3.1. The  $0^{\circ}$  fiber direction corresponds to the fibers aligned in the longest direction of the plate. For the  $0^{\circ}$  case, the material properties are obtained simply by coordinate transformations.

Computer programs and finite element solutions were used to calculate  $k^{(s)}$  and  $k^{(a)}$ . Examples of these FORTRAN and ANSYS programs are shown and described in the Appendices. The numeric value of the interaction  $M$ -integral,  $M_M$ , used to calculate the  $k^{(i)}$  results was generally taken as the average from three independent paths. While  $M_M$  is theoretically path independent, there are some small variations between paths when  $M_M$  is evaluated numerically. Excellent path independence was accieved for symmetric deformation. For all three material property cases, the variation between paths was 0.1% or less. The variation was up to 2% in only a couple of cases. But, the variation between paths was greater for anti-symmetric deformation with the amount of variation changing with the material case. The most approximate numeric path independence was accieved with the  $0^{\circ}$  fiber orientation material properties. The variation between paths was generally 1% or less with 4% variation for only a few cases.

The most variation between paths was encountered with the  $90^\circ$  fiber orientation material properties. The variation was generally 1 to 2% with around 5% variation for some cases. While, for the results with isotropic material properties, the variation was usually around 1% with up to 5% variation for a few cases.

#### *The First Stress Exponent*

The first stress exponent,  $\delta_1$  controls the singularity of the stress components. For the case here of a V-notch in a homogeneous material, the values of  $\delta_1$  are real. For  $\delta_1$  < 0, the stress components become singular as the notch tip is approached ( $r \to 0$ ), but for  $\delta_1 > 0$ , the stress components decrease as  $r \to 0$ . The magnitude of  $\delta_1$  controls the rate of increase or decrease of the stress components as  $r \to 0$ . The first stress exponent varies with the deformation mode (symmetric or anti-symmetric), the material properties, and the notch angle,  $\alpha$ . The values of  $\delta^{(s)}$  and  $\delta^{(a)}$  for the isotropic and anisotropic material property cases are shown in Table 3.1 and plotted in Figure 3.3. The values of the first stress exponents shown in Table 3.1 for the composite material cases are based on the assumption of plane stress. The assumption of plane stress or plane strain does not affect the first stress exponents for an isotropic material. The values of  $\delta^{(s)}$  and  $\delta^{(a)}$  based on the assumption of plane strain shown in Table 3.2. The first stress exponents for the  $0^{\circ}$  fiber orientation are slightly more positive with the plane strain assumption. While, for the  $90^{\circ}$  fiber orientation, the first stress exponents are slightly more negative. Figure 3.3 shows that for the crack case ( $\alpha = 0^{\circ}$ )  $\delta^{(s)}$  and  $\delta^{(a)}$  are -0.5 independent of the loading conditions and material properties. But, as the notch opens ( $\alpha$ ) increases) the first stress exponents,  $\delta^{(s)}$  and  $\delta^{(a)}$ , vary with the deformation mode and material properties.

The first stress exponents under the symmetric deformation mode are negative for all notch angles for each material case and become less negative as the notch angle opens ( $\alpha$  increases). The  $\delta^{(s)}$  values in terms of magnitude are greater for the 0<sup>°</sup> fiber orientation than for the 90<sup>°</sup> fiber orientation. The values of  $\delta^{(s)}$  for an isotropic material are in between those for the  $0^{\circ}$  and  $90^{\circ}$  cases for a given notch angle.

Under the anti-symmetric deformation mode, with  $\alpha = 0^{\circ}$ ,  $\delta^{(a)} = -0.5$ . But  $\delta^{(a)}$ alters it's sign as  $\alpha$  increases for all three material cases. The  $\delta^{(a)}$  values become positive for a smaller  $\alpha$  for the 90<sup>°</sup> fiber case than for the 0<sup>°</sup> fiber case. For the 90<sup>°</sup> fiber case,  $\delta^{(a)}$  becomes positive when  $\alpha$  is about 67°. Whereas, for the 0° fiber case,  $\delta^{(a)}$  becomes positive when  $\alpha$  is about 137<sup>°</sup>. For an isotropic material,  $\delta^{(a)}$  becomes positive when  $\alpha$  is about 103<sup>°</sup>, which is between the 90<sup>°</sup> and 0<sup>°</sup> fiber cases. When  $\delta^{(a)}$ becomes positive, the first-term stress components decrease to zero as the notch tip is approached  $(r \rightarrow 0)$ .

#### *The Eigenvectors*

The normalized first complex eigenvectors,  $\tilde{g}^{(i)}$ , are eigenvectors corresponding to the first stress exponents,  $\delta^{(i)}$ . The normalized first complex eigenvector for symmetric deformation,  $\tilde{g}^{(s)} = \left[ \tilde{g}_1^{(s)}, \tilde{g}_2^{(s)} \right]^\text{T}$ , is normalized such that  $\tilde{g}_2^{(s)} = 1$ . Whereas, the normalized first complex eigenvector for anti-symmetric deformation,  $\tilde{\mathbf{g}}^{(a)} = \left[ \tilde{g}_1^{(a)}, \tilde{g}_2^{(a)} \right]^\text{T}$ , is normalized so that  $\tilde{g}_1^{(a)} = 1$ . The values of  $\tilde{\mathbf{g}}^{(s)}$  and  $\tilde{\mathbf{g}}^{(a)}$  for an isotropic material with  $\alpha = 0^\circ$  to 180° are shown in Table 3.3. The values of  $\tilde{g}^{(s)}$  and  $\tilde{g}^{(a)}$  for the composite material with 0° and 90° fiber orientations are shown in Table 3.4.

The auxiliary first complex eigenvectors,  $h^{(i)}$ , are eigenvectors corresponding to the auxiliary first stress exponents,  $\Delta^{(i)} = -\delta^{(i)} - 2$ . The auxiliary first complex
eigenvector for symmetric deformation,  $h^{(s)} = \left[ h_1^{(s)}, h_2^{(s)} \right]^T$ , is normalized so that  $h_2^{(s)} = 1$ . Whereas, the auxiliary first complex eigenvector for anti-symmetric deformation,  $\boldsymbol{h}^{(a)} = \left[ h_1^{(a)}, h_2^{(a)} \right]^T$ , is normalized so that  $h_1^{(a)} = 1$ . The values of  $\boldsymbol{h}^{(s)}$  and  $\boldsymbol{h}^{(a)}$  for an isotropic material with  $\alpha = 0^\circ$  to 180° are shown in Table 3.5. The values of  $h^{(s)}$  and  $h^{(a)}$  for the composite material with  $0^{\circ}$  and  $90^{\circ}$  fiber orientations are shown in Table 3.6.

### **3.1 Numerical Verification**

The numeric values of  $\tilde{k}^{(s)}$  and  $\tilde{k}^{(a)}$  were calculated for an isotropic plate to allow for verification with existing results. The numeric values of  $\tilde{k}^{(s)}$  were verified for the two important notch angle,  $\alpha$ , cases of  $0^{\circ}$  and  $90^{\circ}$  for an isotropic rectangular plate. For the crack case where  $\alpha = 0^{\circ}$ ,  $\tilde{k}^{(s)}$  is equivalent to the conventional normalized mode-I stress intensity factor,  $\tilde{K}_1$ . So, for  $\alpha = 0^\circ$ , the values for  $\tilde{k}^{(s)}$  were verified using the stress intensity factor solution for the double edge cracked rectangular plate under uniform tension in a manual edited by Murakami (Murakami, 1987). The normalized mode-I stress intensity factor,  $\tilde{K}_I$ , is given by

$$
\widetilde{K}_I(\beta) = 1.122 - 0.154\beta + 0.807\beta^2 - 1.894\beta^3 + 2.494\beta^4 \tag{3.3}
$$

where *w*  $\beta = \frac{2a}{\lambda}$ . The accuracy of this equation is stated as  $\pm 0.5\%$  for  $\beta \le 0.8$ . Table 3.7 shows that for a double edge cracked isotropic plate, the difference between the values for  $\widetilde{k}^{(s)}$  and  $\widetilde{K}_I$  is less than 0.5%.

For  $\alpha = 90^\circ$ , the  $\tilde{k}^{(s)}$  values were compared to the generalized stress intensity factor results by Wu and Chen for an isotropic plate with double edge notches (Wu and Chen, 1996). The same height to width ratio, *h/w*, of 1.4 and plane strain conditions used by Wu and Chen were used for the calculation of the  $\tilde{k}^{(s)}$  values for these cases. The definition of Wu and Chen's generalized stress intensity factor,  $\tilde{K}_1$ , differs from the definition of  $\tilde{k}^{(s)}$ . Thus, a relation allowing comparison between the values for  $\tilde{K}_I$  and  $\tilde{k}^{(s)}$  had to be derived. The equivalent  $\tilde{k}^{(s)}$  value calculated from Wu and Chen's  $\tilde{K}_{I}$ value is

$$
\widetilde{k}^{(s)} = \frac{\widetilde{K}_I}{\sqrt{2\pi}} \left(\frac{a}{w}\right)^{\delta^{(s)}}\tag{3.4}
$$

The difference between the  $\tilde{k}^{(s)}$  values calculated from Wu and Chen's  $\tilde{K}_I$  values and from the present method are shown in Table 3.8. Table 3.8 shows that the difference between the  $\tilde{k}^{(s)}$  values calculated from Wu and Chen's results and the present method is only about 2%. Therefore, the generalized stress intensity factor results from the present method agree well with the previous results by Wu and Chen.

The numeric value of  $\tilde{k}^{(a)}$  for an isotropic plate was verified for  $\alpha = 0^{\circ}$  with  $a/w = 0.4165$ . For  $\alpha = 0^{\circ}$ ,  $\tilde{k}^{(a)}$  is equivalent to the conventional normalized mode-II stress intensity factor,  $\tilde{K}_{II}$ . In this case, the value of  $\tilde{k}^{(a)}$  was verified using a stress intensity factor solution for the double edge cracked rectangular plate subjected to fourpoint-shear loading from a manual edited by Murakami (Murakami, 1987). From the table in Murakami's book,  $\tilde{K}_{II}$  is about 1.61 for  $a/w = 0.4165$  with a stated accuracy of 1% - 2%. The calculated value for  $\tilde{k}^{(a)}$  is 1.52, which is 5.4% less than the value in Murakami's book, which was calculated using a finite element method. Considering the stated accuracy of 1% - 2%, the value of  $\tilde{k}^{(a)}$  is in good agreement with results in Murakami's book.

# **3.2 Isotropic Plate**

The numeric values of  $\tilde{k}^{(s)}$  and  $\tilde{k}^{(a)}$  were calculated for an isotropic plate with a varying notch geometry.

#### *Symmetric Deformation*

The  $\tilde{k}^{(s)}$  values for  $a/w=0.1, 0.2, 0.3$ , and 0.4 with  $\alpha = 0^\circ$  to 160° for the plate in Figure 3.1 are shown in Table 3.9, and these values are plotted in Figure 3.4. The numerical results show that  $\tilde{k}^{(s)}$  increases with  $a/w$ . Therefore, the increase in  $\tilde{k}^{(s)}$  with *a/w* follows the expected increase in the strength of the stress field at the notch tip as *a/w* increases for a given notch angle. Also, as  $a/w$  increases,  $\tilde{k}^{(s)}$  increases faster with the increase in  $\alpha$ . Therefore, as  $a/w$  increases, the strength of the stress field decreases faster as  $\alpha$  increases.

The values for  $k^{(s)}$  and  $\delta^{(s)}$  were used to calculate the first-term solution for  $\sigma_{22}/\sigma_o$  on the line between the notch tips,  $\theta = 0^\circ$ . The first-term and finite element solutions for  $\sigma_{22}/\sigma_{\rho}$  were studied to illustrate their trend as the notch tip is approached  $(r \rightarrow 0)$ . The first-term solution for  $\sigma_{22}/\sigma_{\rho}$  is directly proportional to  $k^{(s)}$ . The first term is the dominant term as the notch tip is approached. More terms of the eigenfunction expansion series are needed to give an accurate solution for the stress field away from the notch tip. Therefore, the finite element solution is the accurate solution away from the notch tip. But, the finite element solution using non-singular elements looses accuracy as the notch tip is approached. The first-term solution is the accurate solution as the notch tip is approached. The first-term and finite element solutions for  $\sigma_{22}/\sigma_{o}$  are shown in Figure 3.5 for a notch with  $\alpha = 110^{\circ}$  and  $a/w = 0.2$ . In Figure 3.6, the convergence of the first-term and finite element solutions is shown for a notch with

 $\alpha = 30^{\circ}$  and  $a/w = 0.2$ . Figures 3.5 and 3.6 illustrate the change of the solutions with the change in the notch angle and thus  $\delta^{(s)}$ . The first-term and finite element solutions converge closer to the notch tip as the notch angle decreases and magnitude of  $\delta^{(s)}$  increases (the stress singularity becomes stronger). Figures 3.5 and 3.6 also show that  $\sigma_{22}/\sigma_{\rho}$  increases faster as the notch tip is approached as the notch angle decreases and magnitude of  $\delta^{(s)}$  increases.

#### *Anti-symmetric Deformation*

The  $\tilde{k}^{(a)}$  values for  $a/w=0.1, 0.2, 0.3,$  and 0.4 with  $\alpha = 0^{\circ}$  to 110<sup>°</sup> for the isotropic plate in Figure 3.2 are shown in Table 3.10, and these values are plotted in Figure 3.7. These results show that  $\tilde{k}^{(a)}$  increases with  $a/w$ . But, the increase in  $\tilde{k}^{(a)}$ with  $a/w$  is not as significant as it was for symmetric deformation. The change in  $\tilde{k}^{(a)}$ from  $a/w = 0.1$  to 0.2 is about the same as from  $a/w = 0.2$  to 0.3, but the change in  $\tilde{k}^{(a)}$ from  $a/w = 0.3$  to 0.4 is much greater. The increase in  $\tilde{k}^{(a)}$  with  $a/w$  follows the expected increase in the strength of the stress field at the notch tip as *a/w* increases. This means that increasing the notch depth will reduce the failure load, as expected. Also, as *a/w* increases,  $\tilde{k}^{(a)}$  increases faster with increasing  $\alpha$ . Therefore, as  $a/w$  increases, the strength of the stress field decreases faster as  $\alpha$  increases. Therefore, as  $a/w$  increases, the failure load increases more as  $\alpha$  increases.

The values for  $k^{(a)}$  and  $\delta^{(a)}$  were used to calculate the first-term solution for  $\sigma_{12}/\sigma_o$  on the line between the notch tips,  $\theta = 0^\circ$ . The first-term and finite element solutions for  $\sigma_{12}/\sigma_{o}$  were studied to compare their distributions as the notch tip is approached ( $r \rightarrow 0$ ). Figure 3.8 shows the first-term and finite element distributions of  $\sigma_{12}$  /  $\sigma_{0}$  for a notch with  $\alpha = 110^{\circ}$  and  $a/w = 0.2$ . For this case with  $\alpha = 110^{\circ}$ ,

 $\delta^{(a)} = 0.06022$ . Since  $\delta^{(a)}$  is positive, the first-term solution for  $\sigma_{12}/\sigma_{0} \rightarrow 0$  as  $r \rightarrow 0$ . But, since the finite element solution includes more terms, the finite element solution for  $\sigma_{12}$  /  $\sigma_{0}$  does not decrease to zero. But, for the case shown in Figure 3.9 with  $\alpha = 110^{\circ}$ and  $a/w = 0.2$ ,  $\delta^{(a)} = -0.40181$  and the first-term and finite element solutions converge as  $r \rightarrow 0$ .

## **3.3 Anisotropic Plate**

Taking advantage of the generality of the present method, numerical results were produced for a unidirectional fiber-reinforced graphite/epoxy composite rectangular plate. Results are shown for in-plane fiber orientations of  $0^{\circ}$  and  $90^{\circ}$ .

## **3.3.1 The 0° Fiber Orientation**

The  $0^{\circ}$  fiber direction is shown on the rectangular plate in Figure 3.1. With the fibers perpendicular to the line connecting the notch tips in the  $0^{\circ}$  case, the value of  $\delta^{(i)}$ is less for a given notch angle with the  $0^{\circ}$  orientation than with the  $90^{\circ}$  orientation. Therefore, with the other variable in the first-term stress solution,  $k^{(i)}$ , included, the firstterm stress components are greater at the notch tip with the  $0^{\circ}$  orientation than with the 90° orientation.

#### *Symmetric Deformation*

Now, the  $\tilde{k}^{(s)}$  results for a varying notch geometry for the rectangular plate with the 0<sup>°</sup> fiber orientation under the loading shown in Figure 3.1 are presented. The  $\tilde{k}^{(s)}$ values for  $a/w = 0.1, 0.2, 0.3$ , and 0.4 with  $\alpha = 0^{\circ}$  to 160° are shown in Table 3.11, and

these values are plotted in Figure 3.10. The numerical results show that  $\tilde{k}^{(s)}$  increases with  $a/w$  as it did for the isotropic material case. The increase in  $\tilde{k}^{(s)}$  with  $a/w$  follows the expected increase in the strength of the stress field at the notch tip as *a/w* increases. Also, as  $a/w$  increases,  $\tilde{k}^{(s)}$  increases faster with the increase in  $\alpha$ . But,  $\tilde{k}^{(s)}$  does not increase as much with increasing  $\alpha$  as it did for the isotropic case. Therefore, as  $a/w$ increases, the strength of the stress field decreases faster as  $\alpha$  increases, but the strength of the stress field does not decrease as fast with increasing  $\alpha$  as it does for an isotropic material.

The values of  $k^{(s)}$  and  $\delta^{(s)}$  for the 0° fiber orientation were used to calculate the first-term solution for  $\sigma_{22}/\sigma_o$  on the line between the notch tips,  $\theta = 0^\circ$ . Figure 3.11 shows the convergence of the first-term and finite element solutions for  $\sigma_{22}/\sigma_{o}$  as a notch in the rectangular plate is approached with  $\alpha = 110^{\circ}$  and  $a/w = 0.2$  with the  $0^{\circ}$  fiber orientation. Figure 3.12 shows the convergence of the solutions when the notch angle is changed to  $\alpha = 30^{\circ}$ . Since the strength of the singularity increases little when the notch angle is changed from  $110^{\circ}$  to  $30^{\circ}$ ,  $\sigma_{22}/\sigma_{o}$  does not increase much faster as the notch tip is approached.

#### *Anti-symmetric Deformation*

The  $\tilde{k}^{(a)}$  results for a varying notch geometry for the rectangular plate with the 0<sup>°</sup> fiber orientation with the loading shown in Figure 3.2 are presented. The  $\tilde{k}^{(a)}$  values for  $a/w = 0.1, 0.2, 0.3$ , and 0.4 with  $\alpha = 0^\circ$  to 110° are shown in Table 3.12, and these values are plotted in Figure 3.13. The numeric values of  $\tilde{k}^{(a)}$  increase with  $a/w$ . But, as for the isotropic case, the increase in  $\tilde{k}^{(a)}$  with  $a/w$  is not as significant as it was for symmetric deformation. The change in  $\tilde{k}^{(a)}$  with the change in  $a/w$  from 0.2 to 0.3 is a

little less than the change from  $a/w = 0.1$  to 0.2, but the change in  $\tilde{k}^{(a)}$  from  $a/w = 0.3$  to 0.4 is greater than it was for the other equal increments in  $a/w$ . The increase in  $\tilde{k}^{(a)}$  with *a/w* follows the expected increase in the strength of the stress field at the notch tip as *a/w* increases. Increasing the notch depth will reduce the failure load. Also, as *a/w* increases,  $\tilde{k}^{(a)}$  increases faster with increasing  $\alpha$ . But, the increase in  $\tilde{k}^{(a)}$  with  $\alpha$  as  $a/w$  increases is not as much as in the isotropic material case. Therefore, as *a/w* increases, the strength of the stress field decreases faster as  $\alpha$  increases, but it does not decrease as quickly as it did for the isotropic case. Therefore, as *a/w* increases, the failure load increases more as  $\alpha$  increases.

The values for  $k^{(a)}$  and  $\delta^{(a)}$  were used to calculate the first-term solution for  $\sigma_{12}$  /  $\sigma_{0}$  on the line between the notch tips,  $\theta = 0^{\circ}$ . Figure 3.14 shows the convergence of the first-term and finite element solutions for  $\sigma_{12}/\sigma_o$  as a notch in the rectangular plate is approached with  $\alpha = 110^{\circ}$  and  $a/w = 0.2$  with the 0° fiber orientation. Figure 3.15 shows the convergence of the solutions when  $\alpha = 30^{\circ}$ . These figures show that as the notch angle is changed from  $110^{\circ}$  to  $30^{\circ}$ ,  $\sigma_{12}/\sigma_{o}$  increases faster as the notch tip is approached  $(r \rightarrow 0)$ .

## **3.3.2 The 90 <sup>o</sup> Fiber Orientation**

The  $90^\circ$  fiber direction is shown on the rectangular plate in Figure 3.1. With the fibers parallel to the line connecting the notch tips in the 90<sup>°</sup> case, the value of  $\delta^{(i)}$  is greater for a given notch angle with the  $90^\circ$  orientation than with the  $0^\circ$  orientation. After the other variable in the first-term stress solution,  $k^{(i)}$ , is calculated, it can be seen that the first-term stress components are less at the notch tip with the  $90^\circ$  orientation than with the  $0^{\circ}$  orientation.

#### *Symmetric Deformation*

Now, the  $\tilde{k}^{(s)}$  results for a varying notch geometry for the rectangular plate with the 90<sup>°</sup> fiber orientation under the loading shown in Figure 3.1 are presented. The  $\tilde{k}^{(s)}$ values for  $a/w = 0.1, 0.2, 0.3$ , and 0.4 with  $\alpha = 0^\circ$  to 160° are shown in Table 3.13, and these values are plotted in Figure 3.16. The numerical results show that  $\tilde{k}^{(s)}$  increases with  $a/w$  as it did for the isotropic and 0° fiber orientation cases. The increase in  $\tilde{k}^{(s)}$ with *a/w* follows the expected increase in the strength of the stress field at the notch tip as  $a/w$  increases. Also, as  $a/w$  increases,  $\tilde{k}^{(s)}$  increases faster with the increase in  $\alpha$ . With the 90<sup>°</sup> fiber orientation, the increase in  $\tilde{k}^{(s)}$  with increasing  $\alpha$  is greater than with the isotropic and  $0^{\circ}$  fiber orientation cases. Therefore, as  $a/w$  increases, the strength of the stress field decreases faster as  $\alpha$  increases, and the decrease in the strength of the stress field with increasing  $\alpha$  is greater than for the isotropic and  $0^{\circ}$  fiber orientation cases.

The values of  $k^{(s)}$  and  $\delta^{(s)}$  for the 90° fiber orientation were used to calculate the first-term solution for  $\sigma_{22}/\sigma_o$  on the line between the notch tips,  $\theta = 0^\circ$ . Figure 3.17 shows the convergence of the first-term and finite element solutions for  $\sigma_{22}/\sigma_{o}$  as a notch in the rectangular plate is approached with  $\alpha = 110^{\circ}$  and  $a/w = 0.2$  with the  $90^\circ$  fiber orientation. Figure 3.18 shows the convergence of the solutions when the notch angle is changed to  $\alpha = 30^{\circ}$ . As for the other material cases with symmetric deformation when the notch angle is reduced, the strength of the singularity increases, the first-term and finite element solutions converge closer to the notch tip, and  $\sigma_{22}/\sigma_{\sigma}$  increases faster as the notch tip is approached ( $r \rightarrow 0$ ).

#### *Anti-symmetric Deformation*

The  $\tilde{k}^{(a)}$  results for a varying notch geometry for the plate with the 90° fiber orientation are presented. The  $\tilde{k}^{(a)}$  values for  $a/w = 0.1, 0.2, 0.3,$  and 0.4 with  $\alpha = 0^{\circ}$  to 110<sup>°</sup> are shown in Table 3.14, and these values are plotted in Figure 3.19. The numerical values of  $\tilde{k}^{(a)}$  increase with  $a/w$ . But, as for the isotropic and 0° fiber orientation cases, the increase in  $\tilde{k}^{(a)}$  with  $a/w$  is not as significant as it was for symmetric deformation. The change in  $\tilde{k}^{(a)}$  with the change in  $a/w$  from 0.2 to 0.3 is less than the change from  $a/w = 0.1$  to 0.2 for notch angles close to 0. But, as the notch angle increases, the change in  $\tilde{k}^{(a)}$  with the change in  $a/w$  from 0.2 to 0.3 is a little greater than the change from  $a/w = 0.1$  to 0.2. For notch angles close to 0, the change in  $\tilde{k}^{(a)}$  with the change in  $a/w$  from 0.3 to 0.4 is about the same as the change from  $a/w = 0.1$  to 0.2. But, as the notch angle increases, the change in  $\tilde{k}^{(a)}$  with the change in  $a/w = 0.3$  to 0.4 becomes much greater than it was for the other equal increments in *a/w*. The increase in  $\tilde{k}^{(a)}$  with *a/w* follows the expected increase in the strength of the stress field at the notch tip as *a/w* increases. Increasing the notch depth will reduce the failure load. Also, as *a/w* increases,  $\tilde{k}^{(a)}$  increases faster with increasing  $\alpha$ . The increase in  $\tilde{k}^{(a)}$  as  $\alpha$  increases is more than with the  $0^{\circ}$  fiber orientation. Therefore, as  $a/w$  increases, the strength of the stress field decreases faster as  $\alpha$  increases, and the strength of the stress field decreases faster than with the  $0^{\circ}$  fiber orientation. So, as  $a/w$  increases, the failure load increases more as  $\alpha$  increases, and the failure load increases faster as  $\alpha$  increases with the 90<sup>°</sup> fiber orientation than with the  $0^{\circ}$  fiber orientation.

The values for  $k^{(a)}$  and  $\delta^{(a)}$  were used to calculate the first-term solution for  $\sigma_{12}/\sigma_o$  on the line between the notch tips,  $\theta = 0^\circ$ . Figure 3.20 shows the convergence of the first-term and finite element solutions for  $\sigma_{12}/\sigma_{0}$  as a notch in the plate is approached with  $\alpha = 110^{\circ}$  and  $a/w = 0.2$  with the 90° fiber orientation. Since  $\delta^{(a)}$  is

positive for this case, the first-term solution for  $\sigma_{12}/\sigma_{0} \rightarrow 0$  as  $r \rightarrow 0$ . When  $\alpha$  is reduced to 30°,  $\delta^{(a)}$  becomes negative, and Figure 3.21 shows that the first-term and finite element solutions converge as  $\sigma_{12}/\sigma_o$  increases as  $r \to 0$ .

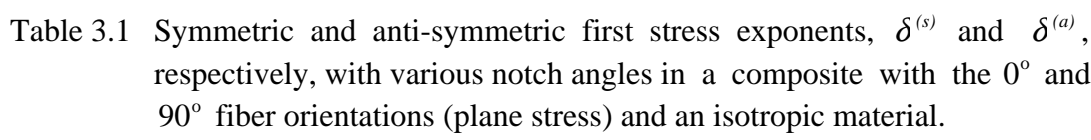

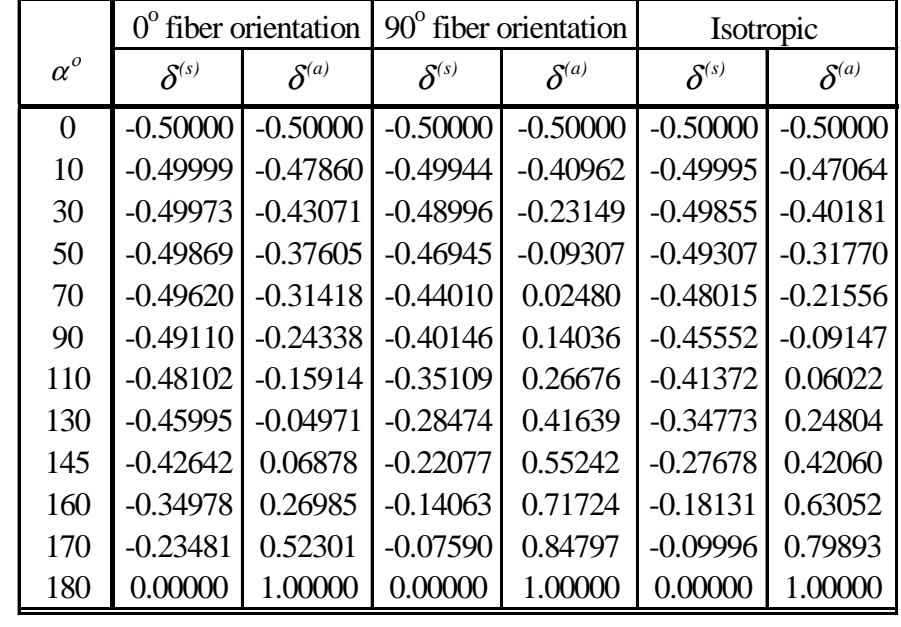

\*  $\delta^{(s)} = 0$  is always a root.

|            | $0^{\circ}$ fiber orientation |                     | $90^\circ$ fiber orientation |                |
|------------|-------------------------------|---------------------|------------------------------|----------------|
| $\alpha^o$ | $\mathcal{S}^{(s)}$           | $\mathcal{S}^{(a)}$ | $\mathcal{S}^{(s)}$          | $\delta^{(a)}$ |
| $\theta$   | $-0.50000$                    | $-0.50000$          | $-0.50000$                   | $-0.50000$     |
| 10         | $-0.49999$                    | $-0.47504$          | $-0.49954$                   | $-0.41184$     |
| 30         | $-0.49963$                    | $-0.41911$          | $-0.49171$                   | $-0.24055$     |
| 50         | $-0.49830$                    | $-0.35673$          | $-0.47473$                   | $-0.11057$     |
| 70         | $-0.49525$                    | $-0.28907$          | $-0.45009$                   | $-0.00204$     |
| 90         | $-0.48934$                    | $-0.21527$          | $-0.41677$                   | 0.10385        |
| 110        | -0.47826                      | $-0.13110$          | $-0.37151$                   | 0.22156        |
| 130        | $-0.45611$                    | $-0.02484$          | $-0.30842$                   | 0.36643        |
| 145        | $-0.42185$                    | 0.08924             | $-0.24394$                   | 0.50472        |
| 160        | $-0.34501$                    | 0.28413             | $-0.15870$                   | 0.68070        |
| 170        | $-0.23098$                    | 0.53185             | $-0.08686$                   | 0.82597        |
| 180        | 0.00000                       | 1.00000             | 0.00000                      | 1.00000        |

Table 3.2 Symmetric and anti-symmetric first stress exponents,  $\delta^{(s)}$  and  $\delta^{(a)}$ , respectively, with various notch angles in a composite with the  $0^{\circ}$  and  $90^\circ$  fiber orientations (plane strain).

\*  $\delta^{(s)} = 0$  is always a root.

|                                 | Isotropic                            |                                            |  |
|---------------------------------|--------------------------------------|--------------------------------------------|--|
| $\alpha^{\scriptscriptstyle o}$ | $\widetilde{\pmb{g}}^{(s)}$          | $\widetilde{\pmb{g}}^{\hspace{0.02cm}(a)}$ |  |
| $\overline{0}$                  | $\begin{array}{c} 0 \ 1 \end{array}$ | $\overline{0}$                             |  |
| 10                              | $-0.00190637t$<br>$\mathbf{1}$       | 1<br>$-0.00617590$                         |  |
| 30                              | $-0.0173159$<br>$\mathbf{1}$         | 1<br>$-0.0671909$                          |  |
| 50                              | $-0.0487998$<br>1                    | 1<br>$-0.243156$                           |  |
| 70                              | $-0.0969117$<br>$\mathbf{1}$         | 1<br>$-0.724741i$                          |  |
| 90                              | $-0.160814i$<br>1                    | 1<br>$-2.927082i$                          |  |
| 110                             | $-0.237036$<br>1                     | 1<br>6.941549                              |  |
| 130                             | $-0.319207$<br>$\mathbf{1}$          | 2.488704                                   |  |
| 145                             | $-0.379949$<br>$\mathbf{1}$          | $\mathbf{1}$<br>1.924224                   |  |
| 160                             | $-0.436303$<br>$\mathbf{1}$          | 1<br>1.668287i                             |  |
| 170                             | 0.470074i<br>1                       | 1<br>1.568116                              |  |
| 180                             | 0.5i<br>1                            | 1.5i                                       |  |

Table 3.3 Symmetric and anti-symmetric eigenvectors,  $\tilde{g}^{(s)}$  and  $\tilde{g}^{(a)}$ , respectively, for various notch angles in an isotropic material.

|                  | $0^{\circ}$ fiber orientation                         |                                          | 90° fiber orientation                                 |                                          |
|------------------|-------------------------------------------------------|------------------------------------------|-------------------------------------------------------|------------------------------------------|
| $\alpha^{\circ}$ | $\widetilde{\boldsymbol{g}}^{\scriptscriptstyle (s)}$ | $\widetilde{g}^{\scriptscriptstyle (a)}$ | $\widetilde{\boldsymbol{g}}^{\scriptscriptstyle (s)}$ | $\widetilde{g}^{\scriptscriptstyle (a)}$ |
| $\boldsymbol{0}$ | $\overline{0}$<br>1                                   | $\mathbf{1}$<br>$\boldsymbol{0}$         | $\boldsymbol{0}$                                      | $\mathbf{1}$<br>$\boldsymbol{0}$         |
| 10               | $-0.00035788$                                         | 1                                        | $-0.02044537$                                         | 1                                        |
|                  | $\mathbf{1}$                                          | $-0.00447572$                            | $\mathbf{1}$                                          | $-0.0199434$                             |
| 30               | $-0.00322736$                                         | 1                                        | $-0.128809$                                           | 1                                        |
|                  | $\mathbf{1}$                                          | $-0.0459711$                             | $\,1$                                                 | $-0.245625$                              |
| 50               | $-0.00901895$                                         | 1                                        | $-0.243635$                                           | 1                                        |
|                  | $\mathbf{1}$                                          | $-0.150887t$                             | $\,1$                                                 | $-1.325826$                              |
| 70               | $-0.0179215$                                          | 1                                        | $-0.342517i$                                          | 1                                        |
|                  | 1                                                     | $-0.370100$                              | $\mathbf{1}$                                          | $8.226477i$                              |
| 90               | $-0.0304183$                                          | $\mathbf{1}$                             | $-0.426845$                                           | 1                                        |
|                  | $\mathbf{1}$                                          | $-0.847912$                              | $\mathbf{1}$                                          | 2.164174                                 |
| 110              | $-0.047543$                                           | 1                                        | $-0.499483$                                           | 1                                        |
|                  | 1                                                     | $-2.179385$                              | $\mathbf{1}$                                          | 1.615063                                 |
| 130              | $-0.071320$<br>$\mathbf 1$                            | $-11.91333$                              | $-0.562034$<br>$\,1$                                  | 1<br>1.433419                            |
| 145              | $-0.095620$                                           | 1                                        | $-0.602615$                                           | 1                                        |
|                  | 1                                                     | 13.726819                                | $\mathbf{1}$                                          | 1.369528                                 |
| 160              | $-0.127233$                                           | 1                                        | $-0.637686$                                           | 1                                        |
|                  | $\mathbf{1}$                                          | 6.334804                                 | $\mathbf{1}$                                          | 1.333601                                 |
| 170              | $-0.151074$                                           | $\mathbf{1}$                             | $-0.657932i$                                          | 1                                        |
|                  | 1                                                     | 5.432322                                 | $\mathbf{1}$                                          | 1.318710                                 |
| 180              | $-0.171580$                                           | 1                                        | $-0.674973$                                           | 1                                        |
|                  | $\mathbf{1}$                                          | 5.153346                                 | $\mathbf{1}$                                          | 1.308650                                 |

Table 3.4 Symmetric and anti-symmetric eigenvectors,  $\tilde{g}^{(s)}$  and  $\tilde{g}^{(a)}$ , respectively, for various notch angles in a composite with the  $0^{\circ}$  and  $90^{\circ}$  fiber orientations.

|                                 | Isotropic                        |                                          |  |
|---------------------------------|----------------------------------|------------------------------------------|--|
| $\alpha^{\scriptscriptstyle o}$ | $\boldsymbol{h}^{(s)}$           | $\boldsymbol{h}^{\scriptscriptstyle(a)}$ |  |
| $\overline{0}$                  | $\boldsymbol{0}$<br>$\mathbf{1}$ | $\overline{0}$                           |  |
| 10                              | 0.00571993<br>$\mathbf{1}$       | 1<br>0.00190058                          |  |
| 30                              | 0.0521496<br>$\mathbf{1}$        | 1<br>0.0168927                           |  |
| 50                              | 0.149145<br>1                    | 1<br>0.0459203                           |  |
| 70                              | 0.306767i<br>$\mathbf{1}$        | 1<br>0.0875470                           |  |
| 90                              | 0.545266<br>$\mathbf{1}$         | 1<br>0.140284                            |  |
| 110                             | 0.908851<br>$\mathbf 1$          | 0.202885                                 |  |
| 130                             | 1.516750<br>$\mathbf{1}$         | 1<br>0.274590                            |  |
| 145                             | 2.365541i<br>$\mathbf{1}$        | 1<br>0.334348                            |  |
| 160                             | 4.376659<br>$\mathbf{1}$         | 1<br>0.399874                            |  |
| 170                             | 8.935575<br>1                    | 1<br>0.447597i                           |  |
| 180                             | $\scriptstyle{\bowtie}$ i        | 0.5i                                     |  |

Table 3.5 Symmetric and anti-symmetric eigenvectors for the auxiliary field,  $h^{(s)}$  and  $h^{(a)}$ , respectively, for various notch angles in an isotropic material.

Table 3.6 Symmetric and anti-symmetric eigenvectors for the auxiliary field,  $h^{(s)}$ and  $h^{(a)}$ , respectively, for various notch angles in a composite with the  $0^{\circ}$  and  $90^{\circ}$  fiber orientations.

|                  | $0^\circ$ fiber orientation |                                          |                        | $90^\circ$ fiber orientation             |  |
|------------------|-----------------------------|------------------------------------------|------------------------|------------------------------------------|--|
| $\alpha^{\rm o}$ | $\boldsymbol{h}^{(s)}$      | $\boldsymbol{h}^{\scriptscriptstyle(a)}$ | $\boldsymbol{h}^{(s)}$ | $\boldsymbol{h}^{\scriptscriptstyle(a)}$ |  |
| $\boldsymbol{0}$ | $\boldsymbol{0}$            | $\mathbf{1}$                             | $\boldsymbol{0}$       | $\mathbf{1}$                             |  |
|                  | $\mathbf{1}$                | $\vert 0 \vert$                          | $\mathbf{1}$           | $\vert 0 \vert$                          |  |
| 10               | 0.00107447                  | 1                                        | 0.06209483             | 1                                        |  |
|                  | $\,1$                       | 0.00140686                               | $\mathbf{1}$           | 0.0050716                                |  |
| 30               | 0.00975442                  | 1                                        | 0.4249772              | 1                                        |  |
|                  | $\,1$                       | 0.01252132                               | $\mathbf{1}$           | 0.0289893                                |  |
| 50               | 0.0276649                   | $\mathbf{1}$                             | 0.9055037              | $\mathbf{1}$                             |  |
|                  | $\,1\,$                     | 0.03413367                               | $\,1$                  | 0.0515606                                |  |
| 70               | 0.0563732                   | 1                                        | 1.466832               | 1                                        |  |
|                  | $\,1\,$                     | 0.0655528                                | $\mathbf{1}$           | 0.0709919                                |  |
| 90               | 0.0995698                   | $\mathbf{1}$                             | 2.170006               | 1                                        |  |
|                  | $\,1\,$                     | 0.106848                                 | $\,1$                  | 0.0891196                                |  |
| 110              | 0.165869                    | $\,1$                                    | 3.164167               | 1                                        |  |
|                  | $\mathbf{1}$                | 0.159995                                 | $\mathbf{1}$           | 0.107157                                 |  |
| 130              | 0.278082                    | 1                                        | 4.835736               | 1                                        |  |
|                  | $\,1\,$                     | 0.231384                                 | $\,1$                  | 0.125652                                 |  |
| 145              | 0.435572                    | 1                                        | 7.262607               | 1                                        |  |
|                  | $\mathbf{1}$                | $0.307307\!\!$                           | $\,1$                  | 0.139794                                 |  |
| 160              | 0.810688                    | 1                                        | 13.24859               | 1                                        |  |
|                  | $\,1\,$                     | 0.423581                                 | $\,1$                  | 0.153859                                 |  |
| 170              | 1.682296                    | $\mathbf{1}$                             | 27.15890               | 1                                        |  |
|                  | $\mathbf 1$                 | 0.539239                                 | $\,1$                  | 0.162945                                 |  |
| 180              | $\infty i$                  | 1<br>0.675503                            | $\infty i$<br>1        | 1<br>0.171446                            |  |

| a/w | $\widetilde{k}^{(s)}$ | (Murakami1987) | Difference |
|-----|-----------------------|----------------|------------|
| 0.1 | 1.107                 | 1.112          | 0.450%     |
| 0.2 | 1.128                 | 1.132          | 0.353%     |
| 0.3 | 1.232                 | 1.234          | 0.162%     |
| 04  | 1.567                 | 1.567          | $0.000\%$  |

Table 3.7 The comparison between  $\tilde{k}^{(s)}$  and  $\tilde{K}_I$  for a double edge cracked,  $\alpha = 0^\circ$ , isotropic plate for  $a/w = 0.1, 0.2, 0.3$ , and 0.4.

Table 3.8 A comparison between the  $\tilde{k}^{(s)}$  results from (Wu and Chen, 1996) and the present method for an isotropic plate with double edge notches with  $\alpha = 90^{\circ}$ and *a/w* = 0.15, 0.20, and 0.25.

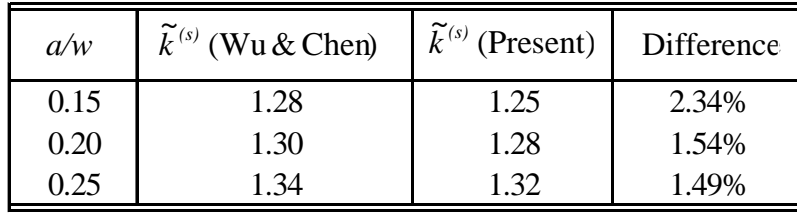

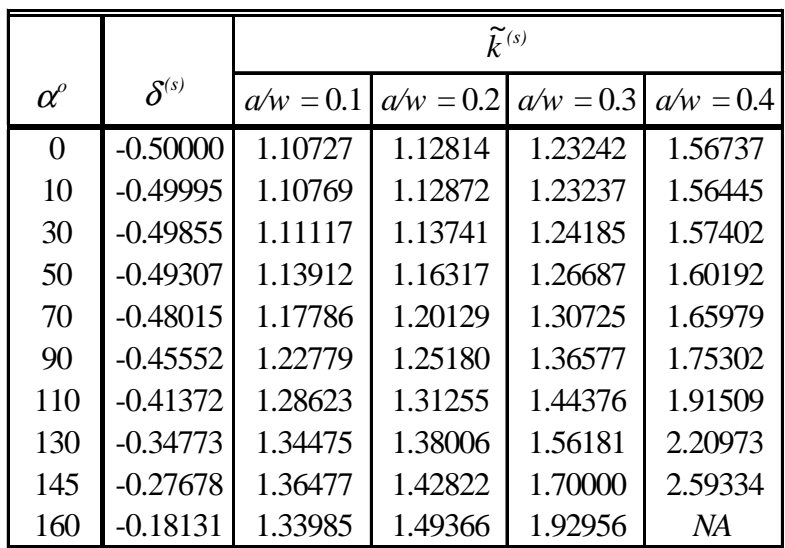

Table 3.9 Non-dimensional generalized stress intensity factors and first stress exponents for the symmetric deformation mode,  $\vec{k}^{(s)}$  and  $\delta^{(s)}$ , respectively, for various notch angles and depths in the isotropic plate.

Table 3.10 Non-dimensional generalized stress intensity factors and first stress exponents for the anti-symmetric deformation mode,  $\vec{k}^{(a)}$  and  $\delta^{(a)}$ , respectively, for various notch angles and depths in the isotropic plate.

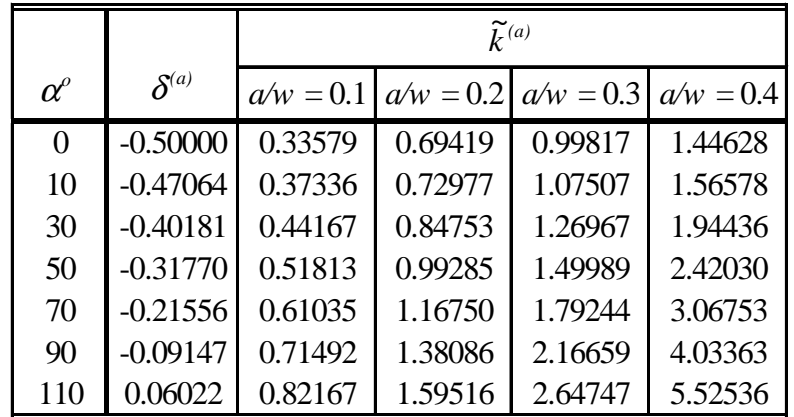

Table 3.11 Non-dimensional generalized stress intensity factors and first stress exponents for the symmetric deformation mode,  $\tilde{k}^{(s)}$  and  $\delta^{(s)}$ , respectively, for various notch angles and depths in a composite plate with the  $0^{\circ}$  fiber orientation.

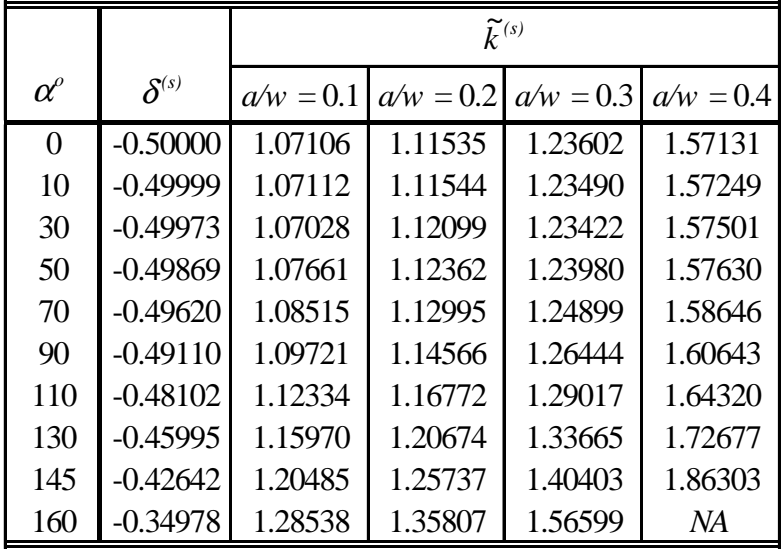

Table 3.12 Non-dimensional generalized stress intensity factors and first stress exponents for the anti-symmetric deformation mode,  $\vec{k}^{(a)}$  and  $\delta^{(a)}$ , respectively, for various notch angles and depths in a composite plate with the  $0^{\circ}$  fiber orientation.

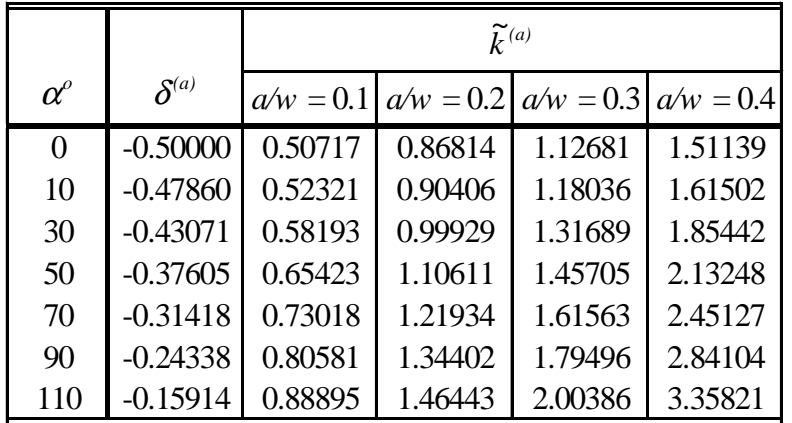

Table 3.13 Non-dimensional generalized stress intensity factors and first stress exponents for the symmetric deformation mode,  $\tilde{k}^{(s)}$  and  $\delta^{(s)}$ , respectively, for various notch angles and depths in a composite plate with the  $90^\circ$  fiber orientation.

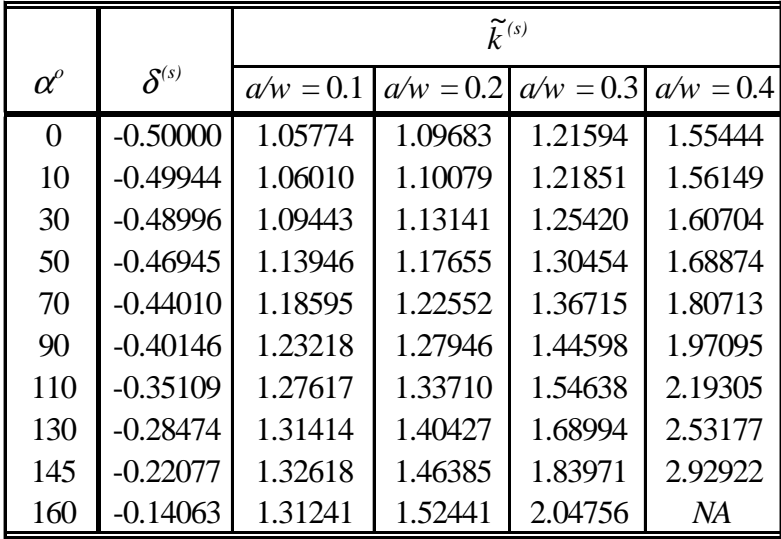

Table 3.14 Non-dimensional generalized stress intensity factors and first stress exponents for the anti-symmetric deformation mode,  $\vec{k}^{(a)}$  and  $\delta^{(a)}$ , respectively, for various notch angles and depths in a composite plate with the  $90^\circ$  fiber orientation.

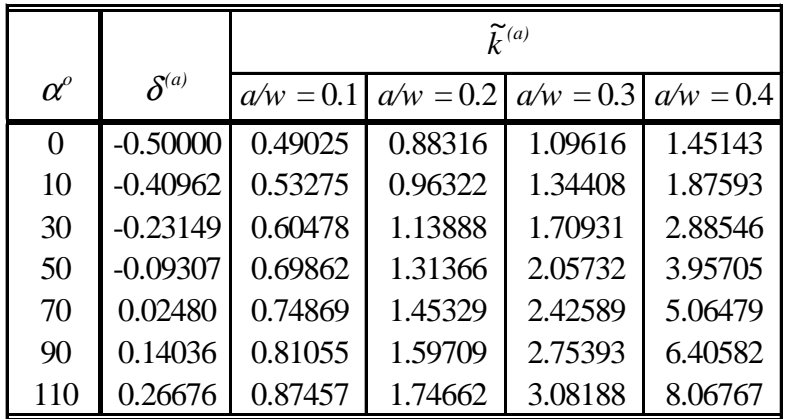

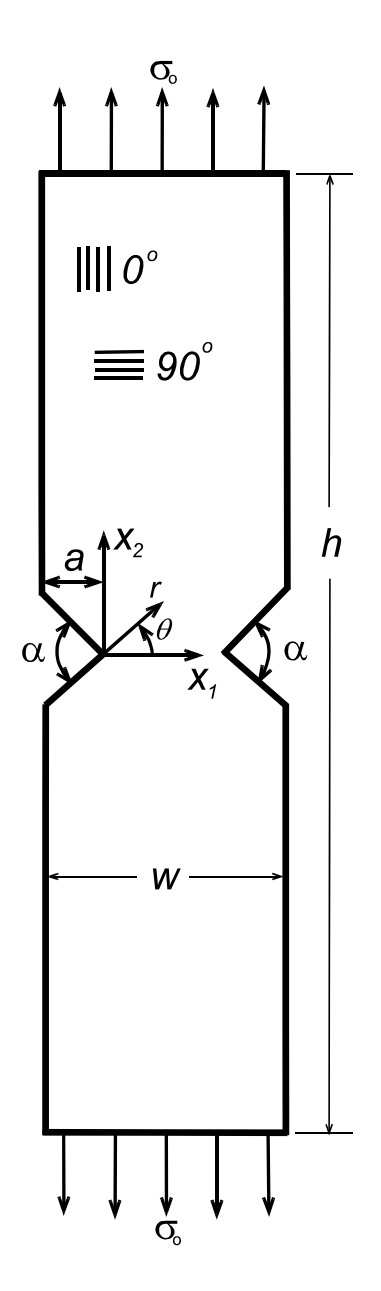

Figure 3.1 Double V-notched rectangular plate with uniform tensile stress applied to produce symmetric deformation. ( *h* = 76 *mm* , *w* = 19 *mm*)

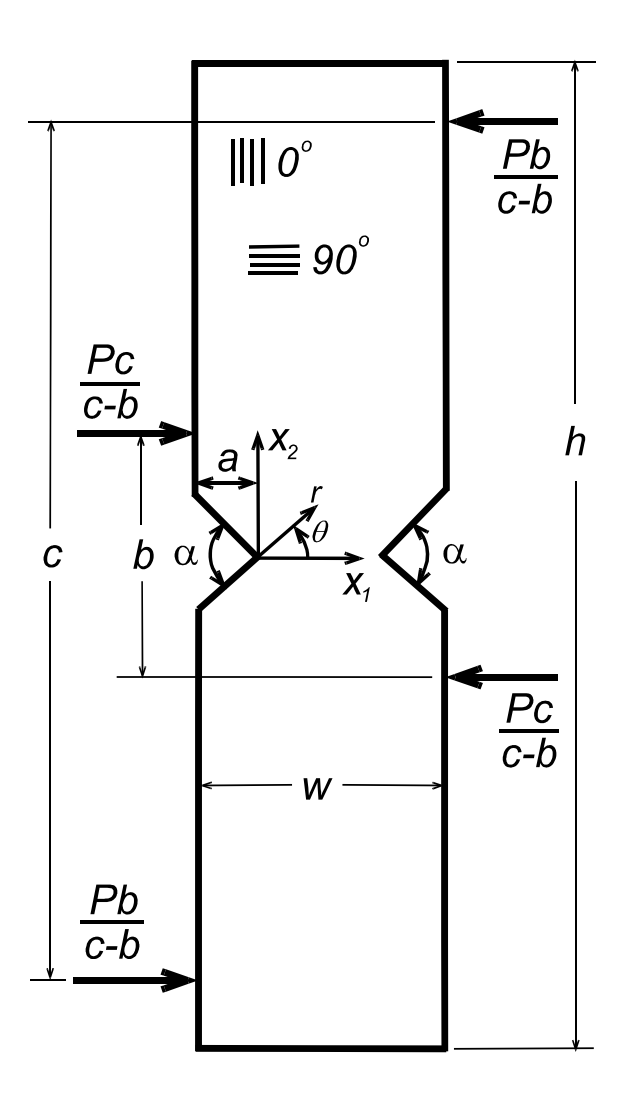

Figure 3.2 Double V-notched rectangular plate with force-couple loading applied to produce anti-symmetric deformation. ( $h = 76$  mm,  $w = 19$  mm,  $b = 22.8$ ) *mm*, *c* = 69 *mm*)

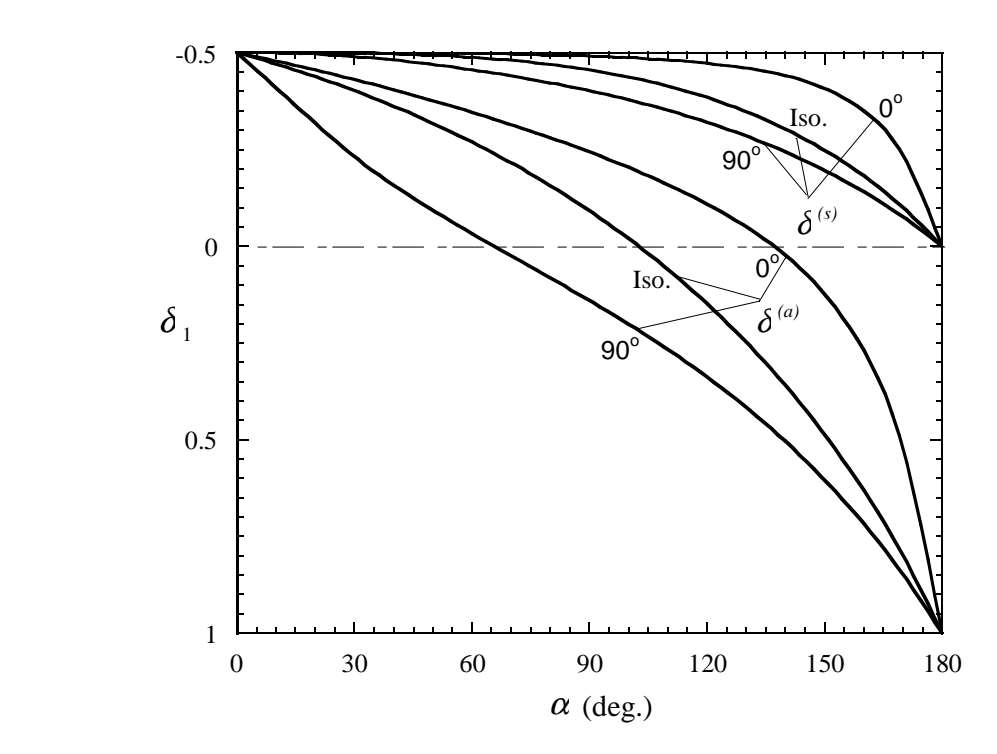

Figure 3.3 The variation of  $\delta^{(s)}$  and  $\delta^{(a)}$  with  $\alpha$  for a composite with 0° and 90° fiber orientations (plane stress) and an isotropic material. ( $\delta_1 = 0$  is always a root for symmetric deformation)

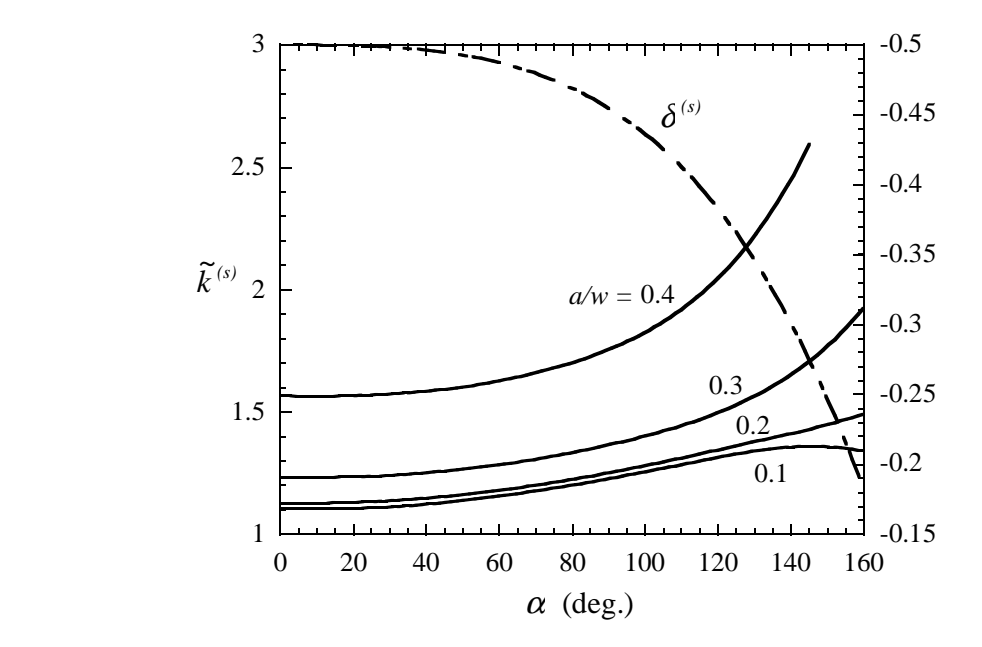

Figure 3.4 The variation of  $\tilde{k}^{(s)}$  and  $\delta^{(s)}$  with notch angles,  $\alpha$ , for various  $a/w$  in an isotropic plate.

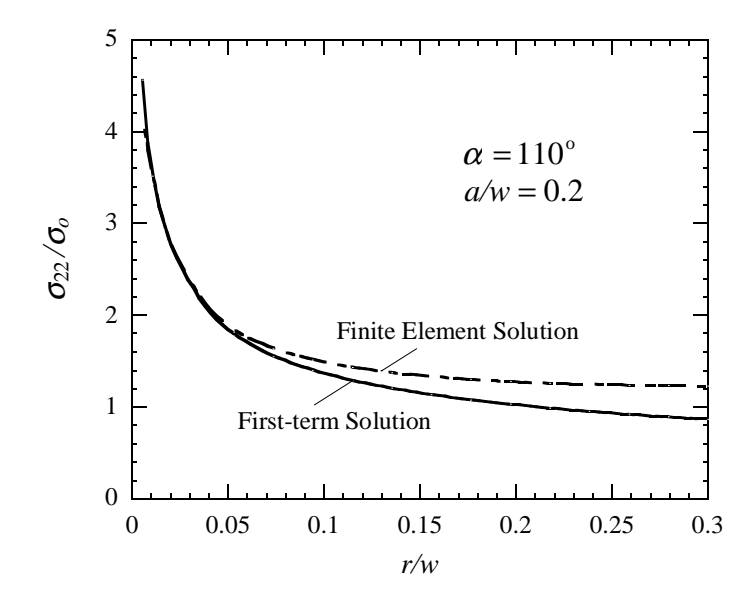

Figure 3.5 The distribution of  $\sigma_{22}/\sigma_{0}$  ahead of the notch tip ( $\theta = 0^{\circ}$ ) for symmetric deformation of an isotropic plate. ( $\delta^{(s)} = -0.41372$ )

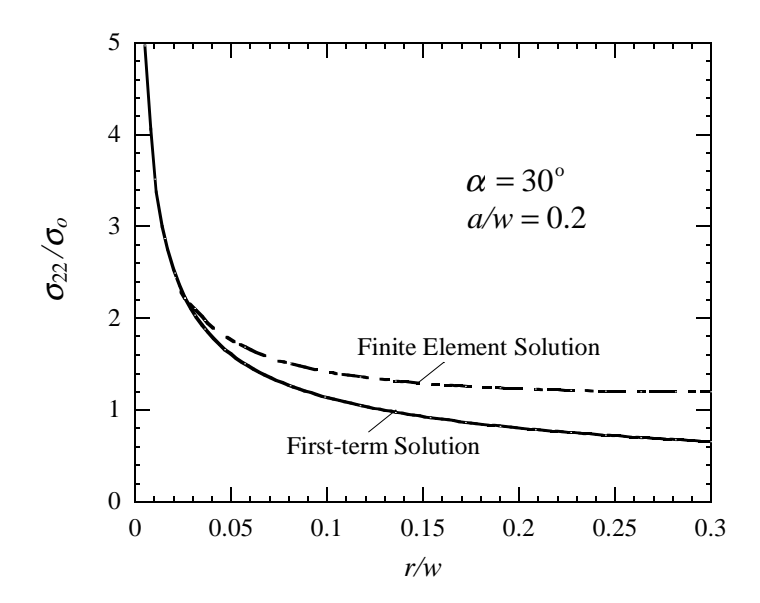

Figure 3.6 The distribution of  $\sigma_{22}/\sigma_{0}$  ahead of the notch tip ( $\theta = 0^{\circ}$ ) for symmetric deformation of an isotropic plate. ( $\delta^{(s)} = -0.49855$ )

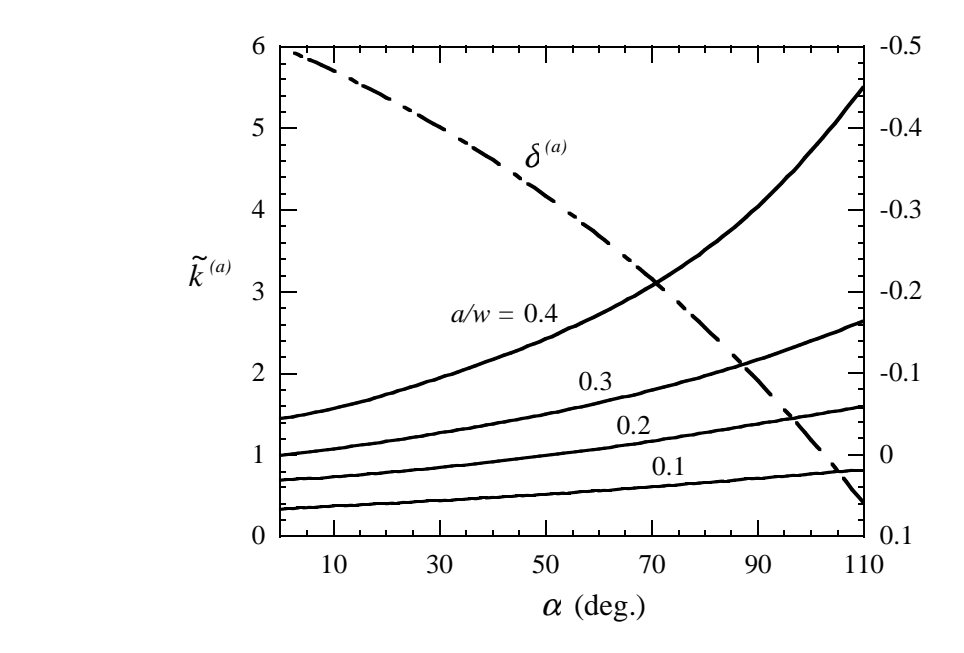

Figure 3.7 The variation of  $\tilde{k}^{(a)}$  and  $\delta^{(a)}$  with notch angles,  $\alpha$ , for various  $a/w$  in an isotropic plate.

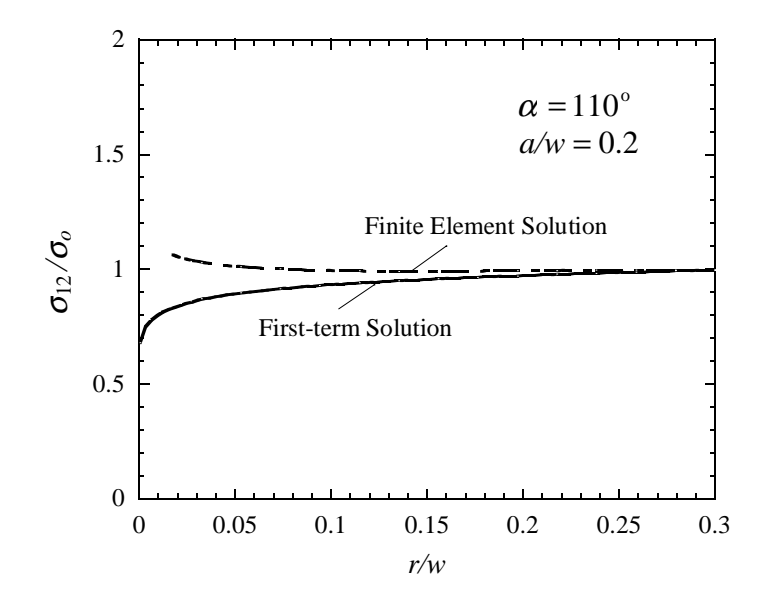

Figure 3.8 The distribution of  $\sigma_{12}/\sigma_{0}$  ahead of the notch tip ( $\theta = 0^{\circ}$ ) for antisymmetric deformation of an isotropic plate. ( $\delta^{(a)} = 0.06022$ )

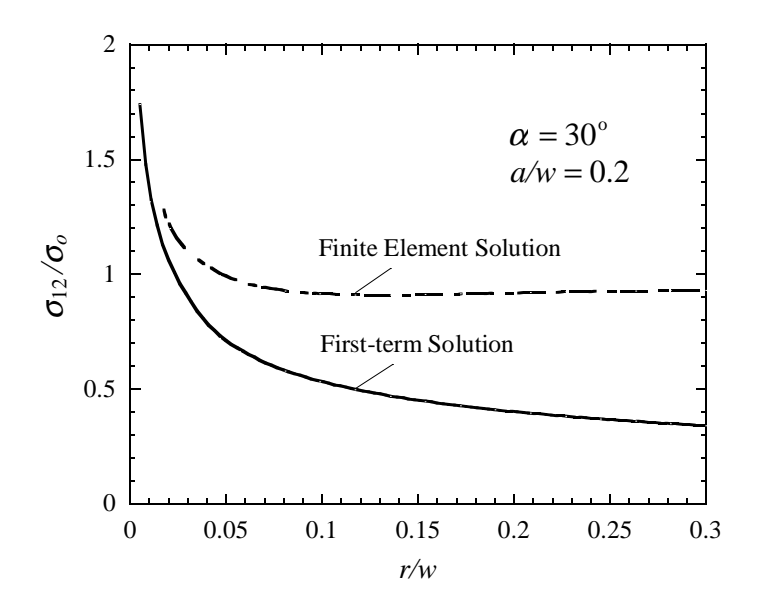

Figure 3.9 The distribution of  $\sigma_{12}/\sigma_{0}$  ahead of the notch tip ( $\theta = 0^{\circ}$ ) for antisymmetric deformation of an isotropic plate. ( $\delta^{(a)} = -0.40181$ )

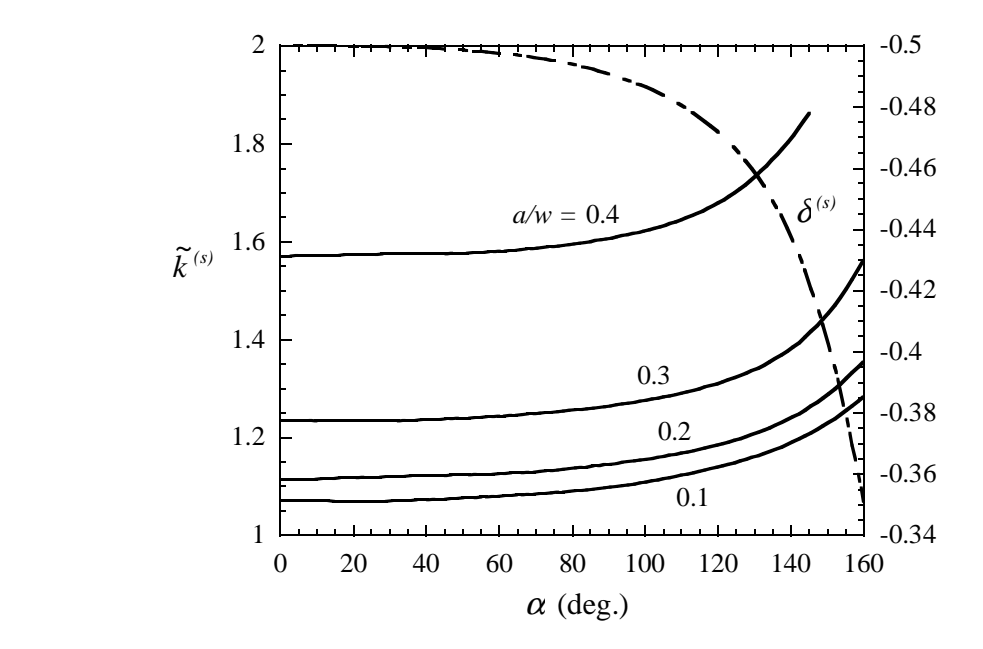

Figure 3.10 The variation of  $\tilde{k}^{(s)}$  and  $\delta^{(s)}$  with notch angles,  $\alpha$ , for various  $a/w$  in a composite plate with the  $0^{\circ}$  fiber orientation.

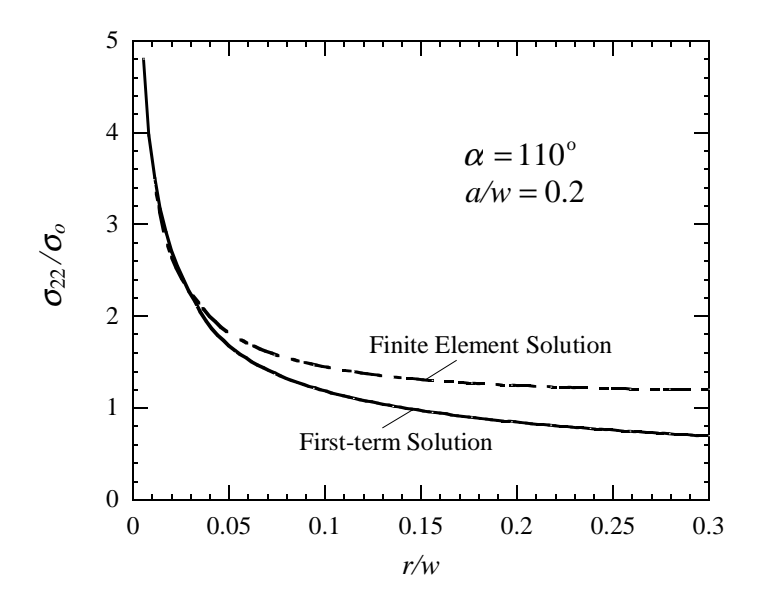

Figure 3.11 The distribution of  $\sigma_{22}/\sigma_0$  ahead of the notch tip ( $\theta = 0^\circ$ ) for symmetric deformation with the 0<sup>°</sup> fiber orientation. ( $\delta^{(s)} = -0.48102$ )

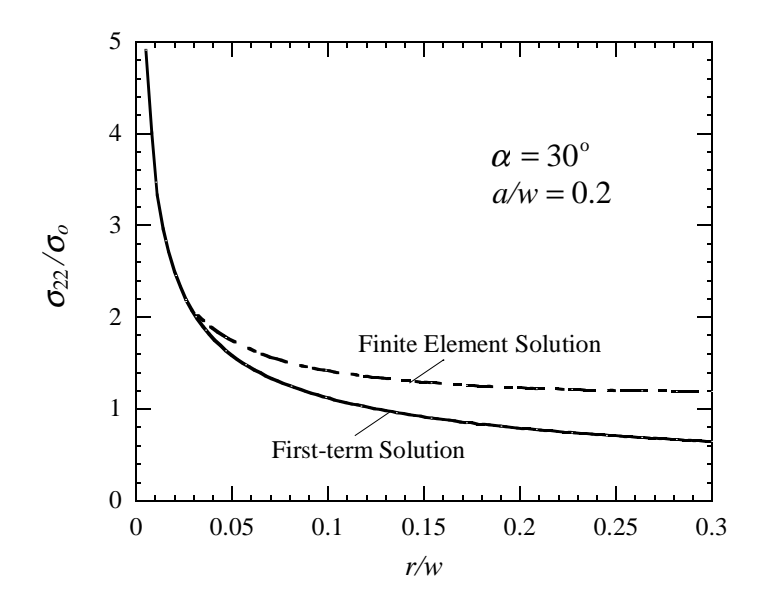

Figure 3.12 The distribution of  $\sigma_{22}/\sigma_{\text{o}}$  ahead of the notch tip ( $\theta = 0^{\circ}$ ) for symmetric deformation with the 0<sup>°</sup> fiber orientation. ( $\delta^{(s)} = -0.49973$ )

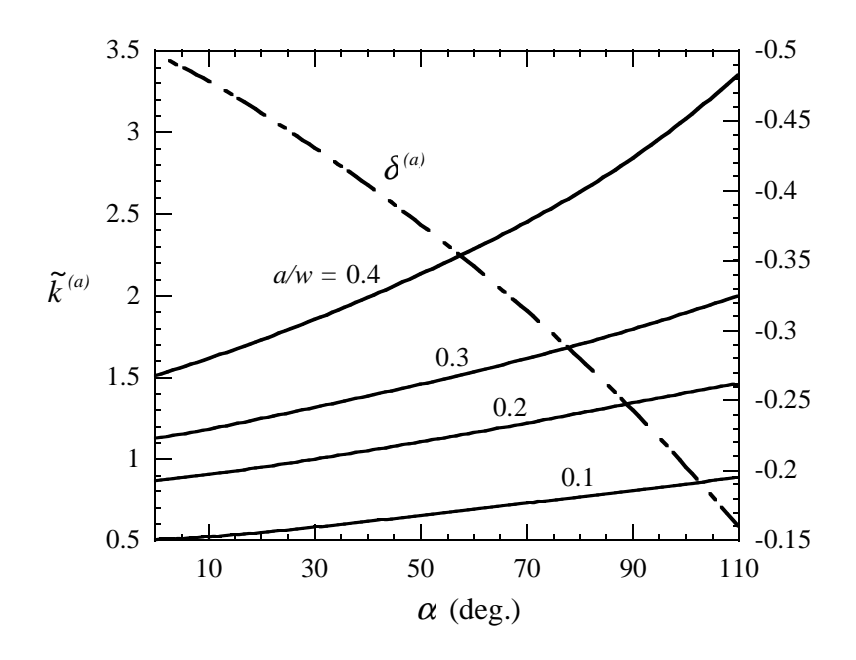

Figure 3.13 The variation of  $\tilde{k}^{(a)}$  and  $\delta^{(a)}$  with notch angles,  $\alpha$ , for various  $a/w$  in a composite plate with the  $0^{\circ}$  fiber orientation.

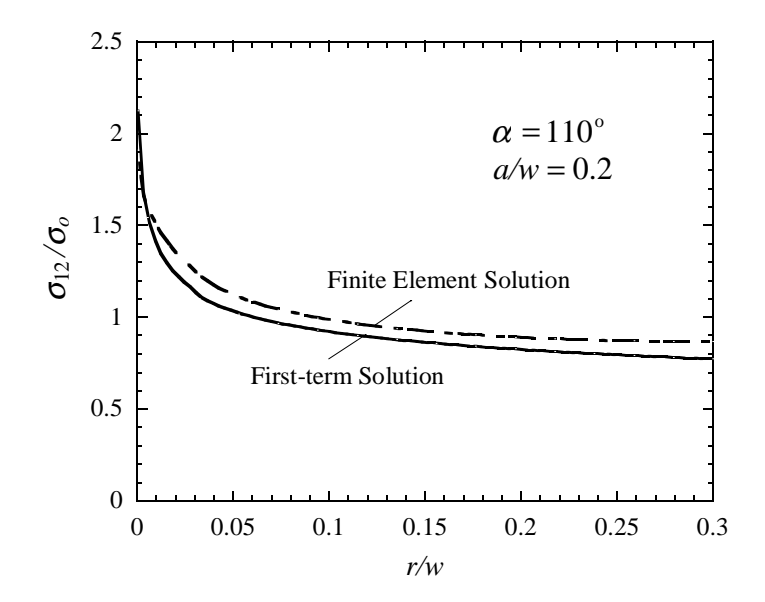

Figure 3.14 The distribution of  $\sigma_{12}/\sigma_{0}$  ahead of the notch tip ( $\theta = 0^{\circ}$ ) for antisymmetric deformation with the 0<sup>°</sup> fiber orientation. ( $\delta^{(a)} = -0.15914$ )

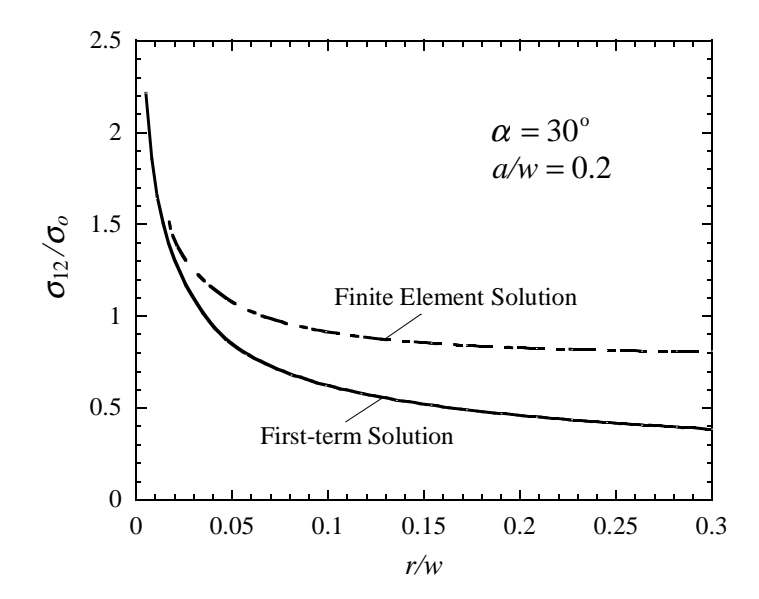

Figure 3.15 The distribution of  $\sigma_{12}/\sigma_{0}$  ahead of the notch tip ( $\theta = 0^{\circ}$ ) for antisymmetric deformation with the 0<sup>°</sup> fiber orientation. ( $\delta^{(a)} = -0.43071$ )

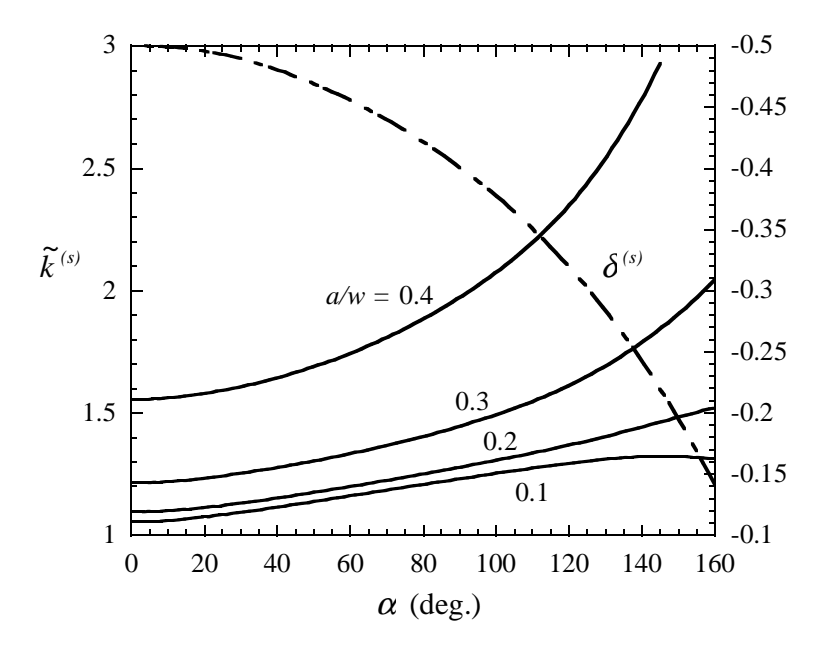

Figure 3.16 The variation of  $\tilde{k}^{(s)}$  and  $\delta^{(s)}$  with notch angles,  $\alpha$ , for various  $a/w$  in a composite plate with the 90° fiber orientation.

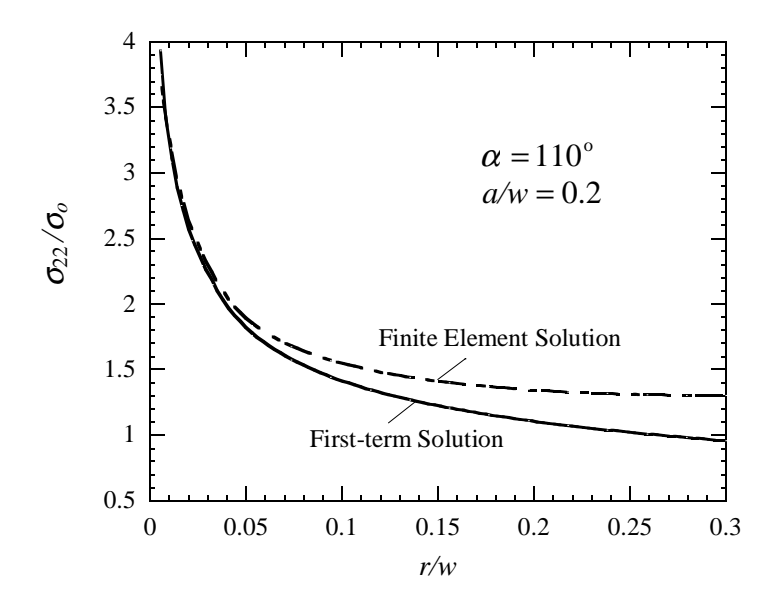

Figure 3.17 The distribution of  $\sigma_{22}/\sigma_{0}$  ahead of the notch tip ( $\theta = 0^{\circ}$ ) for symmetric deformation with the 90<sup>°</sup> fiber orientation. ( $\delta^{(s)} = -0.35109$ )

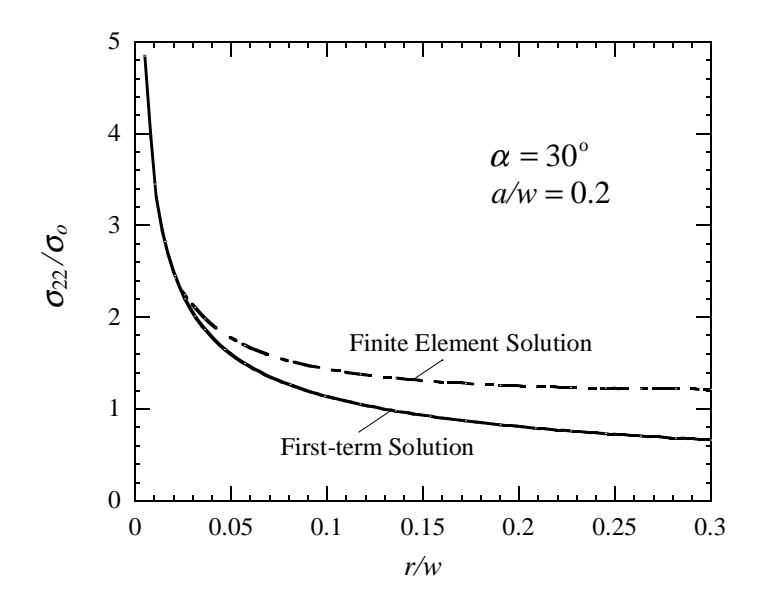

Figure 3.18 The distribution of  $\sigma_{22}/\sigma_{\rm o}$  ahead of the notch tip ( $\theta = 0^{\circ}$ ) for symmetric deformation with the 90<sup>°</sup> fiber orientation. ( $\delta^{(s)} = -0.48996$ )

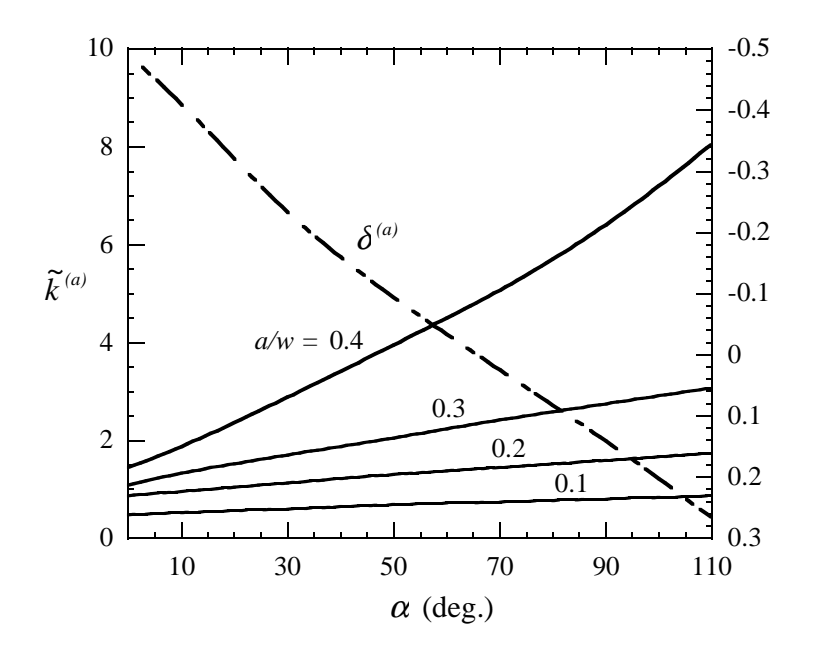

Figure 3.19 The variation of  $\tilde{k}^{(a)}$  and  $\delta^{(a)}$  with notch angles,  $\alpha$ , for various  $a/w$  in a composite plate with the 90° fiber orientation.

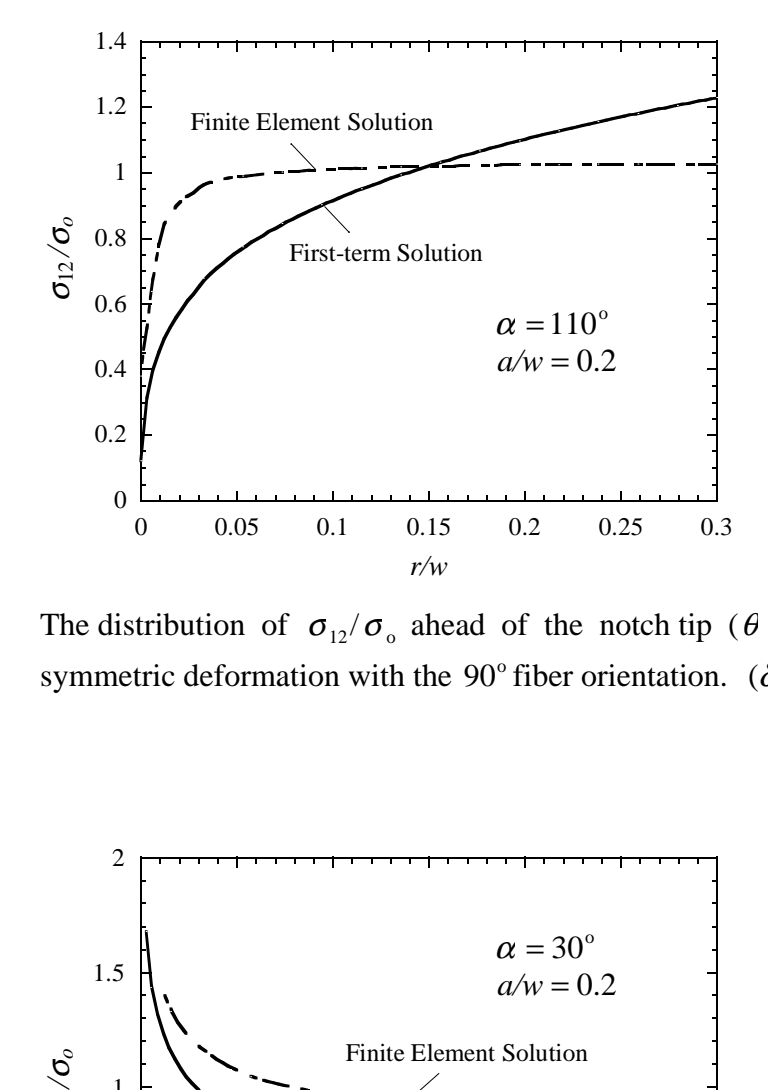

Figure 3.20 The distribution of  $\sigma_{12}/\sigma_o$  ahead of the notch tip ( $\theta = 0^\circ$ ) for antisymmetric deformation with the 90<sup>°</sup> fiber orientation. ( $\delta^{(a)} = 0.26676$ )

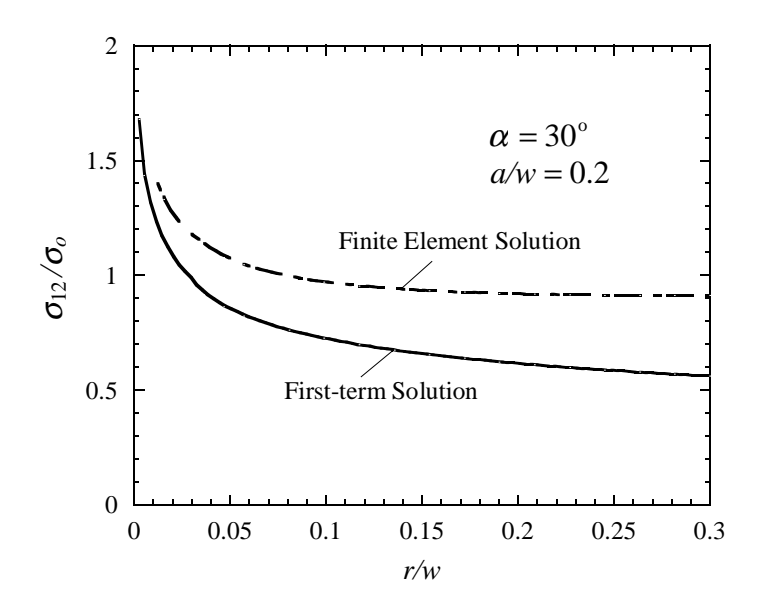

Figure 3.21 The distribution of  $\sigma_{12}/\sigma_{0}$  ahead of the notch tip ( $\theta = 0^{\circ}$ ) for antisymmetric deformation with the 90<sup>°</sup> fiber orientation. ( $\delta^{(a)}$  = -0.23149)

# **4 Summary and Conclusions**

A compact form based on Stroh formalism for extracting generalized stress intensity factors (symmetric and anti-symmetric) for a V-notched anisotropic body have been derived using a path-independent interaction *M*-integral. The formula can be further applied to the degenerate cases such as a cracked body, an isotropic solid, etc. Two types of loadings, which introduce symmetric and anti-symmetric deformation modes, respectively, have been studied in detail. The generalized stress intensity factor results have been first verified for two general notch angle cases for an isotopic rectangular plate under symmetric deformation and one case under anti-symmetric deformation. This verification demonstrates the accuracy of this generalized stress intensity factor method.

The generalized stress intensity factors were then calculated for the geometry of the Iosipescu shear test specimen used in ASTM standard D 5379/D 5379M –93 for shear property testing of fiber-reinforced composite materials. For this geometry, the generalized stress intensity factors were found for various notch depths and notch angles under both symmetric and anti-symmetric deformation modes for two orthogonal inplane fiber orientations of a fiber-reinforced composite material and an isotropic material. The generalized stress intensity factor and its angular distribution could be used to correlate the fracture load and failure paths. The generalized stress intensity factor could also be used to predict how a chosen notch depth and angle would affect the fracture load. This would allow the notch angle and depth to be tailored to provide for more accurate prediction of the material strength. Finally, the coefficients for the high-order real stress exponents can be obtained in a similar manner.

### **References**

- [1] ASTM D5379/D5379M 93 Standard Test Method for Shear Properties of Composite Materials by the V-Notched Beam Method.
- [2] Atkinson, C., Bastero, J. M., and Martinez-Esnaola, J. M., "Stress Analysis in Sharp Angular Notches using Auxiliary Fields," *Engineering Fracture Mechanics*, Vol. 31, pp. 637-646, 1988.
- [3] Hull, D. and Kumosa, M., "Mixed-mode fracture of composites using Iosipescu Shear Test," *International Journal of Fracture*, Vol. 35, pp. 83-102, 1987.
- [4] Hyer, M. W., *Stress Analysis of Fiber-Reinforced Composite Materials,* McGraw-Hill Companies, Inc., New York, NY, U.S.A, 1998.
- [5] Im, S., Jeon, I., and Kim, Y., "Enriched Finite Element Analysis for a Delamination Crack in a Laminated Composite Strip," *Composite Mechanics*, Vol. 16, pp. 1-8, 1996.
- [6] Im, S. and Kim, K. S., "An application of two-state *M*-integral for computing the intensity of the singular near-tip field for a generic wedge," *Journal of Mechanics and Physics of Solids*, Vol. 48, pp. 129-151, 2000.
- [7] Iosipescu, N., "New Accurate Procedure for Single Shear Testing of Metals," *Journal of Materials*, Vol. 2, pp. 537-566, 1967.
- [8] Lekhnitskii, S. G., *Theory of Elasticity of an Anisotropic Body*, Mir Publishers*,* Moscow, Russia, 1981.
- [9] Murakami, Y., *Stress Intensity Factors Handbook Vol. 1*, Pergamon Press, New York, 1987.
- [10] Pian, T. H. H., Larsry, S. J., and Tong. P., "A Hybrid-Element Approach to Crack Problems in Plane Elasticity," *International Journal of Numerical Methods in Engineering*, Vol. 7, pp. 297-308, 1973.
- [11] Ting, T. C. T., *Anisotropic Elasticity: Theory and Applications*, Oxford University Press, Inc., New York, NY, U.S.A, 1996.
- [12] Wang, S. S. and Yuan, F. G., "A Hybrid Finite Element Approach to Composite

Laminate Elasticity Problems with Singularities," ASME, *Journal of Applied Mechanics*, Vol. 105, pp. 835-844, 1983.

- [13] Wu, K. C. and Chen, C. T., "Stress Analysis of Anisotropic Elastic V-notched Bodies," *International Journal of Solids Structures*, Vol. 33, pp. 2403-2416, 1996.
- [14] Yuan, F. G., "Determination of Stress Coefficient Terms in Cracked Solids for Monoclinic Materials with Plane Symmetry at  $x_3 = 0$ ", NASA CR-1998-208729, October 1998.

**Appendices**
Calculating the generalized stress intensity factors in the following equation

$$
k^{(i)} = \frac{2(\delta^{(i)} + 1)M_M}{(2\pi)^{\delta^{(i)}} \operatorname{Re}[\boldsymbol{h}^{(i)T} \boldsymbol{B}^{-T} \left\langle R^{(i)} \right\rangle \boldsymbol{B}^{-1} \widetilde{\boldsymbol{g}}^{(i)}]} \qquad i = a, s \tag{2.63}
$$

requires computer programs and a finite element solution. The FORTRAN program SINGULARITY in Appendix A.1 calculates the variables that are a function of the material properties and notch angle alone. These variables include the eigenvalues of the elastic constant,  $\mu_{\alpha}$ , the complex matrix containing Stroh eigenvectors, **B**, the first stress exponents,  $\delta^{(i)}$  (where  $i = s$  for symmetric deformation and  $i = a$  for anti-symmetric deformation), the normalized first complex eigenvectors,  $\tilde{g}^{(i)}$ , and the auxiliary first complex eigenvectors,  $h^{(i)}$ . The variables  $\delta^{(i)}$ ,  $\tilde{g}^{(i)}$ , and  $h^{(i)}$  satisfy the material constitutive equations and traction-free boundary conditions on the notch surfaces.

The actual field solution needed to evaluate  $M<sub>M</sub>$  can be found using a finite element model. Appendix B.1 contains the ANSYS program to produce the finite element model for the case with  $\alpha = 90^{\circ}$ ,  $a/w = 0.2$ ,  $0^{\circ}$  fiber orientation, and loading for the anti-symmetric deformation mode. A numeric value for  $M<sub>M</sub>$  was evaluated for three independent paths for each case. These paths through the finite element model were produced using the FORTRAN program GAUSSPOINT in Appendix A.2. The version of GAUSSPOINT in Appendix A.2 is edited to produce the third path for the case with  $\alpha = 90^{\circ}$  and  $a/w = 0.2$ . The input file for GAUSSPOINT, which contains the element numbers, the nodes that make up each element, and the coordinates of the nodes, is created using the ANSYS program NODEE in Appendix B.2. The output file from GAUSSPOINT, 135AW2path3.txt, is in Appendix A.2. This output file is an ANSYS program called PATH. Using the solution to the finite element model in ANSYS, PATH calls the ANSYS program MIN in Appendix B.3 to interpolate the solution results to the points on the path. The output file produced for this example is 135AAW22mint3.txt.

Finally, to calculate a numeric value of  $M_M$ , 135AAW22mint3.txt and Eigen.txt are read by MINTCALC as it is executed.

The numeric values for  $M_M$  were produced using the FORTRAN program MINTCALC in Appendix A.3. The form of  $M_M$  that is numerically integrated using MINTCALC is now derived.

Starting with

$$
M_M = \int_{\Gamma} [(\sigma_{i2}x_1 - \sigma_{i1}x_2) \frac{du_i^a}{ds} - t_i^a u_{i,k}x_k] ds
$$
 (1)

and expanding  $M_M$  for two dimenions, gives

$$
M_M = \int_{\Gamma} [[(\sigma_{12}x_1 - \sigma_{11}x_2) \frac{du_1^a}{ds} + (\sigma_{22}x_1 - \sigma_{21}x_2) \frac{du_2^a}{ds}]
$$
  

$$
-[t_1^a(\frac{du_1}{dx_1}x_1 + \frac{du_1}{dx_2}x_2) + t_2^a(\frac{du_2}{dx_1}x_1 + \frac{du_2}{dx_2}x_2)]]ds
$$
 (2)

Now, substituting  $t_i^a = \sigma_{ij}^a n_j$ *ij*  $t_i^a = \sigma_{ij}^a n_j$  into Eq. (2) gives

$$
M_{M} = \int_{\Gamma} [[(\sigma_{12}x_{1} - \sigma_{11}x_{2}) \frac{du_{1}^{a}}{ds} + (\sigma_{22}x_{1} - \sigma_{21}x_{2}) \frac{du_{2}^{a}}{ds}]
$$
\n
$$
- [(\sigma_{11}^{a}n_{1} + \sigma_{12}^{a}n_{2}) (\frac{du_{1}}{dx_{1}}x_{1} + \frac{du_{1}}{dx_{2}}x_{2}) + (\sigma_{21}^{a}n_{1} + \sigma_{22}^{a}n_{2}) (\frac{du_{2}}{dx_{1}}x_{1} + \frac{du_{2}}{dx_{2}}x_{2})]] ds
$$
\n(3)

Finally, substituting  $\frac{du_i}{dx} = \frac{du_i}{dx} n_1 - \frac{du_i}{dx} n_2$ 1 1 2 *n dx*  $n_1 - \frac{du}{dx}$ *dx du ds*  $du_i^a \equiv du_i^a \equiv du_i^a$ *a i a*  $\frac{i}{r} = \frac{du_i}{dt} n_1 - \frac{du_i}{dt} n_2$  into Eq. (3), gives a form of the interaction

*M*-integral that can be evaluated numerically from the finite element solution and auxiliary field data,

$$
M_M = \int_{\Gamma} [[(\sigma_{12}x_1 - \sigma_{11}x_2)(\frac{du_1^a}{dx_2} + \frac{du_1^a}{dx_1} + \sigma_{22}x_1 - \sigma_{21}x_2)(\frac{du_2^a}{dx_2} + \frac{du_2^a}{dx_1} + \sigma_{21}x_2)] \tag{4}
$$

$$
-[(\sigma_{11}^a n_1 + \sigma_{12}^a n_2)(\frac{du_1}{dx_1} x_1 + \frac{du_1}{dx_2} x_2) + (\sigma_{21}^a n_1 + \sigma_{22}^a n_2)(\frac{du_2}{dx_1} x_1 + \frac{du_2}{dx_2} x_2)]ds
$$

Evaluating  $M_M$  requires an actual field solution and a corresponding auxiliary field solution. The auxiliary field solution is calculated from Eigen.txt (Appendix A.1), which contains the auxiliary first stress exponent and auxiliary first complex vector.

# **A. FORTRAN Programs**

The following FORTRAN programs are used in calculating the generalized stress intensity factors,  $k^{(s)}$  and  $k^{(a)}$ . These programs are written in the FORTRAN 77 syntax.

## **A.1 SINGULARITY**

The FORTRAN program SINGULARITY calculates the eigenvalues of elastic constants,  $\mu_{\alpha}$ , the matrices of Stroh eigenvectors, *A* and *B*, the eigenvalues that are the stress exponents in Stroh and Lekhnitskii formalisms,  $\delta_n$ , the normalized Stroh eigenvectors corresponding to  $\delta_n$ ,  $\tilde{g}_n$ , the auxiliary eigenvalues,  $\Delta_m$ , and the Stroh auxiliary eigenvectors corresponding to  $\Delta_m$ ,  $h_m$ .

#### PROGRAM SINGULARITY

\* This program calculates the stress exponent eigenvalues and their corresponding eigenvectors for a \* V-notched anisotropic homogeneous body. In the most general case, the eigenvalues can be calculated \* for a V-notch at the interface of two anisotropic materials. \* \* Definition of Selected Variables \* \* A(i,j,k) The Stroh eigenvector A for material  $i = 1...2$ . The reduced 2 x 2 form of A is calculated for in-plane deformation, so  $j = 1..2$  and  $k = 1..2$ . \* \* B(i,j,k) The Stroh eigenvector B for material i = 1..2. The reduced 2 x 2 form of B is \* calculated for in-plane deformation, so  $j = 1..2$  and  $k = 1..2$ . \* \* E1(i) Young's modulus in the  $x_1$  direction. (the origin of the Cartesian coordinate system is at the notch tip with the  $x_1$  axis bisecting the \* notch. The  $x_1$  axis is along the interface for the case of two different  $\ddot{x}$ \* materials.) ( $i = 1$  represents the material in the positive  $x_2$  direction  $\uparrow$ and  $i = 2$  represents the material in the negative  $x_2$  direction.) \* \* E2(i) Young's modulus in the  $x_2$  direction for material i = 1..2. \* \* E3(i) Young's modulus in the  $x_3$  direction for material i = 1..2. \* \* G23(i) Shear modulus for the  $x_2$ - $x_3$  plane for material i = 1..2. \* \* G13(i) Shear modulus for the  $x_1$ - $x_3$  plane for material i = 1..2. \* \* G12(i) Shear modulus for the  $x_1$ - $x_2$  plane for material i = 1..2. \*  $MUI(i)$  The first Stroh eigenvalue for material  $i = 1..2$ . \* \*  $MU2(i)$  The second Stroh eigenvalue for material  $i = 1..2$ . \* \* Q(i) The eigenvector for the chosen eigenvalue E. \* \* RS(i,j,k) Array for the reduced compliance matrix for plane strain for material  $\frac{1}{x}$  array for  $\frac{1}{x}$  array for  $\frac{1}{x}$  array for  $\frac{1}{x}$  array for the reduced compliance matrix for plane strain for material  $i= 1..2., j = 1..6, k = 1..6.$ \* \* ROOT(i) Initial guesses for the stress exponent solution in the input file guesses.txt. \* \*  $S(i,j,k)$  Array for the compliance matrix for material  $i = 1..2$ .  $j = 1..6$ ,  $k = 1..6$ . \* \* THETA(i) The angle in degrees from the  $x<sub>l</sub>$  axis to the notch surface for material i with the \* counter-clockwise direction positive. \* <sup>\*</sup> V23(i) Poisson's ratio for strain in the  $x_3$  direction resulting from stress applied in the  $x_2$  direction for material  $i = 1..2$ . \* \* V13(i) Poisson's ratio for strain in the  $x_3$  direction resulting from stress applied in the  $x_1$  direction for material i = 1..2.

<sup>\*</sup> V12(i) Poisson's ratio for strain in the  $x_2$  direction resulting from stress  $\frac{1}{x}$ applied in the  $x_1$  direction for material i = 1..2. \*  $Z(i)$  The stress exponent eigenvalues. \* \*\*\*\*\*\*\*\*\*\*\*\*\*\*\*\*\*\*\*\*\*\*\*\*\*\*\*\*\*\*\*\*\*\*\*\*\*\*\*\*\*\*\*\*\*\*\*\*\*\*\*\*\*\*\*\*\*\*\*\*\*\*\*\*\*\*\*\*\*\*\*\*

 INTEGER NUM,E DOUBLE PRECISION E1(2),E2(2),E3(2),G23(2),G13(2),G12(2),V23(2) DOUBLE PRECISION V13(2),V12(2),S(2,6,6),RS(2,6,6),THETA(2) COMPLEX\*16 MU1(2),MU2(2),ROOT(20),Z(20) COMPLEX\*16 A(2,2,2),B(2,2,2),BI(2,2,2),Q(4)

 DATA E1(1),E2(1),E3(1)/8.9,138.0,8.9/ DATA G23(1),G13(1),G12(1)/5.17,2.89,5.17/ DATA V23(1),V13(1),V12(1)/.30,.54,.0193478/

\*

 DATA E1(2),E2(2),E3(2)/8.9,138.0,8.9/ DATA G23(2),G13(2),G12(2)/5.17,2.89,5.17/ DATA V23(2),V13(2),V12(2)/.30,.54,.0193478/

- \* Angle from material interface to notch face of material 1 THETA(1)=135.D0
- \* Angle from material interface to notch face of material 2  $THETA(2) = THETA(1)$
- \* Calculates the elastic compliances. CALL COMPLIANCES(E1,E2,E3,G23,G13,G12,V23,V13,V12,S,RS)

\* Calculates the roots of the characteristics equation from Stroh formalism. The variable S is input for the

- \* case of plane stress. The variable S is replaced by RS for the case of in-plane deformation (plane strain). CALL CHARACT(S,MU1,MU2)
- \* Calculates the eigenvalues which are the stress exponents in Stroh and Lekhnitskii
- \* formalisms. The variable S is input for the case of plane stress. The variable S is replaced by RS for
- \* the case of in-plane deformation (plane strain). CALL SINGSOL(S,MU1,MU2,THETA,NUM,ROOT,Z)

\* Calculates the Stroh eigenvectors A and B and the inverse of B, BI. The variable S is input for the case

- \* of plane stress. The variable S is replaced by RS for the case of in-plane deformation (plane strain). CALL STROHEGN(S,MU1,MU2,A,B,BI)
- \* Calculates the eigenvector, Q, cooresponding to the eigenvalue, Z. CALL EIGENVECTOR(B,BI,MU1,MU2,THETA,Z,Q,E)

\* Outputs the data to the files Eigen.txt and sing.txt.

```
CALL OUTPUT(E1,E2,E3,G23,G13,G12,V23,V13,V12,S,RS,MU1,MU2,NUM,
& ROOT, Z, A, B, BI, Q, E)
```
**STOP** 

END

SUBROUTINE COMPLIANCES(E1,E2,E3,G23,G13,G12,V23,V13,V12,S,RS) \*\*\*\*\*\*\*\*\*\*\*\*\*\*\*\*\*\*\*\*\*\*\*\*\*\*\*\*\*\*\*\*\*\*\*\*\*\*\*\*\*\*\*\*\*\*\*\*\*\*\*\*\*\*\*\*\*\*\*\*\*\*\*\*\*\*\*\*\*\*\*\*\* \* This subroutine calculates the elastic compliances from the material properties. \* \* Input: E1,E2,E3,G23,G13,G12,V23,V13,V12 \* \* Output: S,RS \* \*\*\*\*\*\*\*\*\*\*\*\*\*\*\*\*\*\*\*\*\*\*\*\*\*\*\*\*\*\*\*\*\*\*\*\*\*\*\*\*\*\*\*\*\*\*\*\*\*\*\*\*\*\*\*\*\*\*\*\*\*\*\*\*\*\*\*\*\*\*\*\*\* INTEGER I,J,M DOUBLE PRECISION E1(2),E2(2),E3(2),G23(2),G13(2),G12(2),V23(2) DOUBLE PRECISION V13(2),V12(2),S(2,6,6),RS(2,6,6) DO 3 M=1,2 DO 4 I=1,6 DO  $5 J=1,6$ S(M,1,1)=1.D0/E1(M) S(M,1,2)=-V12(M)/E1(M)  $S(M,1,3)=V13(M)/E1(M)$ S(M,2,2)=1.D0/E2(M) S(M,2,3)=-V23(M)/E2(M)  $S(M,3,3)=1.$ DO/E3(M) S(M,4,4)=1.D0/G23(M) S(M,5,5)=1.D0/G13(M) S(M,6,6)=1.D0/G12(M)  $S(M,J,I)=S(M,J,J)$ 5 CONTINUE 4 CONTINUE 3 CONTINUE \* RS(M,I,J) are the reduced compliance constants for in-plane deformation for material M. DO 80 M=1,2 DO 81 I=1,6 DO 82 J=1,6 RS(M,I,J)=S(M,I,J)-S(M,3,I)\*S(M,3,J)/S(M,3,3)  $RS(M,J,I)=RS(M,J,J)$ 82 CONTINUE 81 CONTINUE 80 CONTINUE

## SUBROUTINE CHARACT(RS,MU1,MU2)

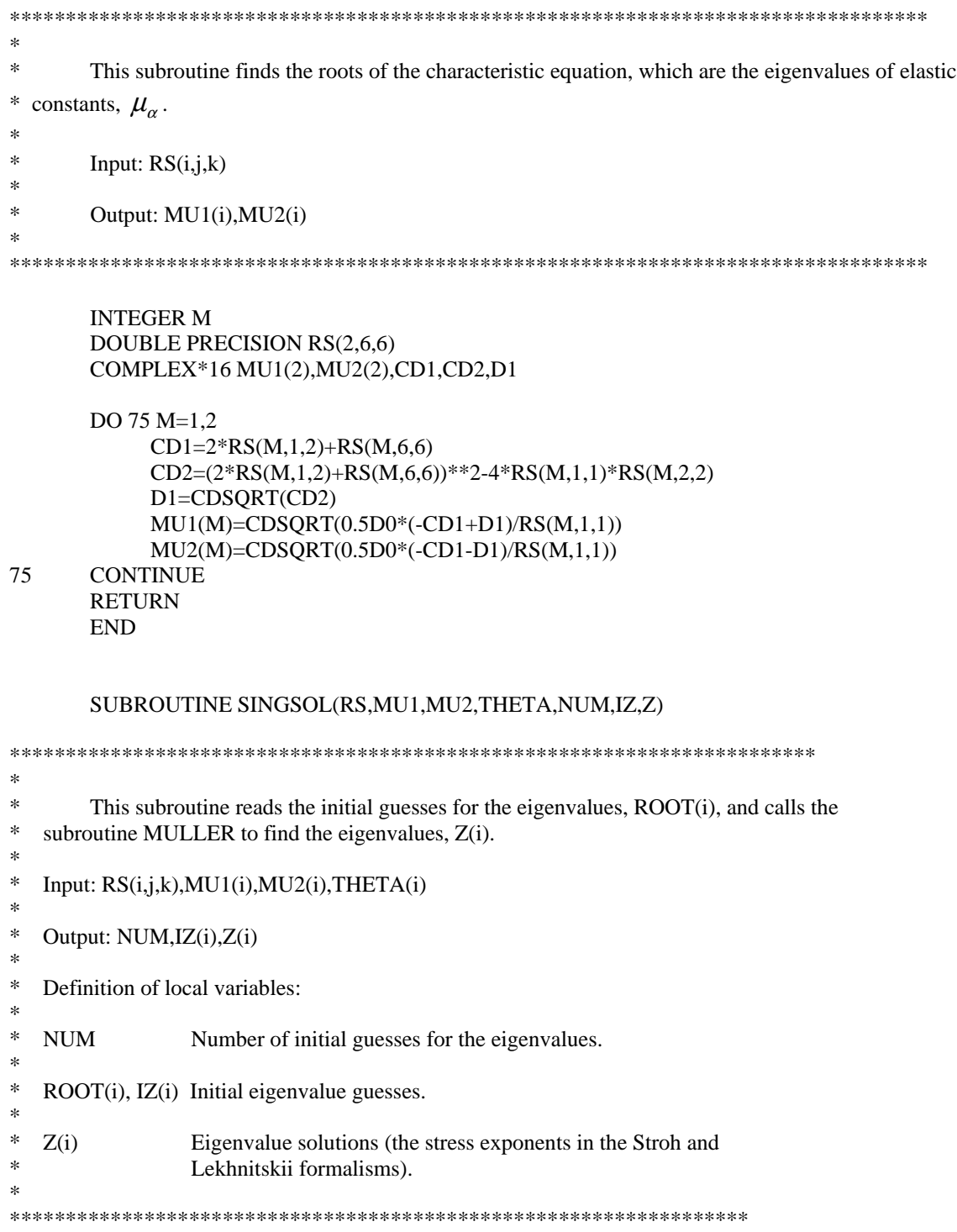

INTEGER I,NUM

DOUBLE PRECISION RS(2,6,6),THETA(2) COMPLEX\*16 MU1(2),MU2(2),ROOT(20),Z(20),IZ(20),FZ

OPEN(5,FILE='guesses.txt',STATUS='OLD')

READ(5,\*)NUM

DO 27 I=1,NUM READ(5,140)ROOT(I) 140 FORMAT(2D9.6)  $IZ(I)=ROOT(I)$ CALL MULLER(ROOT(I),MU1,MU2,RS,THETA,FZ)  $Z(I)=FZ$ 27 CONTINUE

> CLOSE(5) RETURN END

### SUBROUTINE MULLER(Z1,MU1,MU2,RS,THETA,Z)

\*\*\*\*\*\*\*\*\*\*\*\*\*\*\*\*\*\*\*\*\*\*\*\*\*\*\*\*\*\*\*\*\*\*\*\*\*\*\*\*\*\*\*\*\*\*\*\*\*\*\*\*\*\*\*\*\*\*\*\*\*\*\*\*\*\*\* \* \* This subroutine uses Muller's Method, which uses quadratic interprelation among three points, to find the complex eigenvalues. \* \* Input:  $Z1$ , MU1(i), MU2(i), RS(i,j,k), THETA(i) \* \* Output: Z \* \*\*\*\*\*\*\*\*\*\*\*\*\*\*\*\*\*\*\*\*\*\*\*\*\*\*\*\*\*\*\*\*\*\*\*\*\*\*\*\*\*\*\*\*\*\*\*\*\*\*\*\*\*\*\*\*\*\*\*\*\*\*\*\*\*\*\*

### INTEGER ITER,RFOUND,LIMIT DOUBLE PRECISION RS(2,6,6),ERROR,THETA(2) COMPLEX\*16 Z,Z1,Z2,Z3,Q,A,B,C,D,P,MU1(2),MU2(2),DETD

DATA LIMIT,ERROR/60,1.D-20/

P=(0.001D0,0.001) RFOUND=0

ITER=1

### DO WHILE ((ITER.LT.LIMIT).AND.(RFOUND.EQ.0)) Z3=Z1+P Z2=Z1-P

Q=(Z3-Z1)/(Z1-Z2) A=Q\*DETD(Z3,MU1,MU2,RS,THETA)-  $\&$  Q\*(1+Q)\*DETD(Z1,MU1,MU2,RS, THETA)+Q\*\*2\*DETD(Z2,MU1,

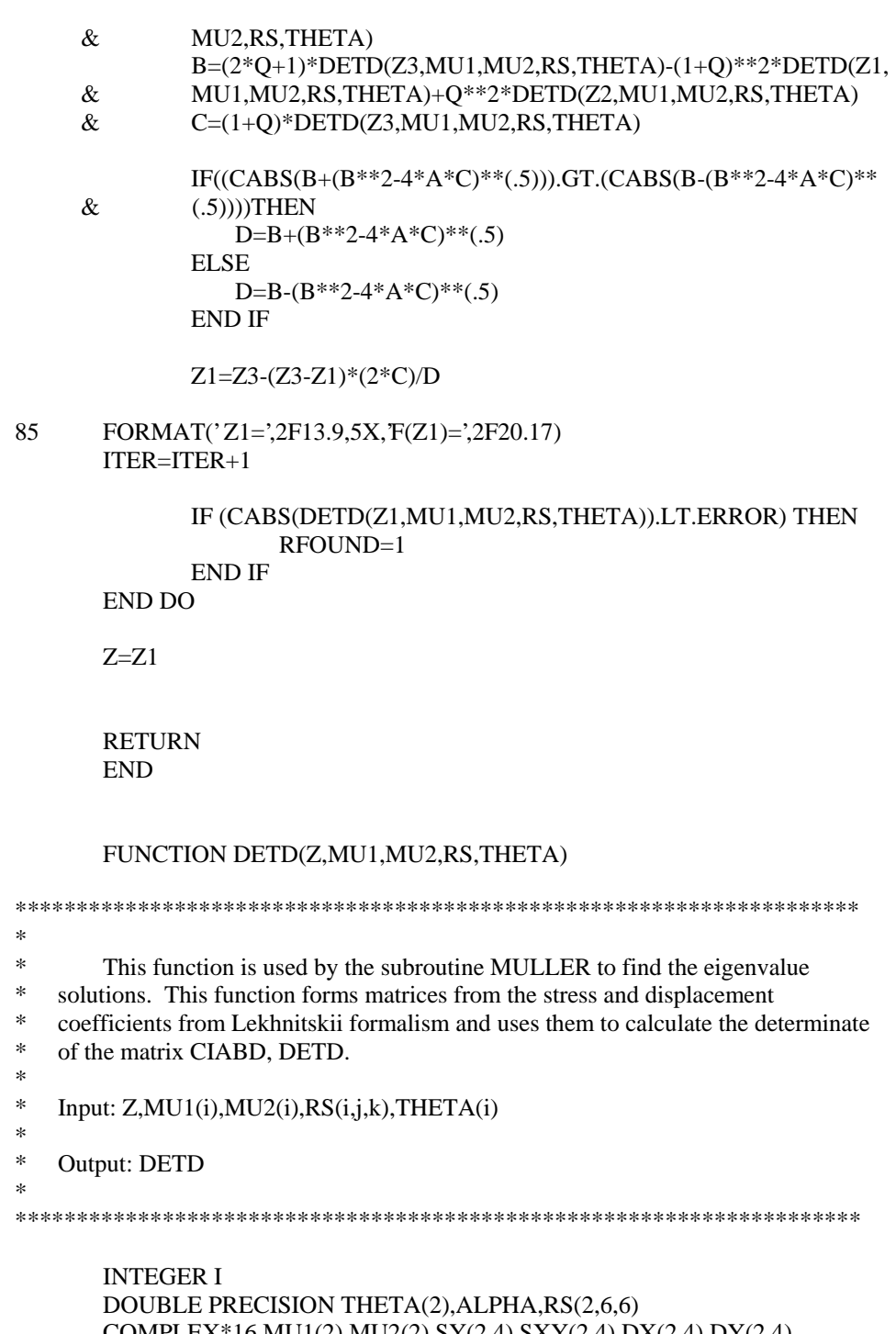

COMPLEX\*16 MU1(2),MU2(2),SY(2,4),SXY(2,4),DX(2,4),DY(2,4) COMPLEX\*16 A(4,4),B(4,4),C(2,4),D(2,4),Z COMPLEX\*16 IA(4,4),CIA(4,4),CIAB(2,4),CIABD(4,4),DETD,DET4 COMPLEX\*16 IAB(4,4),ST(2,4),SRT(2,4)

ALPHA=0.D0 !Interface angle

CALL STRESST(1,Z,THETA(1),MU1,MU2,ST) CALL STRESSRT(1,Z,THETA(1),MU1,MU2,SRT) DO 11 I=1,4  $C(1,I)=ST(1,I)$  $C(2,I)=SRT(1,I)$ 11 CONTINUE

CALL STRESST(2,Z,THETA(2),MU1,MU2,ST) CALL STRESSRT(2,Z,THETA(2),MU1,MU2,SRT) DO 21  $I=1,4$  $D(1,I)=ST(2,I)$  $D(2,I)=SRT(2,I)$ 

21 CONTINUE

 CALL STRESSY(1,Z,ALPHA,MU1,MU2,SY) CALL STRESSXY(1,Z,ALPHA,MU1,MU2,SXY) CALL DISPX(1,RS,Z,ALPHA,MU1,MU2,DX) CALL DISPY(1,RS,Z,ALPHA,MU1,MU2,DY) DO  $31$  I=1,4  $A(1,I)=SY(1,I)$  $A(2,I)=SXY(1,I)$  $A(3,I)=DX(1,I)$ 

- $A(4,I)=DY(1,I)$
- 31 CONTINUE

CALL STRESSY(2,Z,ALPHA,MU1,MU2,SY) CALL STRESSXY(2,Z,ALPHA,MU1,MU2,SXY) CALL DISPX(2,RS,Z,ALPHA,MU1,MU2,DX) CALL DISPY(2,RS,Z,ALPHA,MU1,MU2,DY) DO 41 I=1,4  $B(1,I)=SY(2,I)$  $B(2,I)=SXY(2,I)$  $B(3,I)=DX(2,I)$  $B(4,I)=DY(2,I)$ 

41 CONTINUE

CALL INVERSEA(A,IA)

CALL MATMUL(C,IA,CIA,2,4,4,4) CALL MATMUL(IA,B,IAB,4,4,4,4) CALL MATMUL(CIA,B,CIAB,2,4,4,4) DO 42  $I=1.4$  $CIABD(1,I)=CIAB(1,I)$  $CIABD(2,I)=CIAB(2,I)$  $CIABD(3,I)=D(1,I)$ 

 $CIABD(4,I)=D(2,I)$ 42 CONTINUE CALL DETCALC4(CIABD,DET4) DETD=DET4

RETURN

END

 RETURN END

INTEGER MAT

RETURN END

PI=4.D0\*DATAN(1.D0)

SUBROUTINE STRESSY(MAT,D,THETA,MU1,MU2,SY)

INTEGER MAT DOUBLE PRECISION THETA,PI COMPLEX\*16 D,MU1(2),MU2(2),ZETA1,ZETA2,SY(2,4)

SUBROUTINE STRESSXY(MAT,D,THETA,MU1,MU2,SXY)

COMPLEX\*16 D,MU1(2),MU2(2),ZETA1,ZETA2,SXY(2,4)

ZETA1=DCOS(THETA\*PI/180.D0)+MU1(MAT)\*DSIN(THETA\*PI/180.D0) ZETA2=DCOS(THETA\*PI/180.D0)+MU2(MAT)\*DSIN(THETA\*PI/180.D0)

PI=4.D0\*DATAN(1.D0)

ZETA1=DCOS(THETA\*PI/180.D0)+MU1(MAT)\*DSIN(THETA\*PI/180.D0) ZETA2=DCOS(THETA\*PI/180.D0)+MU2(MAT)\*DSIN(THETA\*PI/180.D0)

 $SY(MAT,1)=ZETA1**D$ SY(MAT,2)=ZETA2\*\*D SY(MAT,3)=CONJG(ZETA1)\*\*D

SY(MAT,4)=CONJG(ZETA2)\*\*D

DOUBLE PRECISION THETA,PI

SXY(MAT,1)=-MU1(MAT)\*ZETA1\*\*D SXY(MAT,2)=-MU2(MAT)\*ZETA2\*\*D

69

SXY(MAT,3)=-CONJG(MU1(MAT))\*CONJG(ZETA1)\*\*D SXY(MAT,4)=-CONJG(MU2(MAT))\*CONJG(ZETA2)\*\*D

SUBROUTINE STRESSX(MAT,D,THETA,MU1,MU2,SX)

INTEGER MAT DOUBLE PRECISION THETA,PI COMPLEX\*16 D,MU1(2),MU2(2),ZETA1,ZETA2,SX(2,4)

PI=4.D0\*DATAN(1.D0)

ZETA1=DCOS(THETA\*PI/180.D0)+MU1(MAT)\*DSIN(THETA\*PI/180.D0)

ZETA2=DCOS(THETA\*PI/180.D0)+MU2(MAT)\*DSIN(THETA\*PI/180.D0)

 $SX(MAT,1)=MU1(MAT)$ \*\*2\*ZETA1\*\*D SX(MAT,2)=MU2(MAT)\*\*2\*ZETA2\*\*D SX(MAT,3)=(CONJG(MU1(MAT)))\*\*2\*CONJG(ZETA1)\*\*D SX(MAT,4)=(CONJG(MU2(MAT)))\*\*2\*CONJG(ZETA2)\*\*D

RETURN END

SUBROUTINE STRESST(MAT,D,THETA,MU1,MU2,ST) INTEGER MAT,I DOUBLE PRECISION THETA,PI COMPLEX\*16 D,MU1(2),MU2(2),SX(2,4),SY(2,4),SXY(2,4),ST(2,4)

PI=4.D0\*DATAN(1.D0)

CALL STRESSX(MAT,D,THETA,MU1,MU2,SX) CALL STRESSY(MAT,D,THETA,MU1,MU2,SY) CALL STRESSXY(MAT,D,THETA,MU1,MU2,SXY)

DO  $5 I=1,4$ 

ST(MAT,I)=SY(MAT,I)\*DCOS(THETA\*PI/180.D0)\*\*2+SX(MAT,I)\*

```
\& DSIN(THETA*PI/180.D0)**2-2*SXY(MAT,I)*
```

```
 & DSIN(THETA*PI/180.D0)*DCOS(THETA*PI/180.D0)
```
5 CONTINUE

RETURN END

```
SUBROUTINE STRESSRT(MAT,D,THETA,MU1,MU2,SRT)
INTEGER MAT,I
DOUBLE PRECISION THETA,PI
 COMPLEX*16 D,MU1(2),MU2(2),SX(2,4),SY(2,4),SXY(2,4),SRT(2,4)
```
PI=4.D0\*DATAN(1.D0)

```
CALL STRESSX(MAT,D,THETA,MU1,MU2,SX)
CALL STRESSY(MAT,D,THETA,MU1,MU2,SY)
CALL STRESSXY(MAT,D,THETA,MU1,MU2,SXY)
```
& \*PI/180.D0)\*\*2-SIN(THETA\*PI/180.D0)\*\*2)

6 CONTINUE

RETURN END

```
DO 6 I=1,4
```

```
SRT(MAT,I)=-(SY(MAT,I)-SX(MAT,I))*DSIN(THETA*PI/180.D0)
 & *DCOS(THETA*PI/180.D0)-SXY(MAT,I)*(DCOS(THETA
```
SUBROUTINE STROHEGN(RS,MU1,MU2,A,B,BI)

 $DY(MAT,2)=O2*ZETA2**(D+1)/(D+1)$ DY(MAT,4)=CONJG(Q2)\*CONJG(ZETA2)\*\*(D+1)/(D+1)

 $DY(MAT,1)=Q1*ZETA1**(D+1)/(D+1)$ DY(MAT,3)=CONJG(Q1)\*CONJG(ZETA1)\*\*(D+1)/(D+1)

Q1=RS(MAT,1,2)\*MU1(MAT)-RS(MAT,2,6)+RS(MAT,2,2)/MU1(MAT) Q2=RS(MAT,1,2)\*MU2(MAT)-RS(MAT,2,6)+RS(MAT,2,2)/MU2(MAT)

 ZETA1=DCOS(THETA\*PI/180.D0)+MU1(MAT)\*DSIN(THETA\*PI/180.D0) ZETA2=DCOS(THETA\*PI/180.D0)+MU2(MAT)\*DSIN(THETA\*PI/180.D0)

COMPLEX\*16 D,MU1(2),MU2(2),ZETA1,ZETA2,Q1,Q2,DY(2,4) PI=4.D0\*DATAN(1.D0)

INTEGER MAT DOUBLE PRECISION RS(2,6,6),THETA,PI

SUBROUTINE DISPY(MAT,RS,D,THETA,MU1,MU2,DY)

**RETURN** END

RETURN END

\*

 $DX(MAT,1)=P1*ZETA1**(D+1)/(D+1)$ DX(MAT,2)=P2\*ZETA2\*\*(D+1)/(D+1) DX(MAT,3)=CONJG(P1)\*CONJG(ZETA1)\*\*(D+1)/(D+1) DX(MAT,4)=CONJG(P2)\*CONJG(ZETA2)\*\*(D+1)/(D+1)

P1=RS(MAT,1,1)\*MU1(MAT)\*\*2-RS(MAT,1,6)\*MU1(MAT)+RS(MAT,1,2) P2=RS(MAT,1,1)\*MU2(MAT)\*\*2-RS(MAT,1,6)\*MU2(MAT)+RS(MAT,1,2)

 ZETA1=DCOS(THETA\*PI/180.D0)+MU1(MAT)\*DSIN(THETA\*PI/180.D0) ZETA2=DCOS(THETA\*PI/180.D0)+MU2(MAT)\*DSIN(THETA\*PI/180.D0)

PI=4.D0\*DATAN(1.D0)

INTEGER MAT DOUBLE PRECISION RS(2,6,6),THETA,PI COMPLEX\*16 D,MU1(2),MU2(2),ZETA1,ZETA2,P1,P2,DX(2,4)

SUBROUTINE DISPX(MAT,RS,D,THETA,MU1,MU2,DX)

\* This subroutine calculates the matrices of Stroh eigenvectors, A and B, \* and the inverse of B, BI. \* \* Input:  $RS(i,j,k), MU1(i), MU2(i)$ \* Output:  $A(i,j,k),B(i,j,k),BI(i,j,k)$ \* \*\*\*\*\*\*\*\*\*\*\*\*\*\*\*\*\*\*\*\*\*\*\*\*\*\*\*\*\*\*\*\*\*\*\*\*\*\*\*\*\*\*\*\*\*\*\*\*\*\*\*\*\*\*\*\*\*\*\*\*\*\*\*\*

### DOUBLE PRECISION RS(2,6,6)

- \* P(MAT,MU1 or MU2)
- \* K1(MAT)

COMPLEX\*16 MU1(2),MU2(2),A(2,2,2),B(2,2,2),P(2,2),Q(2,2) COMPLEX\*16 K1(2),K2(2),BI(2,2,2)

\* Material 1

 $P(1,1)=RS(1,1,1)*MUI(1)*2-RS(1,1,6)*MUI(1)+RS(1,1,2)$ P(1,2)=RS(1,1,1)\*MU2(1)\*\*2-RS(1,1,6)\*MU2(1)+RS(1,1,2)

 $Q(1,1)=RS(1,1,2)*MUI(1)-RS(1,2,6)+RS(1,2,2)/MUI(1)$ Q(1,2)=RS(1,1,2)\*MU2(1)-RS(1,2,6)+RS(1,2,2)/MU2(1)

 $K1(1)=CDSQRT(1/(2*(Q(1,1)-P(1,1)*MU1(1))))$ K2(1)=CDSQRT(1/(2\*(Q(1,2)-P(1,2)\*MU2(1))))

 $A(1,1,1)=K1(1)*P(1,1)$  $A(1,1,2)=K2(1)*P(1,2)$  $A(1,2,1)=K1(1)*Q(1,1)$  $A(1,2,2)=K2(1)*Q(1,2)$ 

 $B(1,1,1)=K1(1)*MU1(1)$  $B(1,1,2)=K2(1)*MU2(1)$  $B(1,2,1)=K1(1)$  $B(1,2,2)=K2(1)$ 

 $BI(1,1,1)=-1/(K1(1)*(MU1(1)-MU2(1)))$  $BI(1,1,2)=MU2(1)/(K1(1)*(MU1(1)-MU2(1)))$ BI(1,2,1)=1/(K2(1)\*(MU1(1)-MU2(1))) BI(1,2,2)=MU1(1)/(K2(1)\*(MU1(1)-MU2(1)))

\* Material 2

 $P(2,1)=RS(2,1,1)*MUI(2)*2-RS(2,1,6)*MUI(2)+RS(2,1,2)$ P(2,2)=RS(2,1,1)\*MU2(2)\*\*2-RS(2,1,6)\*MU2(2)+RS(2,1,2)

Q(2,1)=RS(2,1,2)\*MU1(2)-RS(2,2,6)+RS(2,2,2)/MU1(2) Q(2,2)=RS(2,1,2)\*MU2(2)-RS(2,2,6)+RS(2,2,2)/MU2(2)

 $K1(2)=CDSORT(1/(2*(Q(2,1)-P(2,1)*MU1(2))))$  $K2(2)=CDSQRT(1/(2*(Q(2,2)-P(2,2)*MU2(2))))$   $A(2,1,1)=K1(2)*P(1,1)$  $A(2,1,2)=K2(2)*P(1,2)$  $A(2,2,1)=K1(2)*Q(1,1)$  $A(2,2,2)=K2(2)*Q(1,2)$ 

 $B(2,1,1)=K1(2)*MU1(2)$  $B(2,1,2)=K2(2)*MU2(2)$  $B(2,2,1)=K1(2)$  $B(2,2,2)=K2(2)$ 

 $BI(2,1,1)=-1/(K1(2)*(MU1(2)-MU2(2)))$  BI(2,1,2)=-MU2(2)/(K1(2)\*(MU1(2)-MU2(2))) BI(2,2,1)=1/(K2(2)\*(MU1(2)-MU2(2))) BI(2,2,2)=MU1(2)/(K2(2)\*(MU1(2)-MU2(2)))

RETURN END

### SUBROUTINE EIGENVECTOR(B,BI,MU1,MU2,THETA,Z,Q,E)

\*\*\*\*\*\*\*\*\*\*\*\*\*\*\*\*\*\*\*\*\*\*\*\*\*\*\*\*\*\*\*\*\*\*\*\*\*\*\*\*\*\*\*\*\*\*\*\*\*\*\*\*\*\*\*\*\*\*\*\*\*\*\*\*\* \* \* This subroutine forms the complex potential function matrix, A, for the notch \* surfaces. This matrix is used to solve for the unknown complex constant eigenvector \* in the Stroh field equations. The potential function matrix is set equal to 0 following<br>\* the assumption that the notch surfaces are traction free the assumption that the notch surfaces are traction free. \*  $Input: B(i,j,k), BI(i,j,k), MU1(i), MU2(i), THEN1ETA(i),Z(i)$ \* \* Output: Q(i),E \* \*\*\*\*\*\*\*\*\*\*\*\*\*\*\*\*\*\*\*\*\*\*\*\*\*\*\*\*\*\*\*\*\*\*\*\*\*\*\*\*\*\*\*\*\*\*\*\*\*\*\*\*\*\*\*\*\*\*\*\*\*\*\*\*\* INTEGER I,J,K,S,E DOUBLE PRECISION THETA(2) COMPLEX\*16 B(2,2,2),BI(2,2,2),A(4,4),Z(20),MU1(2) COMPLEX\*16 A1(2,2),A2(2,2),A3(2,2),A4(2,2),MU2(2) COMPLEX\*16 A11(3,3),A22(3,3),A33(3,3),A44(3,3),AR(4,3,3),X(3) COMPLEX\*16 DET1,DET2,DET3,DET4,DET(4),MAXD,VS(4),AUG(3,4),Q(4) LOGICAL SINGUL CALL AMATRIX(1,B,BI,MU1,MU2,THETA(1),Z,A1,A2,A3,A4,E) CALL AMATRIX(2,B,BI,MU1,MU2,THETA(2),Z,A1,A2,A3,A4,E) DO  $80 = 1.2$ DO 81 J=1,2  $A(I,J)=A1(I,J)$  $A(I,J+2)=A2(I,J)$  $A(I+2,J)=A3(I,J)$ 

 $A(I+2,J+2)=A4(I,J)$ 

81 CONTINUE

 CALL REDUCE(A,4,4,1,1,A11) CALL REDUCE(A,4,4,2,2,A22) CALL REDUCE(A,4,4,3,3,A33) CALL REDUCE(A,4,4,4,4,A44)

DO 46  $J=1,3$ DO 47 K=1,3  $AR(1, J, K) = A11(J,K)$  $AR(2, J, K) = A22(J, K)$  $AR(3, J, K)=A33(J, K)$ AR(4,J,K)=A44(J,K) 47 CONTINUE

46 CONTINUE

CALL DETCALC3(A11,DET1) CALL DETCALC3(A22,DET2) CALL DETCALC3(A33,DET3) CALL DETCALC3(A44,DET4)

 $DET(1)=DET1$ DET(2)=DET2 DET(3)=DET3 DET(4)=DET4

 $MAXD=DET(1)$ DO 67 I=1,4 IF (CABS(DET(I)).GT.CABS(MAXD))THEN MAXD=DET(I) END IF

67 CONTINUE

DO 73 I=1,4 IF (CABS(DET(I)).EQ.CABS(MAXD))THEN DO 68 J=1,3 DO 69 K=1,3  $AUG(J,K)=AR(I,J,K)$  $S=I$ 69 CONTINUE 68 CONTINUE END IF 73 CONTINUE

DO 74  $I=1,4$  $VS(I)=A(I,S)$ 

74 CONTINUE

 DO 75 I=S,3  $VS(I)=VS(I+1)$ 

75 CONTINUE

74

DO 76  $I=1,3$  $AUG(I,4)=VSI$ 76 CONTINUE CALL GAUSS(AUG,3,4,3, X, SINGUL) DO 82 I=1,4  $Q(I)=X(I)$ 82 CONTINUE \* Shifts vector values so that value of (1.0,0.0) can be assigned  $*$  to the value not solved for so that  $Q(4)$  is the full constant \* vector in the field equations. IF(S.LT.4)THEN DO 77 I=S,3  $Q(I+1)=X(I)$ 77 CONTINUE  $Q(S)=(1.0,0.0)$  !Value of  $(1.0,0.0)$  is assigned to the value ELSE !not solved for DO 78 I=1,3 !Shifts values for the case of  $S=4$  $Q(I)=X(I)$ 78 CONTINUE  $Q(4)=(1.0,0.0)$ END IF RETURN END SUBROUTINE AMATRIX(MAT,B,BI,MU1,MU2,THETA,Z,A1,A2,A3,A4,E) \*\*\*\*\*\*\*\*\*\*\*\*\*\*\*\*\*\*\*\*\*\*\*\*\*\*\*\*\*\*\*\*\*\*\*\*\*\*\*\*\*\*\*\*\*\*\*\*\*\*\*\*\*\*\*\*\*\*\*\*\*\*\*\* \* \* This subroutine calculates the Stroh stress potential functions: \* A1: for material 1 and upper notch surface \* A2: for complex conjugate of A1<br> $\frac{1}{2}$  and lower notes \* A3: for material 2 and lower notch surface  $\frac{1}{2}$  A  $\frac{1}{2}$  for semplay senivate of A 2 A4: for complex conjugate of A3 \*  $Input: MAT, B(i,j,k), BI(i,j,k), MU1(i), MU2(j), THETA(i),Z$ \* \* Output:  $A1(i,j), A2(i,j), A3(i,j), A4(i,j), E$ \* \*\*\*\*\*\*\*\*\*\*\*\*\*\*\*\*\*\*\*\*\*\*\*\*\*\*\*\*\*\*\*\*\*\*\*\*\*\*\*\*\*\*\*\*\*\*\*\*\*\*\*\*\*\*\*\*\*\*\*\*\*\*\*\* INTEGER MAT,I,J,E DOUBLE PRECISION THETA,PI COMPLEX\*16 B(2,2,2),BI(2,2,2),ZD(2,2),BZD(2,2) COMPLEX\*16 Z(20),BM(2,2),A1(2,2),A2(2,2),A3(2,2),A4(2,2) COMPLEX\*16 BMC(2,2),BIM(2,2),BIMC(2,2),ZDC(2,2),BZDC(2,2) COMPLEX\*16 ZETA1,ZETA2,MU1(2),MU2(2)

PI=4.D0\*DATAN(1.D0)

### ZETA1=DCOS(THETA\*PI/180.D0)+MU1(MAT)\*DSIN(THETA\*PI/180.D0) ZETA2=DCOS(THETA\*PI/180.D0)+MU2(MAT)\*DSIN(THETA\*PI/180.D0)

```
 E=4 !chooses eigenvalue 4 ********************************
```

```
ZD(1,1)=ZETA1**(Z(E)+(1.0,0.0))
ZD(1,2)=(0,0)ZD(2,1)=(0,0)ZD(2,2)=ZETA2**(Z(E)+(1.0,0.0))
```

```
DO 70 I=1,2
     DO 71 J=1.2
           BM(I,J)=B(MAT,I,J)BMC(I,J)=CONJG(BM(I,J))
           BIM(I,J)=BI(MAT,I,J)BIMC(I,J)=CONJG(BIM(I,J))
           ZDC(I,J)=CONJG(ZD(I,J))
```

```
71 CONTINUE
```

```
70 CONTINUE
```

```
CALL MATMUL(BM,ZD,BZD,2,2,2,2)
CALL MATMUL(BMC,ZDC,BZDC,2,2,2,2)
```

```
IF(MAT.EQ.1)THEN
     CALL MATMUL(BZD,BIM,A1,2,2,2,2)
     CALL MATMUL(BZDC,BIMC,A2,2,2,2,2)
ELSE
     CALL MATMUL(BZD,BIM,A3,2,2,2,2)
     CALL MATMUL(BZDC,BIMC,A4,2,2,2,2)
```
END IF

RETURN END

### SUBROUTINE REDUCE(A,NROW,NCOL,N,M,DR)

\*\*\*\*\*\*\*\*\*\*\*\*\*\*\*\*\*\*\*\*\*\*\*\*\*\*\*\*\*\*\*\*\*\*\*\*\*\*\*\*\*\*\*\*\*\*\*\*\*\*\*\*\*\*\*\*\*\*\*\*\*\*\*\*\* \* This subroutine reduces the given matrix, A(NROW,NCOL), by \* eliminating the row N, and column M. The reduced matix is DR(NROW-1, \* NCOL-1). \* \* Input: A(i,j),NROW,NCOL,N,M \* Output:  $DR(i,j)$ \* \*\*\*\*\*\*\*\*\*\*\*\*\*\*\*\*\*\*\*\*\*\*\*\*\*\*\*\*\*\*\*\*\*\*\*\*\*\*\*\*\*\*\*\*\*\*\*\*\*\*\*\*\*\*\*\*\*\*\*\*\*\*\*\*\*

INTEGER NROW,NCOL,N,M,I,J

COMPLEX\*16 A(NROW,NCOL),D(NROW,NCOL),DR(NROW-1,NCOL-1)

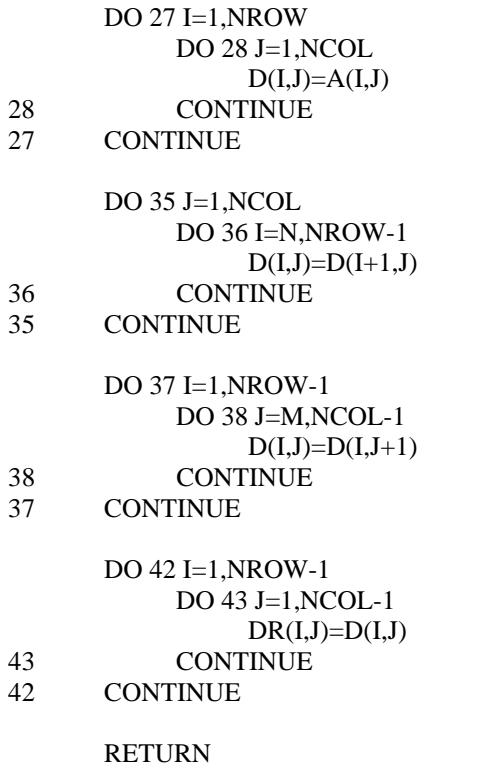

END

### SUBROUTINE GAUSS(AUG, LIM, LIMAUG, N, X, SINGUL)

\*\*\*\*\*\*\*\*\*\*\*\*\*\*\*\*\*\*\*\*\*\*\*\*\*\*\*\*\*\*\*\*\*\*\*\*\*\*\*\*\*\*\*\*\*\*\*\*\*\*\*\*\*\*\*\*\* <sup>\*</sup> This subroutine finds the solution of the linear system  $AX = B$  using Gaussian  $\ddot{\hspace{1cm}}$  elimination providing a unique solution exists. If the matrix is (pearly) singular \* elimination, providing a unique solution exists. If the matrix is (nearly) singular,  $\overline{\phantom{a}}$  SINGUL is returned as true, and the solution X is undefined.  $SINGUL$  is returned as true, and the solution  $X$  is undefined. \* \* Ref.: D. Johnstone, *FORTRAN 77 for Engineers and Scientists: 3rd Ed.*, Macmillan Publishing Company, 1992. \* \* Definition of local variables: \* \* I,J,K Indices \* MULT Multiplier used to eliminate an unknown<br>\* ASBPIV Absolute value of pivot element \* ASBPIV Absolute value of pivot element<br>\* PIVROW Row containing pivot element PIVROW Row containing pivot element \* EPSIL A small positive real value ("almost zero") \* TEMP Used to interchange rows of matrix \*\*\*\*\*\*\*\*\*\*\*\*\*\*\*\*\*\*\*\*\*\*\*\*\*\*\*\*\*\*\*\*\*\*\*\*\*\*\*\*\*\*\*\*\*\*\*\*\*\*\*\*\*\*\*\*\*

INTEGER I,J,K,N,PIVROW,LIM,LIMAUG COMPLEX\*16 AUG(LIM,LIMAUG),X(LIM),TEMP,MULT DOUBLE PRECISION EPSIL,ABSPIV PARAMETER (EPSIL  $= 1E-6$ ) LOGICAL SINGUL

 $SINGUL = .FALSE.$ DO 50 I=1,N

\* locate pivot element ABSPIV=CABS(AUG(I,I)) PIVROW=I DO 10 K=I+1,N IF(CABS(AUG(K,I)).GT.ABSPIV)THEN ABSPIV=CABS(AUG(K,I)) PIVROW=K END IF

```
10 CONTINUE
```
- \* Check if matrix is (nearly) singular IF(ABSPIV .LT. EPSIL)THEN  $SINGUL = .TRUE.$  RETURN END IF
- \* It isn't, so interchange rows PIVROW and I if necessary IF(PIVROW.NE.I)THEN DO 20 J=1,N+1 TEMP=AUG(I,J) AUG(I,J)=AUG(PIVROW,J)  $AUG(PIVROW, J) = TEMP$ 20 CONTINUE
	- END IF
- \* Eliminate Ith unknown from equations  $I + 1, ..., N$ DO 40 J=I+1,N MULT=-AUG(J,I)/AUG(I,I) DO 30 K=I,N+1  $AUG(J,K)=AUG(J,K)+MULT*AUG(I,K)$ 30 CONTINUE
- 40 CONTINUE

```
50 CONTINUE
```
\* Find the solutions by back substitution  $X(N)=AUG(N,N+1)/AUG(N,N)$ DO 70 J=N-1,1,-1  $X(J)=AUG(J,N+1)$ DO 60 K=J+1,N  $X(J)=X(J)-AUG(J,K)*X(K)$ 60 CONTINUE  $X(J)=X(J)/AUG(J,J)$ 

### 70 CONTINUE

END

## SUBROUTINE INVERSEA(A,IA)

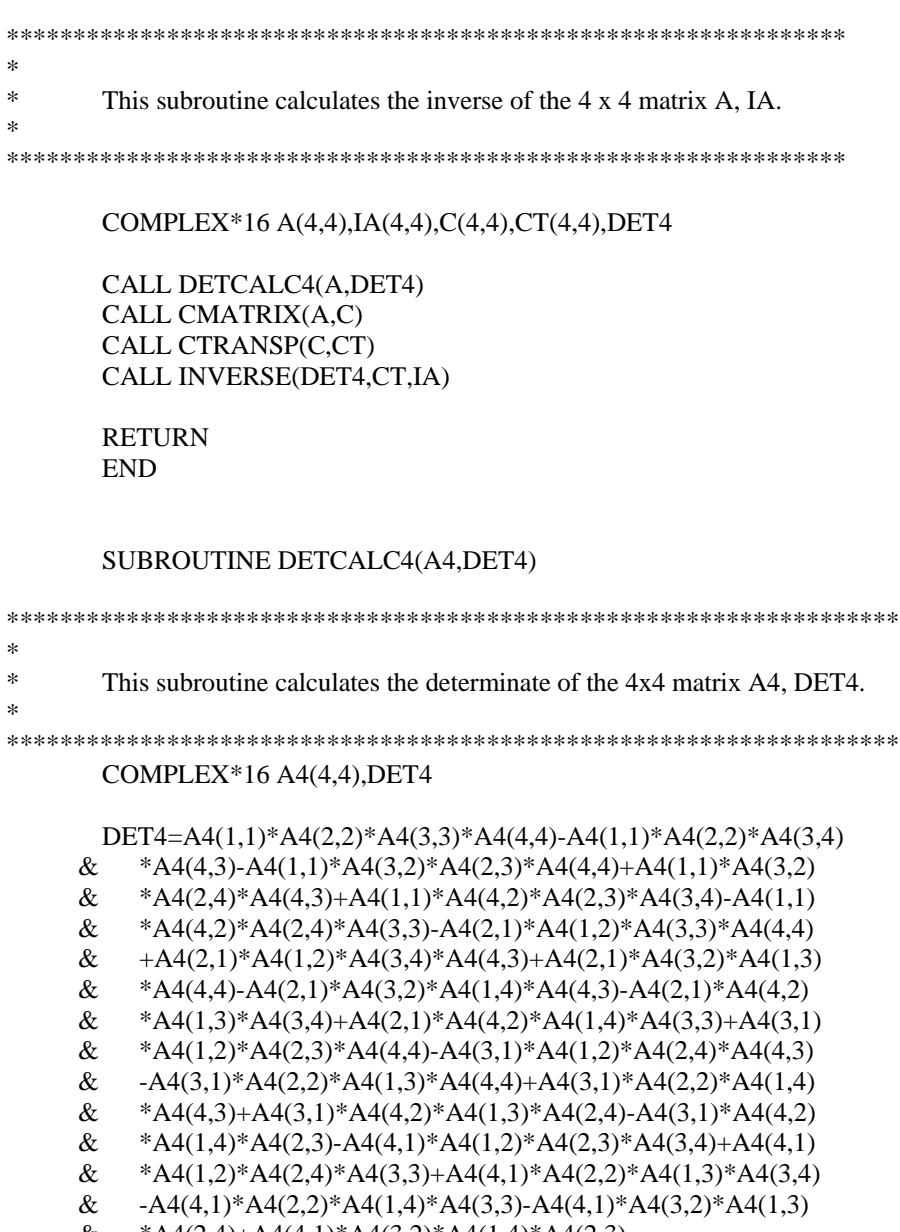

& \*A4(2,4)+A4(4,1)\*A4(3,2)\*A4(1,4)\*A4(2,3)

 RETURN END

```
********************************************************************
*
       This subroutine calculates the determinant of the 3x3 matrix A3, DET3.
*
********************************************************************
        COMPLEX*16 A3(3,3),DET3
        DET3=A3(1,1)*A3(2,2)*A3(3,3)-A3(1,1)*A3(2,3)*A3(3,2)-A3(2,1)
     \& *A3(1,2)*A3(3,3)+A3(2,1)*A3(1,3)*A3(3,2)+A3(3,1)*A3(1,2)
     & *A3(2,3)-A3(3,1)*A3(1,3)*A3(2,2)
        RETURN
        END
        SUBROUTINE CMATRIX(A4,C)
*****************************************************************
*
* This subroutine calculates the coefficent matrix C from A4 to be used in
* finding the inverse of A4.
*
*****************************************************************
        INTEGER I,J,K,L,M,N,Q,R,S,T
        COMPLEX*16 A4(4,4),A34(3,4),A33(3,3),C(4,4),DET3
        DO 24 I=1,4
           DO 23 J=1,4
           IF(I.EQ.1)THEN
              DO 12 K=1,4
                  A34(1,K)=A4(2,K)A34(2,K)=A4(3,K)A34(3,K)=A4(4,K)
12 CONTINUE
           ELSE IF(I.EQ.2)THEN
              DO 13 L=1,4
                  A34(1,L)=A4(1,L)A34(2,L)=A4(3,L)A34(3,L)=A4(4,L)
13 CONTINUE
           ELSE IF(I.EQ.3)THEN
              DO 14 M=1,4
                  A34(1,M)=A4(1,M)
                  A34(2,M)=A4(2,M)
                  A34(3,M)=A4(4,M)
14 CONTINUE
           ELSE
              DO 15 N=1,4
                  A34(1,N)=A4(1,N)A34(2,N)=A4(2,N)
```
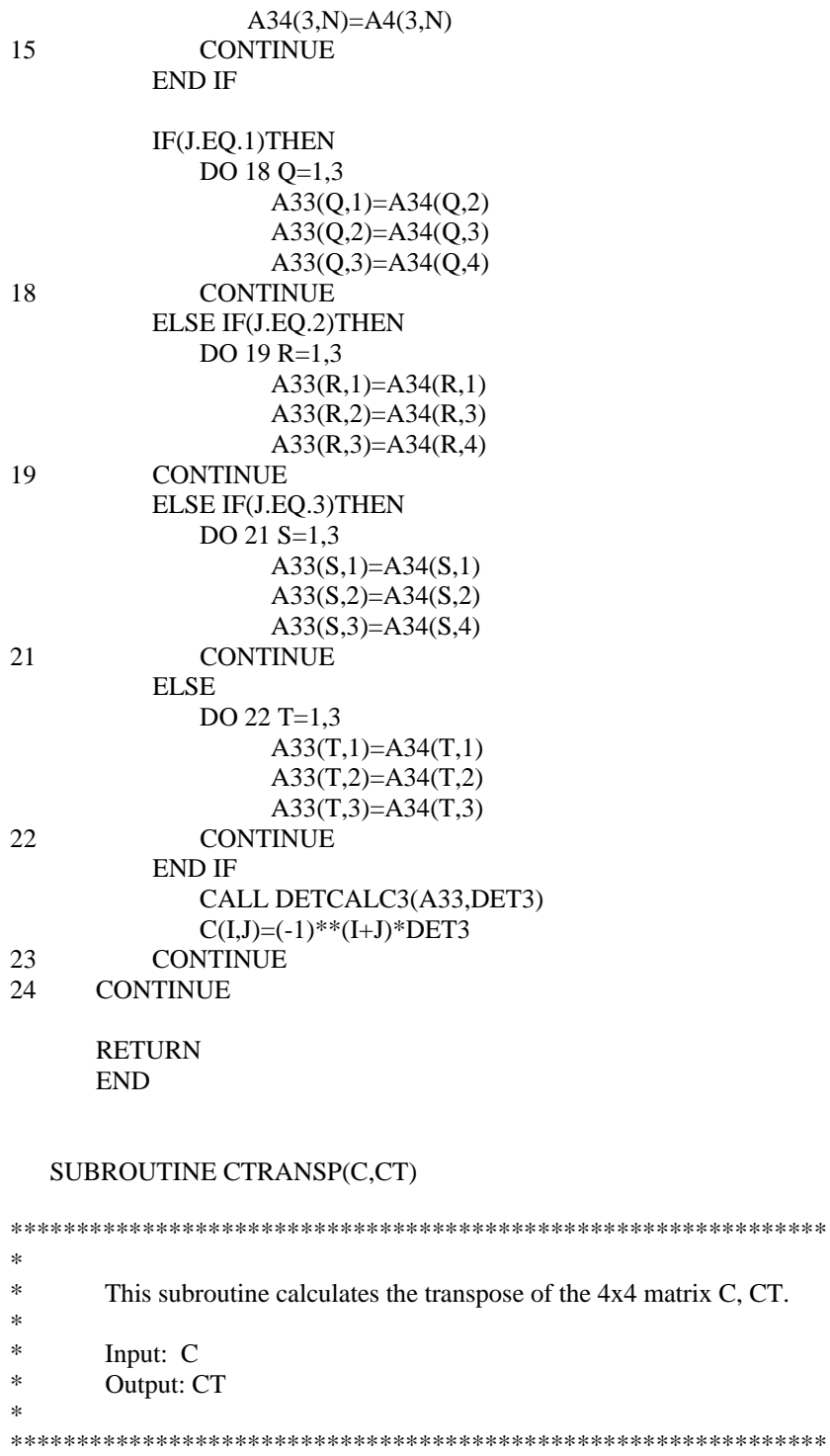

 INTEGER I,J COMPLEX\*16 C(4,4),CT(4,4)

DO 25 I=1,4

DO 26 J=1,4  $CT(I,J)=C(J,I)$ 26 CONTINUE<br>25 CONTINUE **CONTINUE**  RETURN END SUBROUTINE INVERSE(DET4,CT,IA) \*\*\*\*\*\*\*\*\*\*\*\*\*\*\*\*\*\*\*\*\*\*\*\*\*\*\*\*\*\*\*\*\*\*\*\*\*\*\*\*\*\*\*\*\*\*\*\*\*\*\*\*\*\*\*\*\*\*\*\*\*\* \* <sup>\*</sup> This subroutine calculates the inverse of the  $4x4$  matrix A, IA, by dividing  $*$  the terms of the coefficent matrix CT by the determinant of A DET4 the terms of the coefficent matrix CT by the determinant of A, DET4. \* Inputs: CT,DET4 \* Output: IA \* \*\*\*\*\*\*\*\*\*\*\*\*\*\*\*\*\*\*\*\*\*\*\*\*\*\*\*\*\*\*\*\*\*\*\*\*\*\*\*\*\*\*\*\*\*\*\*\*\*\*\*\*\*\*\*\*\*\*\*\*\*\* INTEGER I,J COMPLEX\*16 DET4,CT(4,4),IA(4,4) DO 44  $I=1,4$ DO 45  $J=1,4$  $IA(I,J)=CT(I,J)/DET4$ 45 CONTINUE 44 CONTINUE RETURN END SUBROUTINE MATMUL(MAT1,MAT2,PROD,M,N,P,Q) \*\*\*\*\*\*\*\*\*\*\*\*\*\*\*\*\*\*\*\*\*\*\*\*\*\*\*\*\*\*\*\*\*\*\*\*\*\*\*\*\*\*\*\*\*\*\*\*\*\*\*\*\*\*\*\*\*\*\*\*\*\*\*\*\* This subroutine finds the product of the matrices MAT1 and MAT2. \* \* Ref.: D. Johnstone, *FORTRAN 77 for Engineers and Scientists: 3rd Ed.*, Macmillan \* Publishing Company, 1992. \* \* Inputs: MAT1,MAT2,M,N,P,Q \* \* Output: PROD

\* Definition of local variables: \*

\* M Number of rows in first matrix.<br>N Number of columns in first matrix.

- N Number of columns in first matrix.
- \* P Number of rows in second matrix.
- \* Q Number of columns in second matrix.

\* MAT1 First matrix. \* MAT2 Second matrix. \* PROD Product of MAT1 and MAT2. \* \*\*\*\*\*\*\*\*\*\*\*\*\*\*\*\*\*\*\*\*\*\*\*\*\*\*\*\*\*\*\*\*\*\*\*\*\*\*\*\*\*\*\*\*\*\*\*\*\*\*\*\*\*\*\*\*\*\*\*\*\*\*\*\*\* INTEGER M,N,P,Q,I,J,K COMPLEX\*16 MAT1(M,N),MAT2(P,Q),PROD(M,Q) COMPLEX\*16 SUM IF (N.EQ.P) THEN DO 32 I=1,M DO 33 J=1,Q SUM=(0.D0,0.D0) DO 34 K=1,N SUM=SUM+MAT1(I,K)\*MAT2(K,J) 34 CONTINUE PROD(I,J)=SUM 33 CONTINUE 32 CONTINUE END IF RETURN END SUBROUTINE OUTPUT(E1,E2,E3,G23,G13,G12,V23,V13,V12,S,RS,MU1, & MU2,NUM,ROOT,Z,A,B,BI,Q,E) \*\*\*\*\*\*\*\*\*\*\*\*\*\*\*\*\*\*\*\*\*\*\*\*\*\*\*\*\*\*\*\*\*\*\*\*\*\*\*\*\*\*\*\*\*\*\*\*\*\*\*\*\*\*\*\*\*\*\*\*\*\*\*\*\*\*\*\*\*\*\*\*\*\*\*\*\*\*\*\*\*\*\*\*\* \* \* This subroutine creates the output files sing.txt and Eigen.txt, which is read by the program MINTCALC. \* \*\*\*\*\*\*\*\*\*\*\*\*\*\*\*\*\*\*\*\*\*\*\*\*\*\*\*\*\*\*\*\*\*\*\*\*\*\*\*\*\*\*\*\*\*\*\*\*\*\*\*\*\*\*\*\*\*\*\*\*\*\*\*\*\*\*\*\*\*\*\*\*\*\*\*\*\*\*\*\*\*\*\*\*\* INTEGER I,J,M,NUM,E DOUBLE PRECISION E1(2),E2(2),E3(2),G23(2),G13(2),G12(2),V23(2) DOUBLE PRECISION V13(2),V12(2),S(2,6,6),RS(2,6,6) COMPLEX\*16 MU1(2),MU2(2),ROOT(20),Z(20),A(2,2,2),B(2,2,2),Q(4) COMPLEX\*16 BI(2,2,2) OPEN(6,FILE='sing.txt',STATUS='UNKNOWN') WRITE(6,\*)'MATERIAL PROPERTIES' DO  $1$  I=1.2 WRITE $(6,*)$ WRITE(6,\*)'MATERIAL',I WRITE(6,2)E1(I),E2(I),E3(I),G23(I),G13(I),G12(I),V23(I),  $\&$   $V13(I), V12(I)$ 2 FORMAT(/,

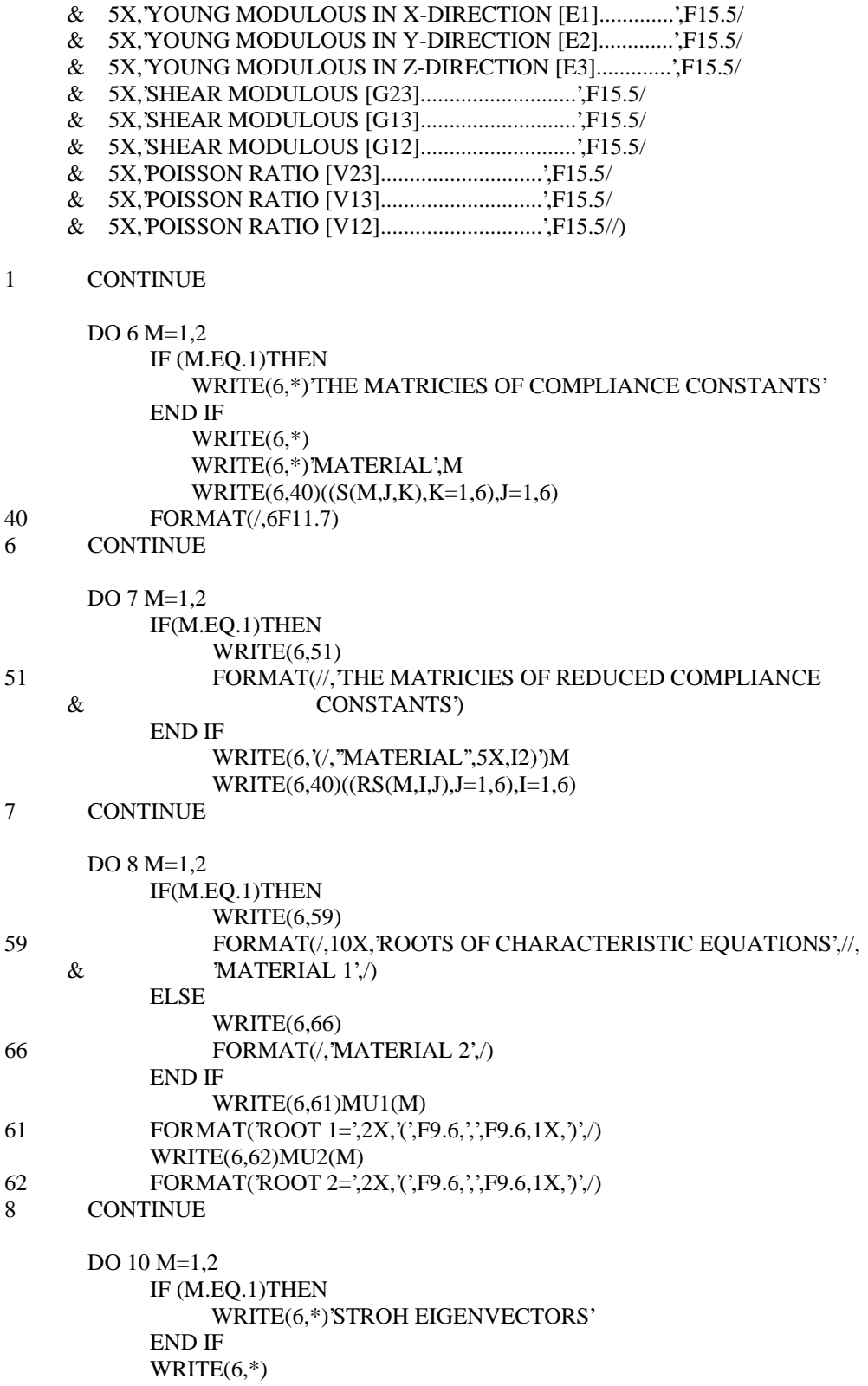

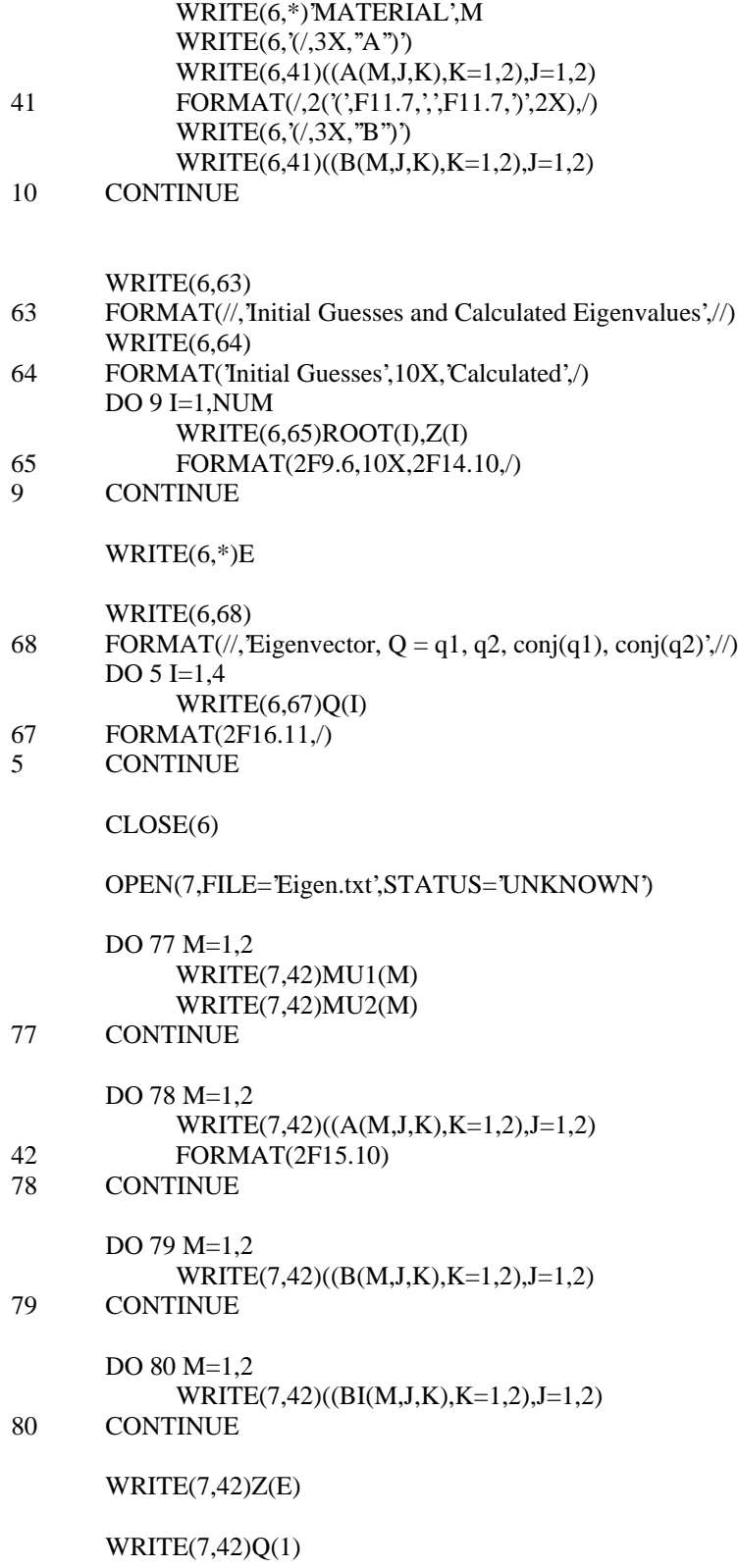

WRITE(7,42)Q(2)

CLOSE(7)

RETURN END

## **Input file for SINGULARITY: guesses.txt**

11 -1.4000 -.0100000 -1.5000 -.0100000 -1.6000 -.0100000 -1.7000 -.0100000 -1.8000 -.0100000 -.10000 -.0100000 -.20000 -.0100000 -.30000 -.0100000 -.40000 -.0100000 -.50000 -.0100000 -.60000 -.0100000

# **Output file for SINGULARITY: sing.txt**

### MATERIAL PROPERTIES

MATERIAL 1

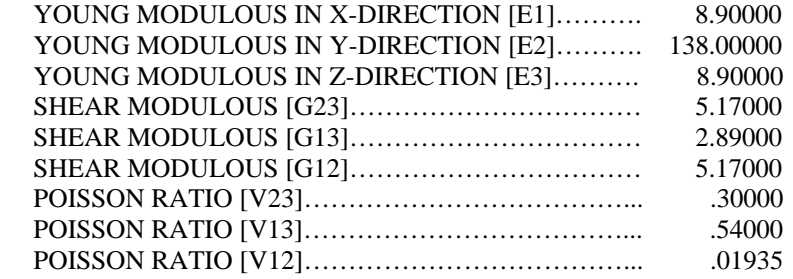

### MATERIAL 2

YOUNG MODULOUS IN X-DIRECTION [E1]………. 8.90000

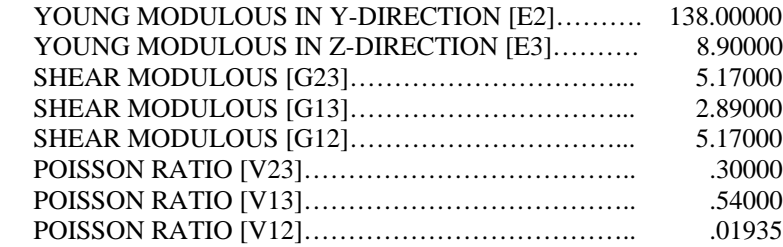

### THE MATRICIES OF COMPLIANCES CONSTANTS

### MATERIAL 1

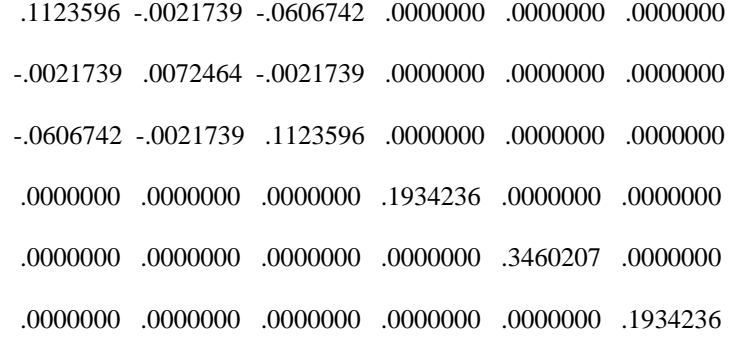

### MATERIAL 2

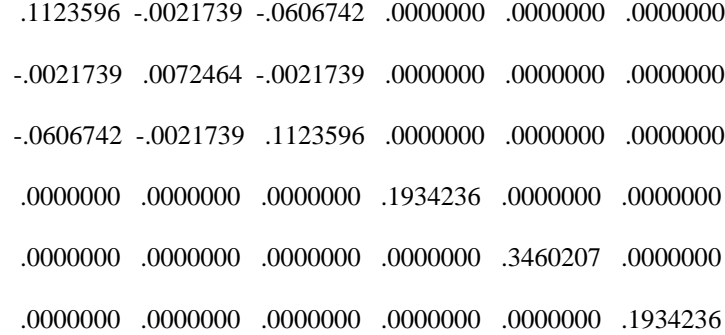

## THE MATRICIES OF REDUCED COMPLIANCE CONSTANTS

### MATERIAL 1

 .0795955 -.0033478 .0000000 .0000000 .0000000 .0000000 -.0033478 .0072043 .0000000 .0000000 .0000000 .0000000 .0000000 .0000000 .0000000 .0000000 .0000000 .0000000 .0000000 .0000000 .0000000 .1934236 .0000000 .0000000

 .0000000 .0000000 .0000000 .0000000 .3460207 .0000000 .0000000 .0000000 .0000000 .0000000 .0000000 .1934236 MATERIAL 2

 .0795955 -.0033478 .0000000 .0000000 .0000000 .0000000 -.0033478 .0072043 .0000000 .0000000 .0000000. .0000000 .0000000 .0000000 .0000000 .0000000 .0000000 .0000000 .0000000 .0000000 .1934236 .0000000 .0000000 .0000000 .0000000 .0000000 .0000000 .3460207 .0000000 .0000000 .0000000 .0000000 .0000000 .0000000 .1934236

ROOTS OF CHARACTERISTIC EQUATIONS

```
MATERIAL 1
```

```
ROOT 1= ( .000000, .198092 )
```
ROOT 2= ( .000000, 1.282004 )

MATERIAL 2

```
ROOT 1= ( .000000, .198092 )
```

```
ROOT 2= ( .000000, 1.282004 )
```
STROH EIGENVECTORS

MATERIAL 1

```
 A
```
( -.0174184, -.0174184) ( -.1943344, .1943344)

( .0979326, -.0979326) ( -.0087778, -.0087778)

### B

( .5241506, -.5241506) ( -1.3334223, -1.3334223)

( 2.6460010, 2.6460010) ( 1.0401079, -1.0401079)

MATERIAL 2

## A

( -.0174184, -.0174184) ( -.1943344, .1943344)

- ( .0979326, -.0979326) ( -.0087778, -.0087778)
	- B

( .5241506, -.5241506) ( -1.3334223, -1.3334223)

( 2.6460010, 2.6460010) ( 1.0401079, -1.0401079)

### Initial Guesses and Calculated Eigenvalues

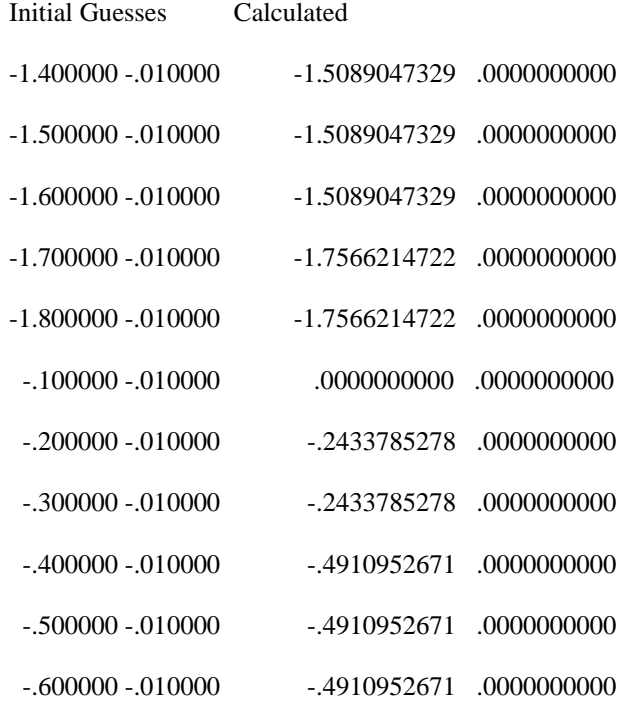

4

Eigenvector,  $Q = q1$ ,  $q2$ , conj $(q1)$ , conj $(q2)$ 

1.00000000000 .00000000000

.00000000000 .1068478598

1.00000000000 .00000000000

 $0.00000000000$  -.1068478598

# **Output file for SINGULARITY: Eigen.txt**

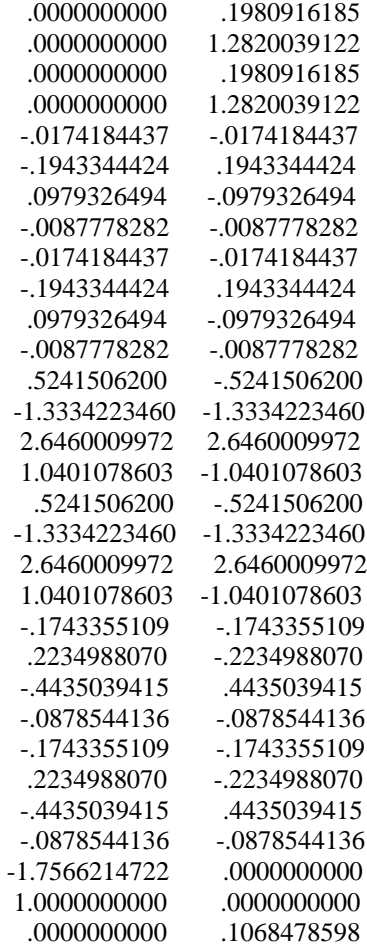

# **A.2 GAUSSPOINT**

The FORTRAN program GAUSSPOINT generates ANSYS input files that are integration paths through the gaussian integration points with three points per element. These integration path files are read by ANSYS to interpolate the finite element solution data to the integration points.

```
*234567
```
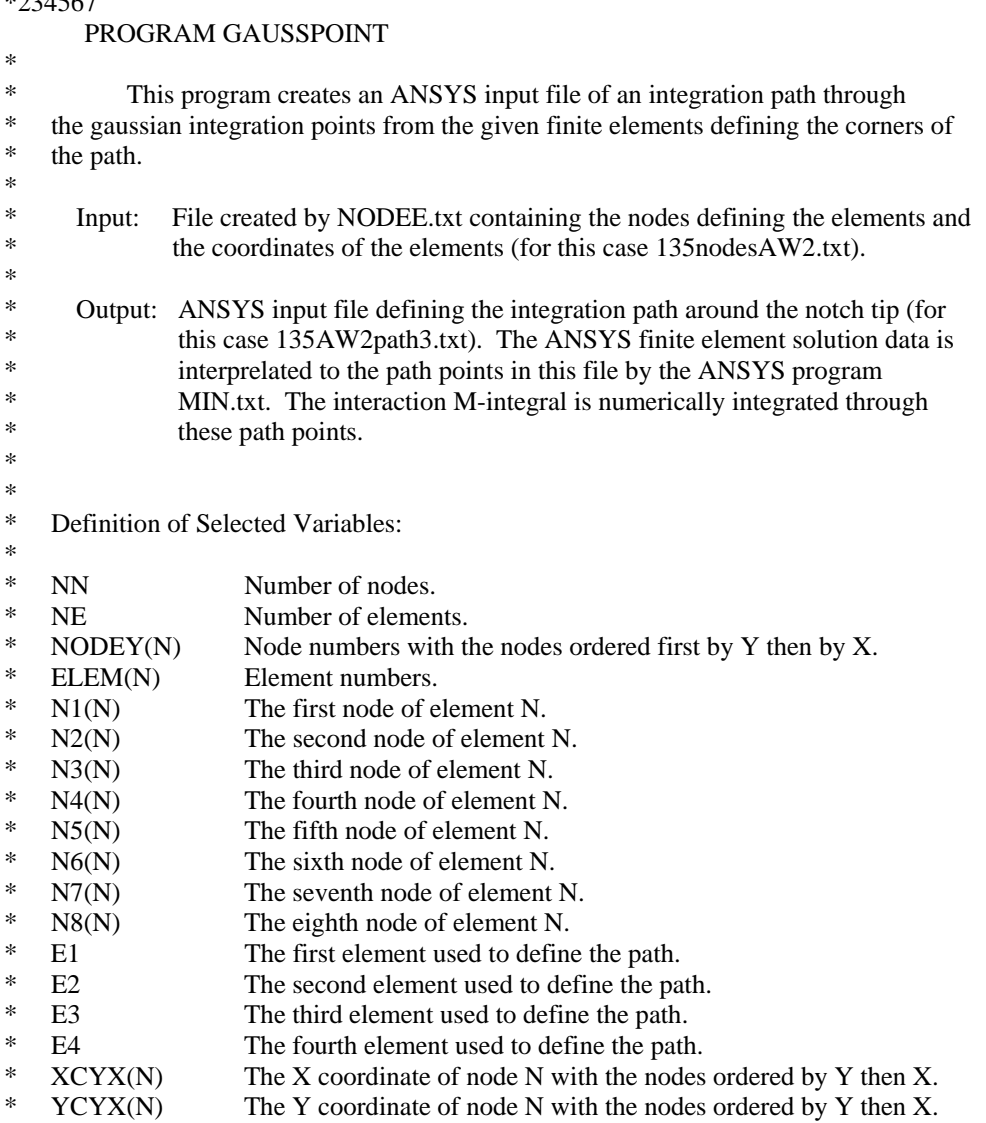

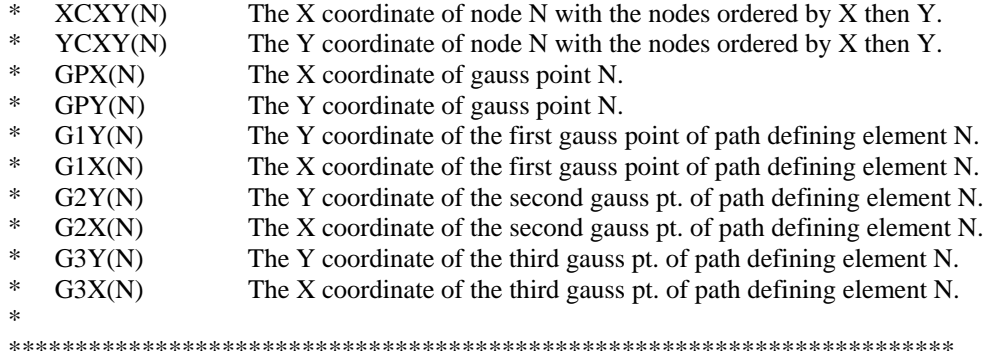

#### INTEGER NN,NE,J,K,L

PARAMETER(NN=9821,NE=3192) INTEGER NODEY(NN),ELEM(NE) INTEGER N5(NE),N6(NE),N7(NE),N8(NE),E1,E2,E3,E4 DOUBLE PRECISION XC(NN),YC(NN) DOUBLE PRECISION GPX(1000),GPY(1000) DOUBLE PRECISION G1Y(4),G2Y(4),G3Y(4) DOUBLE PRECISION G1X(4),G2X(4),G3X(4)

\* Reads the file containing the elemental and nodal data CALL READDATA(NN,NE,ELEM,N5,N6,N7,N8,NODEY,XC,YC)

\* Finds the guassian integration points of the elements defining the path CALL CORNELEM(NN,NE,N5,N6,N7,N8,XC,YC,G1Y,G2Y,G3Y,G1X,G2X,  $\&$  G3X, E1, E2, E3, E4)

\* Finds the guassian integration points of the elements between the elements defining the path CALL GAUSSP(NN,NE,N5,N6,N7,N8,XC,YC,GPX,GPY,E1,E2,E3,E4,  $\&$  J,K,L)

\* Outputs the guassian integration points to an ANSYS input file CALL OUTPUT(J,K,L,G1Y,G2Y,G3Y,G1X,G2X,G3X,GPX,GPY)

> STOP END

SUBROUTINE READDATA(NN,NE,ELEM,N5,N6,N7,N8,NODEY,XC,YC)

\*\*\*\*\*\*\*\*\*\*\*\*\*\*\*\*\*\*\*\*\*\*\*\*\*\*\*\*\*\*\*\*\*\*\*\*\*\*\*\*\*\*\*\*\*\*\*\*\*\*\*\*\*\*\*\*\*\*\*\*\*\*\*\*\*\*

<sup>\*</sup> This subroutine reads the file with the element numbers, nodes of each element,<br> $*$  and coordinates of the nodes (135 nodes AW2 txt) and coordinates of the nodes (135nodesAW2.txt).

\* \*

\*

\*

Input: NN,NE

\* Output: ELEM,N5,N6,N7,N8,NODEY,XC,YC \* \*\*\*\*\*\*\*\*\*\*\*\*\*\*\*\*\*\*\*\*\*\*\*\*\*\*\*\*\*\*\*\*\*\*\*\*\*\*\*\*\*\*\*\*\*\*\*\*\*\*\*\*\*\*\*\*\*\*\*\*\*\*\*\*\*\* INTEGER NN,NE,N,I INTEGER NODEY(NN),ELEM(NE),N1(NE),N2(NE),N3(NE),N4(NE) INTEGER N5(NE),N6(NE),N7(NE),N8(NE) DOUBLE PRECISION XC(NN),YC(NN) OPEN(10,FILE='135nodesAW2.txt',STATUS='OLD') READ(10,1)ELEM(1),N1(1),N2(1),N3(1),N4(1),N5(1),N6(1),N7(1),N8(1) 1 FORMAT(12/,I10,20X,8I6)  $I=1$  DO 4 N=2,NE IF(I.EQ.20)THEN READ(10,2)ELEM(N),N1(N),N2(N),N3(N),N4(N),N5(N),  $\&$  N6(N), N7(N), N8(N) 2 FORMAT(///I10,20X,8I6)  $I=0$  ELSE READ(10,3)ELEM(N),N1(N),N2(N),N3(N),N4(N),N5(N),  $\&$  N6(N),N7(N),N8(N) 3 FORMAT(I10,20X,8I6) END IF  $I=I+1$ 4 CONTINUE READ(10,5)NODEY(1),XC(NODEY(1)),YC(NODEY(1)) 5 FORMAT(5/,I9,2D21.10)  $I=1$ DO 8 N=2,NN IF(I.EQ.20)THEN READ(10,6)NODEY(N),XC(NODEY(N)),YC(NODEY(N)) 6 FORMAT(//I9,2D21.10)  $I=0$ ELSE READ(10,7)NODEY(N),XC(NODEY(N)),YC(NODEY(N)) 7 FORMAT(I9,2D21.10) END IF  $I=I+1$ 8 CONTINUE RETURN END

SUBROUTINE CORNELEM(NN,NE,N5,N6,N7,N8,XC,YC,G1Y,G2Y,G3Y,  $& G1X, G2X, G3X, E1, E2, E3, E4)$ 

G1Y(3)=YC(N6(E3))-CY  $G1X(3)=XC( N5(E3))$ 

CY=SQRT(3.0/5.0)\*(YC(N7(E3))-YC(N5(E3)))/2.0 CX=SQRT(3.0/5.0)\*(XC(N6(E3))-XC(N8(E3)))/2.0

G3Y(2)=YC(N6(E2))+CY G3X(2)=XC(N5(E2))

 $G2Y(2)=YC(N6(E2))$  $G2X(2)=XC(N5(E2))$ 

G1X(2)=XC(N7(E2))-CX

G1Y(2)=YC(N6(E2))

 CY=SQRT(3.0/5.0)\*(YC(N7(E2))-YC(N5(E2)))/2.0 CX=SQRT(3.0/5.0)\*(XC(N6(E2))-XC(N8(E2)))/2.0

 $G3Y(1)=G1Y(1)$  $G3X(1)=G2X(1)+CX$ 

 $G2Y(1)=G1Y(1)$ G2X(1)=XC(N8(E1))+(XC(N6(E1))-XC(N8(E1)))/2.0

 $G1Y(1)=YC(N6(E1))$ G1X(1)=XC(N8(E1))+(XC(N6(E1))-XC(N8(E1)))/2.0-CX

CX=SQRT(3.0/5.0)\*(XC(N6(E1))-XC(N8(E1)))/2.0

DOUBLE PRECISION G1X(6),G2X(6),G3X(6) E1=751 !elements defining the path E2=817 E3=230

E4=160 !\*\*\*\*\*\*\*\*\*\*\*\*\*\*\*\*\*\*\*\*\*\*\*\*\*\*\*\*\*\*

\*\*\*\*\*\*\*\*\*\*\*\*\*\*\*\*\*\*\*\*\*\*\*\*\*\*\*\*\*\*\*\*\*\*\*\*\*\*\*\*\*\*\*\*\*\*\*\*\*\*\*\*\*\*\*\*\*\*\*\*\*\*\*\*\*\*\* INTEGER NN,NE,E1,E2,E3,E4 INTEGER N5(NE),N6(NE),N7(NE),N8(NE) DOUBLE PRECISION XC(NN),YC(NN) DOUBLE PRECISION CY,G1Y(6),G2Y(6),G3Y(6)

\* defining the path with 3 points per element. \* Input: NN,NE,N5,N6,N7,N8,XC,YC

\* This subroutine finds the guassian integration points of the elements

\*\*\*\*\*\*\*\*\*\*\*\*\*\*\*\*\*\*\*\*\*\*\*\*\*\*\*\*\*\*\*\*\*\*\*\*\*\*\*\*\*\*\*\*\*\*\*\*\*\*\*\*\*\*\*\*\*\*\*\*\*\*\*\*\*\*\*

\*

\*

\*

\*

Output: G1Y,G2Y,G3Y,G1X,G2X,G3X,E1,E2,E3,E4
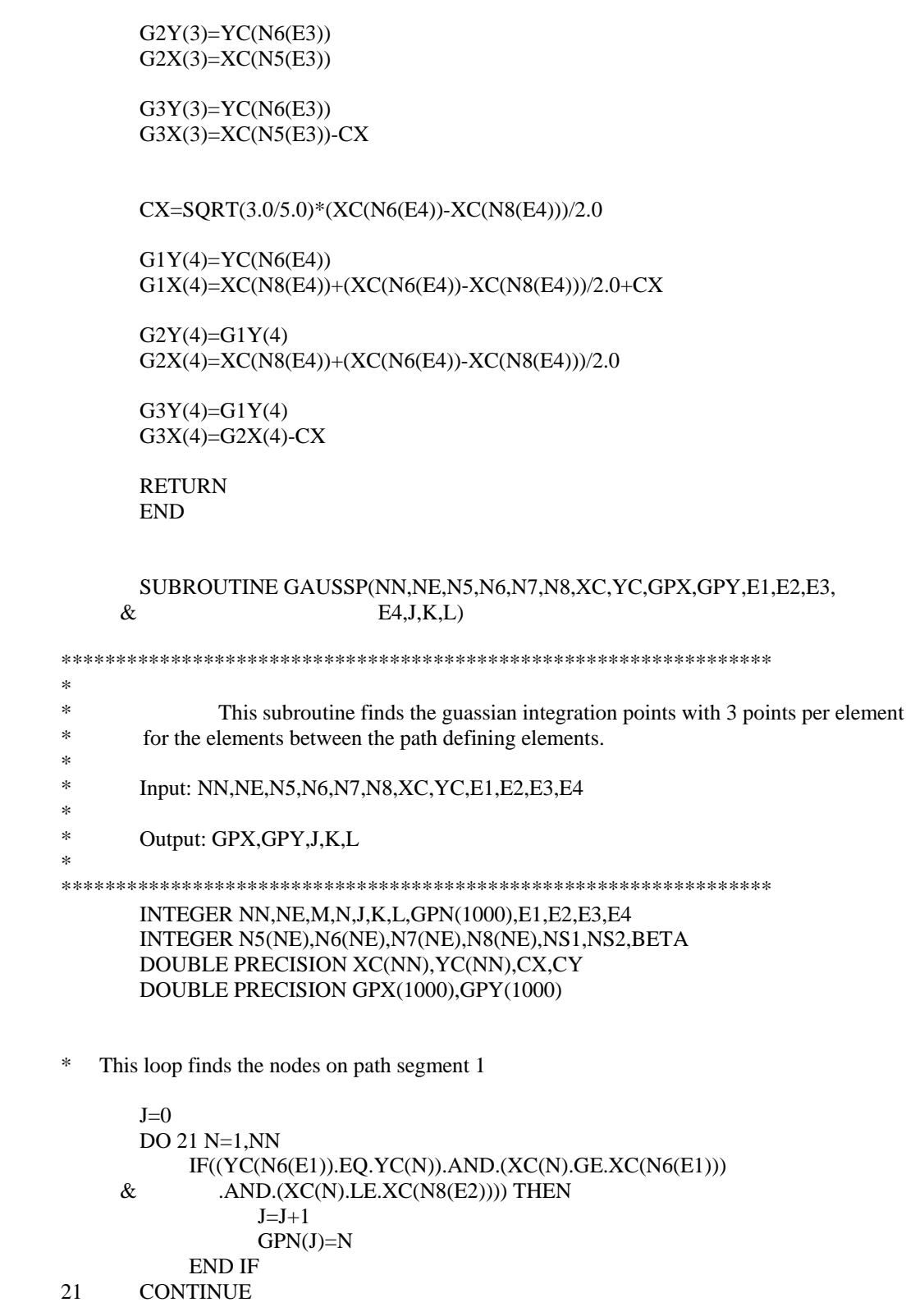

```
 BETA=0
        DO WHILE(BETA.EQ.0)
               BETA=1
              DO 24 N=1,J-1
                     IF(XC(GPN(N+1)).LT.XC(GPN(N)))THEN
                           NS1 = GPN(N)NS2=GPN(N+1)GPN(N)=NS2GPN(N+1)=NS1BETA=0
                      END IF
24 CONTINUE
        END DO
<sup>*</sup> This loop calculates the X and Y coordinates of the gauss points * from the coordinates of the nodes on path segment 1.
   from the coordinates of the nodes on path segment 1.
       M=1 DO 25 N=1,J-1
            CX=SQRT(3.0/5.0)*(XC(GPN(N))-XC(GPN(N+1)))/2
            GPY(M+1)=YC(GPN(N))GPX(M+1)=XC(GPN(N))-(XC(GPN(N))-XC(GPN(N+1)))/2
            GPY(M)=YC(GPN(N))GPX(M)=GPX(M+1)+CXGPY(M+2)=YC(GPN(N))GPX(M+2)=GPX(M+1)-CXM=M+325 CONTINUE
* This loop finds the nodes on path segment 2
       K=0DO 30 N=1,NN
            IF((XC(N5(E2)).EQ.XC(N)).AND.(YC(N).GE.YC(N7(E2)))
     \& .AND.(YC(N).LE.YC(N5(E3)))) THEN
                   K=K+1GPN(K)=N END IF
30 CONTINUE
       BETA=0
        DO WHILE(BETA.EQ.0)
            BETA=1
            DO 31 N=1,K-1
                  IF(YC(GPN(N+1)).LT.YC(GPN(N)))THEN
                         NS1 = GPN(N)NS2=GPN(N+1)GPN(N)=NS2
```
96

```
GPN(N+1)=NS1BETA=0
END IF
```
31 CONTINUE END DO

\* This loop calculates the X and Y coordinates of the gauss points

\* from the coordinates of the nodes on path segment 2.

 DO 32 N=1,K-1 CY=SQRT(3.0/5.0)\*(YC(GPN(N))-YC(GPN(N+1)))/2 GPY(M+1)=YC(GPN(N))-(YC(GPN(N))-YC(GPN(N+1)))/2  $GPX(M+1)=XC(GPN(N))$  $GPY(M)=GPY(M+1)+CY$  $GPX(M)=XC(GPN(N))$  $GPY(M+2)=GPY(M+1)-CY$  $GPX(M+2)=XC(GPN(N))$  $M=M+3$ 32 CONTINUE \* This loop finds the nodes on path segment 3  $L=0$ DO 41 N=1,NN IF((YC(N6(E3)).EQ.YC(N)).AND.(XC(N).LE.XC(N8(E3)))  $\&$  .AND.(XC(N).GE.XC(N6(E4)))) THEN  $L=L+1$  $GPN(L)=N$  END IF 41 CONTINUE BETA=0 DO WHILE(BETA.EQ.0) BETA=1 DO 42 N=1,L-1 IF(XC(GPN(N+1)).GT.XC(GPN(N)))THEN NS1=GPN(N)  $NS2=GPN(N+1)$ GPN(N)=NS2  $GPN(N+1)=NS1$ BETA=0 END IF 42 CONTINUE END DO

- $*$  This loop calculates the X and Y coordinates of the gauss points  $*$  from the coordinates of the nodes on path segment 3.
- from the coordinates of the nodes on path segment 3.

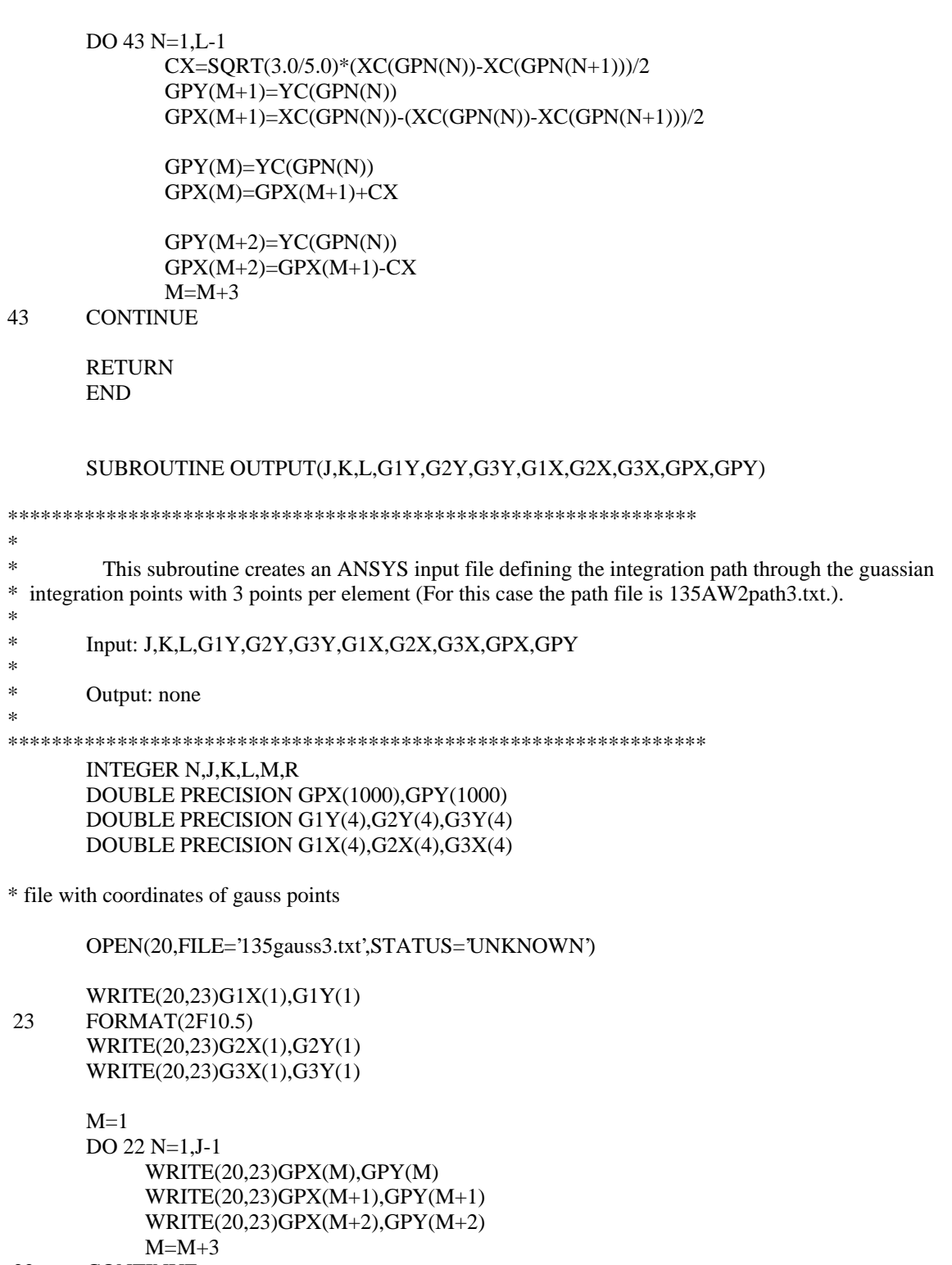

22 CONTINUE

WRITE(20,23)G1X(2),G1Y(2)

 WRITE(20,23)G2X(2),G2Y(2) WRITE(20,23)G3X(2),G3Y(2)

DO 26 N=1,K-1 WRITE(20,23)GPX(M),GPY(M) WRITE(20,23)GPX(M+1),GPY(M+1) WRITE(20,23)GPX(M+2),GPY(M+2)  $M=M+3$ 

26 CONTINUE

WRITE(20,23)G1X(3),G1Y(3) WRITE(20,23)G2X(3),G2Y(3) WRITE(20,23)G3X(3),G3Y(3)

- DO 28 N=1, L-1 WRITE(20,23)GPX(M),GPY(M) WRITE(20,23)GPX(M+1),GPY(M+1) WRITE(20,23)GPX(M+2),GPY(M+2)  $M=M+3$
- 28 CONTINUE

 WRITE(20,23)G1X(4),G1Y(4) WRITE(20,23)G2X(4),G2Y(4) WRITE(20,23)G3X(4),G3Y(4)

CLOSE(20)

\* ANSYS input file for path through gaussian integration points. OPEN(30,FILE='135AW2path3.txt',STATUS='UNKNOWN')

> WRITE(30,\*)'!MACRO PATH' WRITE $(30,^*)$ WRITE(30,\*)'! This ANSYS macro creates integration path 3 around the notch tip.' WRITE(30,\*)'! The ANSYS macro MIN is called to interpolate the ANSYS finite ' WRITE(30,\*)'! element solution data to each path point.' WRITE $(30,*)$ WRITE(30,\*)'! NOTCH ANGLE 135 degrees (alpha =  $90 \text{ deg.}$ )' WRITE $(30,*)$ WRITE(30,\*)'! NOTCH DEPTH,  $a/w = 0.2'$  WRITE(30,\*) WRITE(30,\*)'/POST1'  $WRITE(30,*)'SET,1'$ WRITE $(30,*)$ WRITE(30,\*)'PATH,Path3,\*?\*,,1'

WRITE(30,31)G1X(1),G1Y(1) 31 FORMAT(1X'PPATH, 1,,',F11.6,',',F11.6,', 0.0') WRITE(30,32)G2X(1),G2Y(1) 32 FORMAT(1XPPATH, 2,,,'F11.6,',',F11.6,', 0.0')

 WRITE(30,34)G3X(1),G3Y(1) 34 FORMAT(1XPPATH, 3,,',F11.6,',',F11.6,', 0.0')

> $M=1$  $R=1$

DO 35 N=1, J-1 WRITE(30,36)R+3,GPX(M),GPY(M) 36 FORMAT(1X'PPATH,',I3,',',F11.6,',F11.6,', 0.0') WRITE(30,36)R+4,GPX(M+1),GPY(M+1) WRITE(30,36)R+5,GPX(M+2),GPY(M+2)  $M=M+3$  $R=R+3$ 35 CONTINUE

 $R=R+3$  WRITE(30,36)R,G1X(2),G1Y(2) WRITE(30,36)R+1,G2X(2),G2Y(2) WRITE(30,36)R+2,G3X(2),G3Y(2)

#### $R=R+3$

DO 37 N=1,K-1 WRITE(30,36)R,GPX(M),GPY(M) WRITE(30,36)R+1,GPX(M+1),GPY(M+1) WRITE(30,36)R+2,GPX(M+2),GPY(M+2)  $M=M+3$  $R=R+3$ 

37 CONTINUE

WRITE(30,36)R,G1X(3),G1Y(3) WRITE(30,36)R+1,G2X(3),G2Y(3) WRITE(30,36)R+2,G3X(3),G3Y(3)

 $R=R+3$  DO 38 N=1,L-1 WRITE(30,36)R,GPX(M),GPY(M) WRITE(30,36)R+1,GPX(M+1),GPY(M+1) WRITE(30,36)R+2,GPX(M+2),GPY(M+2)  $M=M+3$  $R=R+3$ 

38 CONTINUE

WRITE(30,36)R,G1X(4),G1Y(4) WRITE(30,36)R+1,G2X(4),G2Y(4) WRITE(30,36)R+2,G3X(4),G3Y(4)

WRITE(30,\*)'\*USE,MIN.txt !Calls the macro MIN.txt' CLOSE(30)

 RETURN END

### **Output file for GAUSSPOINT: 135AW2path3.txt**

#### ! MACRO PATH

 ! This ANSYS macro creates integration path 3 around the notch tip. The ANSYS macro MIN is called to ! interpolate the ANSYS finite element solution data to each path point.

! NOTCH ANGLE 135 degrees (alpha = 90 deg.)

! NOTCH DEPTH,  $a/w = 0.2$ 

 /POST1 SET,1

 PATH,Path3,138,,1 PPATH, 1 ,, -3.191871, -3.240179, 0.0 PPATH, 2 ,, -3.025863, -3.240179, 0.0 PPATH, 3 ,, -2.859855, -3.240179, 0.0 PPATH, 4 ,, -2.763240, -3.240179, 0.0 PPATH, 5 ,, -2.597232, -3.240179, 0.0 PPATH, 6 ,, -2.431224, -3.240179, 0.0 PPATH, 7 ,, -2.334609, -3.240179, 0.0 PPATH, 8 ,, -2.168601, -3.240179, 0.0 PPATH, 9 ,, -2.002593, -3.240179, 0.0 PPATH, 10 ,, -1.905978, -3.240179, 0.0 PPATH, 11 ,, -1.739970, -3.240179, 0.0 PPATH, 12 ,, -1.573962, -3.240179, 0.0 PPATH, 13 ,, -1.477347, -3.240179, 0.0 PPATH, 14 ,, -1.311339, -3.240179, 0.0 PPATH, 15 ,, -1.145331, -3.240179, 0.0 PPATH, 16 ,, -1.048716, -3.240179, 0.0 PPATH, 17 ,, -.882708, -3.240179, 0.0 PPATH, 18 ,, -.716700, -3.240179, 0.0 PPATH, 19, -.620085, -3.240179, 0.0 PPATH, 20 ,, -.454077, -3.240179, 0.0 PPATH, 21 ,, -.288069, -3.240179, 0.0 PPATH, 22 ,, -.191454, -3.240179, 0.0 PPATH, 23 ,, -.025446, -3.240179, 0.0 PPATH, 24 ,, .140562, -3.240179, 0.0 PPATH, 25, ... .237176, -3.240179, 0.0 PPATH, 26, .403185, -3.240179, 0.0 PPATH, 27, .569193, -3.240179, 0.0 PPATH, 28 ,, .674781, -3.240179, 0.0 PPATH, 29, .871625, -3.240179, 0.0 PPATH, 30 ,, 1.068469, -3.240179, 0.0 PPATH, 31 ,, 1.183031, -3.240179, 0.0 PPATH, 32 ,, 1.379875, -3.240179, 0.0 PPATH, 33 ,, 1.576719, -3.240179, 0.0 PPATH, 34 ,, 1.691281, -3.240179, 0.0 PPATH, 35 ,, 1.888125, -3.240179, 0.0

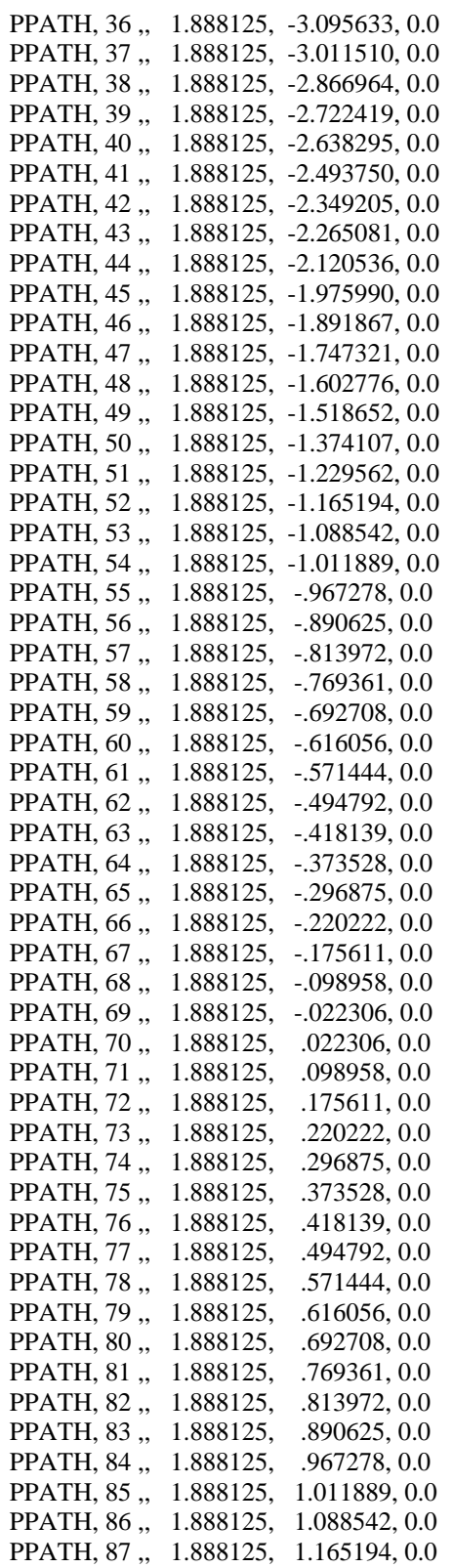

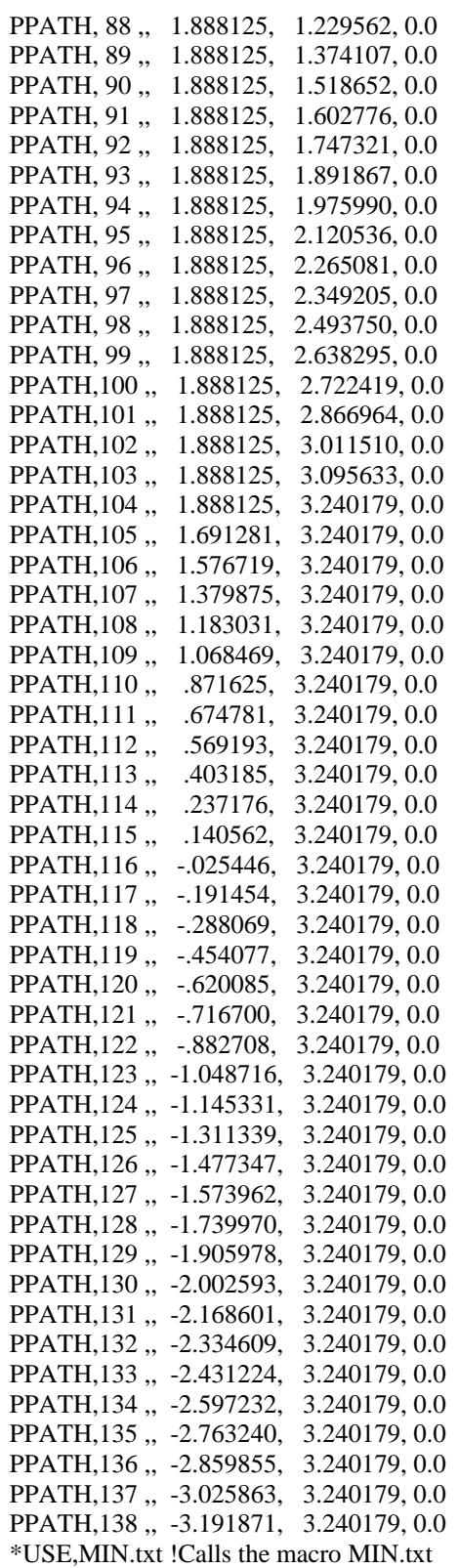

# **A.3 MINTCALC**

The FORTRAN program MINTCALC calculates the value of the interaction *M*integral by numerically integrating the finite element solution data interpolated to the integration path.

### PROGRAM MINTCALC

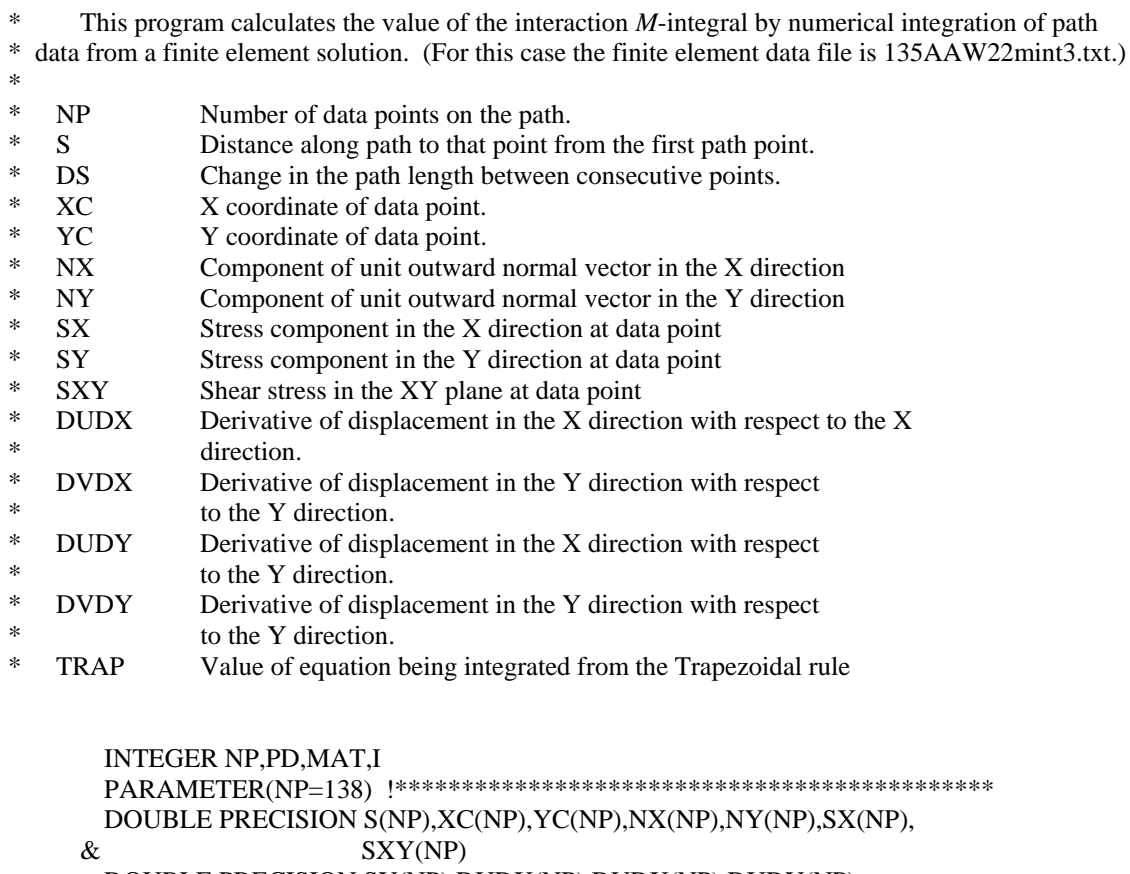

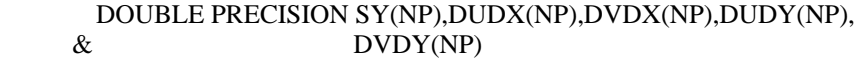

DOUBLE PRECISION SXA1(NP),SXYA1(NP),SYA1(NP),DUDXA1(NP), & DUDYA1(NP) DOUBLE PRECISION DVDXA1(NP),DVDYA1(NP)

DOUBLE PRECISION SXA2(NP), SXYA2(NP), SYA2(NP), DUDXA2(NP), & DUDYA2(NP)

DOUBLE PRECISION DVDXA2(NP),DVDYA2(NP) COMPLEX\*16 MU1(2),MU2(2),A(2,2,2),B(2,2,2),BI(2,2,2),D,Q(2)

CALL READDATA(NP,S,XC,YC,NX,NY,SX,SXY,SY,DUDX,DVDX,DUDY,

CALL AUXILIARY(NP,XC,YC,MU1,MU2,A,B,BI,D,Q,SXA1,SXYA1, & SYA1,SXA2,SXYA2,SYA2,DUDXA1,DUDYA1, & SYA1,SXA2,SXYA2,SYA2,DUDXA1,DUDYA1,<br>
& DVDXA1,DVDYA1,DUDXA2,DUDYA2,DVDX & DVDXA1, DVDYA1,DUDXA2,DUDYA2,DVDXA2, & DVDYA2)

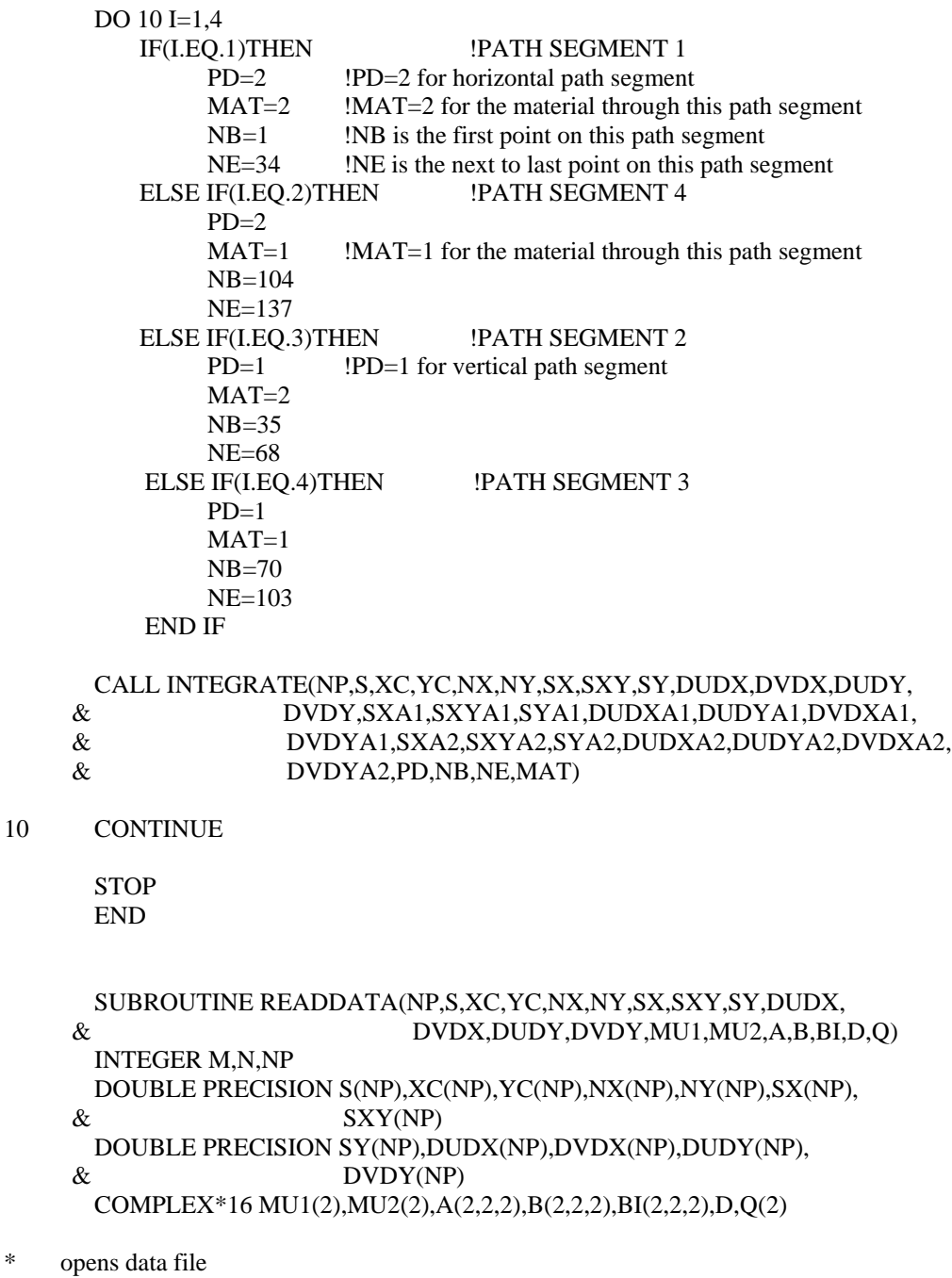

 $10\,$ 

OPEN(10,FILE='135AAW22mint3.txt',STATUS='OLD') !DATA FILE

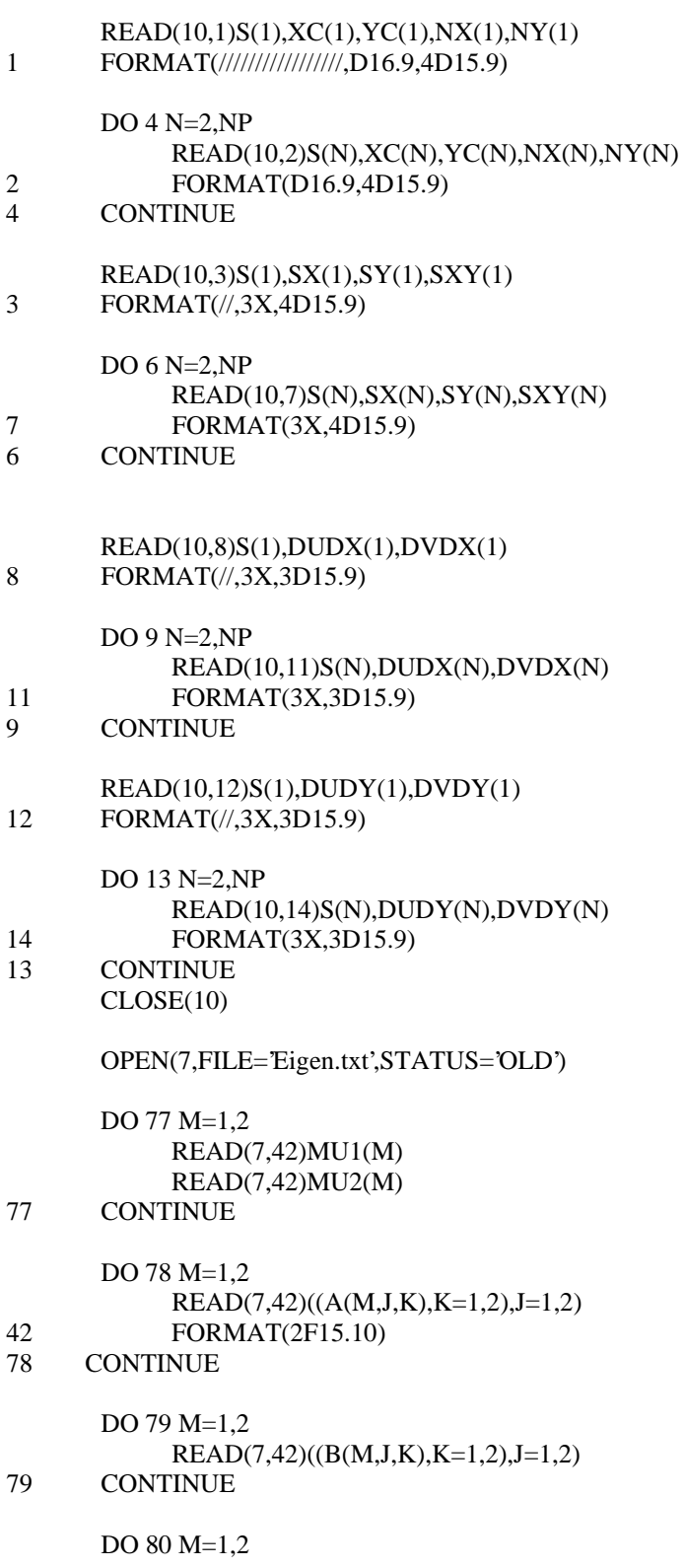

80 CONTINUE

READ(7,42)D

READ(7,42)Q(1) READ(7,42)Q(2)

CLOSE(7)

 RETURN END

#### SUBROUTINE AUXILIARY(NP,XC,YC,MU1,MU2,A,B,BI,D,Q, & SXA1,SXYA1,SYA1,SXA2,SXYA2 & SXA1,SXYA1,SYA1,SXA2,SXYA2,SYA2, & DUDXA1, DUDYA1, DVDXA1, DVDYA1,  $\&$  DUDXA2, DUDYA2, DVDXA2, DVDYA2) & DUDXA2 ,DUDYA2,DVDXA2,DVDYA2)

#### INTEGER NP,I DOUBLE PRECISION XC(NP),YC(NP)

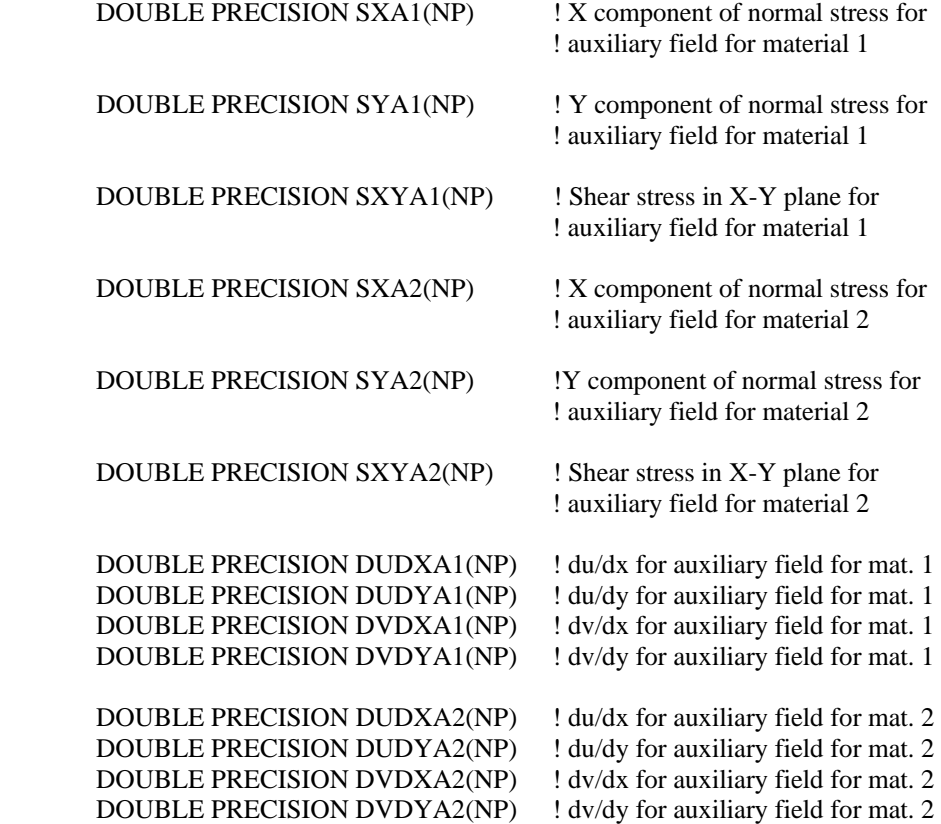

```
COMPLEX*16 MU1(2),MU2(2),A(2,2,2),B(2,2,2),BI(2,2,2),D,Q(2)
      COMPLEX*16 ZDX(2,2,2),ZDY(2,2,2)
      COMPLEX*16 AM1(2,2),AM2(2,2),BM1(2,2),BM2(2,2),BIM1(2,2),BIM2(2,2)
      COMPLEX*16 ZDXM1(2,2),ZDXM2(2,2),ZDYM1(2,2),ZDYM2(2,2)
      COMPLEX*16 AZ(2,2),AZBI(2,2)
      COMPLEX*16 UAXM1(2),UAXM2(2),UAYM1(2),UAYM2(2)
      COMPLEX*16 SAXM1(2),SAXM2(2),SAYM1(2),SAYM2(2)
      DO 20 I=1.2DO 30 J=1.2AM1(I,J)=A(1,I,J)BM1(I,J)=B(1,I,J)BIM1(I,J)=BI(1,I,J)AM2(I,J)=A(2,I,J)BM2(I,J)=B(2,I,J)BIM2(I,J)=BI(2,I,J)30 CONTINUE
20 CONTINUE
* MATERIAL 2
      DO 10 I=1, NP/2
           CALL ZMATRIX(2,I,NP,XC,YC,MU1,MU2,D,ZDX,ZDY)
           DO 21 J=1,2 DO 31 K=1,2
                      ZDXM2(J,K)=ZDX(2,J,K)ZDYM2(J,K)=ZDY(2,J,K)31 CONTINUE<br>21 CONTINUE
           CONTINUE
           CALL MATMUL(AM2,ZDXM2,AZ,2,2,2,2)
           CALL MATMUL(AZ,BIM2,AZBI,2,2,2,2)
           CALL MATMUL(AZBI,Q,UAXM2,2,2,2,1)
           DUDXA2(I)=REAL(UAXM2(1))
           DVDXA2(I)=REAL(UAXM2(2))
            CALL MATMUL(AM2,ZDYM2,AZ,2,2,2,2)
           CALL MATMUL(AZ,BIM2,AZBI,2,2,2,2)
           CALL MATMUL(AZBI,Q,UAYM2,2,2,2,1)
           DUDYA2(I)=REAL(UAYM2(1))
           DVDYA2(I)=REAL(UAYM2(2))
           CALL MATMUL(BM2,ZDXM2,AZ,2,2,2,2)
            CALL MATMUL(AZ,BIM2,AZBI,2,2,2,2)
           CALL MATMUL(AZBI,Q,SAXM2,2,2,2,1)
           SXYA2(I)=REAL(SAXM2(1))
           SYA2(I)=REAL(SAXM2(2))CALL MATMUL(BM2,ZDYM2,AZ,2,2,2,2)
```
#### CALL MATMUL(AZ,BIM2,AZBI,2,2,2,2) CALL MATMUL(AZBI,Q,SAYM2,2,2,2,1)

 $SXA2(I)=REAL(SAYM2(1))$ 

10 CONTINUE

\* MATERIAL 1 DO 11 I=NP/2+1, NP CALL ZMATRIX(1,I,NP,XC,YC,MU1,MU2,D,ZDX,ZDY)

DO 22 J=1, 2 DO 32 K=1,2  $ZDXM1(J,K)=ZDX(1,J,K)$  $ZDYM1(J,K)=ZDY(1,J,K)$ 32 CONTINUE<br>22 CONTINUE **CONTINUE** 

> CALL MATMUL(AM1,ZDXM1,AZ,2,2,2,2) CALL MATMUL(AZ,BIM1,AZBI,2,2,2,2) CALL MATMUL(AZBI,Q,UAXM1,2,2,2,1)

DUDXA1(I)=REAL(UAXM1(1)) DVDXA1(I)=REAL(UAXM1(2))

 CALL MATMUL(AM1,ZDYM1,AZ,2,2,2,2) CALL MATMUL(AZ,BIM1,AZBI,2,2,2,2) CALL MATMUL(AZBI,Q,UAYM1,2,2,2,1)

DUDYA1(I)=REAL(UAYM1(1)) DVDYA1(I)=REAL(UAYM1(2))

CALL MATMUL(BM1,ZDXM1,AZ,2,2,2,2) CALL MATMUL(AZ,BIM1,AZBI,2,2,2,2) CALL MATMUL(AZBI,Q,SAXM1,2,2,2,1)

SXYA1(I)=REAL(SAXM1(1)) SYA1(I)=REAL(SAXM1(2))

CALL MATMUL(BM1,ZDYM1,AZ,2,2,2,2) CALL MATMUL(AZ,BIM1,AZBI,2,2,2,2) CALL MATMUL(AZBI,Q,SAYM1,2,2,2,1)

 $SXA1(I)=REAL(SAYM1(1))$ 

11 CONTINUE

RETURN END

SUBROUTINE ZMATRIX(M,I,NP,XC,YC,MU1,MU2,D,ZDX,ZDY) INTEGER M,I,NP DOUBLE PRECISION XC(NP),YC(NP)

COMPLEX\*16 MU1(2),MU2(2),D,ZDX(2,2,2),ZDY(2,2,2) COMPLEX\*16 ZD1,ZD2

ZD1=(D+(1.0,0.0))\*(XC(I)+MU1(M)\*YC(I))\*\*D ZD2=(D+(1.0,0.0))\*(XC(I)+MU2(M)\*YC(I))\*\*D

ZDX(M,1,1)=ZD1  $ZDX(M,1,2)=(0,0)$  $ZDX(M,2,1)=(0,0)$ ZDX(M,2,2)=ZD2

 $ZDY(M,1,1)=MU1(M)*ZD1$  $ZDY(M,1,2)=(0,0)$  $ZDY(M,2,1)=(0,0)$ ZDY(M,2,2)=MU2(M)\*ZD2

RETURN END

SUBROUTINE INTEGRATE(NP,S,XC,YC,NX,NY,SX,SXY,SY,DUDX,

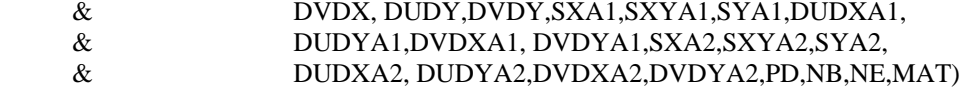

INTEGER N,NP,NB,NE,MAT,FC,SC,PD DOUBLE PRECISION S(NP),DS(NP-1),XC(NP),YC(NP),NX(NP),NY(NP) DOUBLE PRECISION SX(NP),SXY(NP),SY(NP),MCOM DOUBLE PRECISION SXA1(NP),SXYA1(NP),SYA1(NP) DOUBLE PRECISION SXA2(NP),SXYA2(NP),SYA2(NP) DOUBLE PRECISION DUDX(NP),DVDX(NP),DUDY(NP),DVDY(NP) DOUBLE PRECISION DUDXA1(NP),DUDYA1(NP),DVDXA1(NP), DOUBLE PRECISION DVDYA1(NP),DUDXA2(NP) DOUBLE PRECISION,DUDYA2(NP),DVDXA2(NP),DVDYA2(NP) DOUBLE PRECISION MINTC1,MINTC2,MINTC3,MINTC4,MINT DOUBLE PRECISION TRAP

DO 5 N=1,NP-1  $DS(N)=S(N+1)-S(N)$ 5 CONTINUE

- - FC=29 !FIRST CORNER POINT \*\*\*\*\*\*\*\*\*\*\*\*\*\*\*\*\*\*\*\*\*\*\*\*\*\*\*\*\*\*\*\*\* SC=62 !SECOND CORNER POINT \*\*\*\*\*\*\*\*\*\*\*\*\*\*\*\*\*\*\*\*\*\*\*\*\*\*\*\*\*

#### IF (PD.EQ.1)THEN

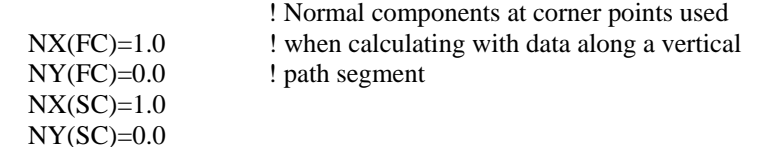

#### ELSE

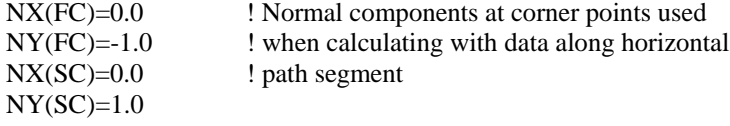

111

#### END IF

\* Integrates first integral

20 CONTINUE END IF

21 CONTINUE

IF (MAT.EQ.2) THEN

DO 21 N=NB,NE,1

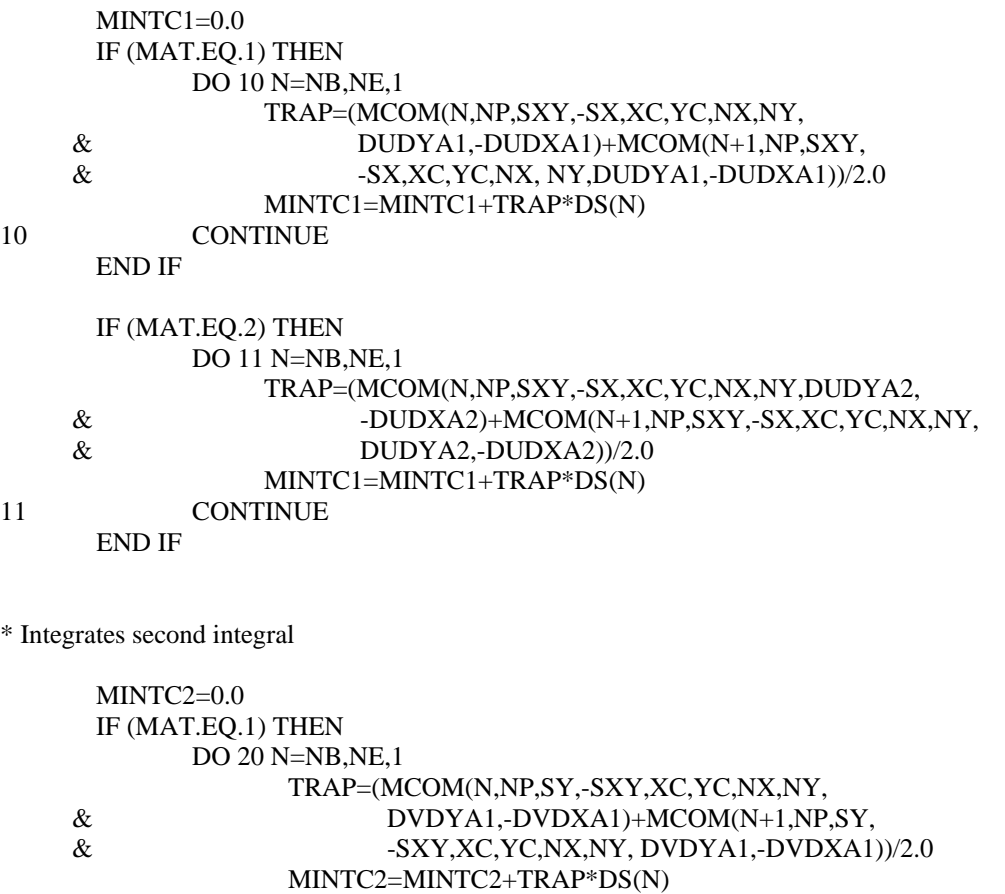

TRAP=(MCOM(N,NP,SY,-SXY,XC,YC,NX,NY,DVDYA2,

& -DVDXA2)+MCOM(N+1,NP,SY,-SXY,XC,YC,NX,NY, & DVDYA2,-DVDXA2))/2.0 & DVDYA2,-DVDXA2))/2.0

MINTC2=MINTC2+TRAP\*DS(N)

END IF

\* Integrates third integral

MINTC3=0.0 IF (MAT.EQ.1) THEN DO 30 N=NB,NE,1 TRAP=(MCOM(N,NP,SXA1,SXYA1,NX,NY,XC,YC, & DUDX,DUDY)+MCOM(N+1,NP,SXA1,SXYA1,NX,NY, & XC,YC,DUDX,DUDY))/2.0 MINTC3=MINTC3-TRAP\*DS(N) 30 CONTINUE END IF IF (MAT.EQ.2) THEN DO 31 N=NB,NE,1 TRAP=(MCOM(N,NP,SXA2,SXYA2,NX,NY,XC,YC,  $&$  DUDX,DUDY)+MCOM(N+1,NP,SXA2,SXYA2,NX,NY,XC,  $\&$  YC, DUDX, DUDY))/2.0 MINTC3=MINTC3-TRAP\*DS(N) 31 CONTINUE END IF \* Integrates fourth integral MINTC4=0.0 IF (MAT.EQ.1) THEN DO 40 N=NB,NE,1 TRAP=(MCOM(N,NP,SXYA1,SYA1,NX,NY,XC,YC,DVDX,  $&$  DVDY)+MCOM(N+1,NP,SXYA1,SYA1,NX,NY,XC,YC,  $&$  DVDX,DVDY))/2.0 MINTC4=MINTC4-TRAP\*DS(N) 40 CONTINUE END IF IF (MAT.EQ.2) THEN DO 41 N=NB,NE,1 TRAP=(MCOM(N,NP,SXYA2,SYA2,NX,NY,XC,YC,DVDX,  $&$  DVDY)+MCOM(N+1,NP,SXYA2,SYA2,NX,NY,XC,YC,  $&$  DVDX,DVDY))/2.0 MINTC4=MINTC4-TRAP\*DS(N) 41 CONTINUE END IF \* The interaction M-integral value is the sum of all four integrals MINT MINT=MINTC1+MINTC2+MINTC3+MINTC4 OPEN(20,FILE='mintOUT.txt',STATUS='UNKNOWN') WRITE(20,\*)MINT

RETURN END

\* Calculates the value of the equation being integrated at the given point FUNCTION MCOM(N,NP,SC1,SC2,XN1,XN2,XN3,XN4,DU1,DU2) INTEGER N,NP DOUBLE PRECISION SC1(NP),SC2(NP),XN1(NP),XN2(NP),XN3(NP),XN4(NP) DOUBLE PRECISION DU1(NP),DU2(NP),MCOM MCOM=(SC1(N)\*XN1(N)+SC2(N)\*XN2(N))\*(DU1(N)\*XN3(N)+DU2(N)\*  $\&$  XN4(N)) RETURN END \* Multiplies maticies MAT1 and MAT2 \*\*\*\*\*\*\*\*\*\*\*\*\*\*\*\*\*\*\*\*\*\*\*\*\*\*\*\*\*\*\*\*\*\*\*\*\*\*\*\*\*\*\*\*\*\*\*\*\*\*\*\*\*\*\*\*\*\*\*\*\*\*\*\*\*\*\*\*\* SUBROUTINE MATMUL(MAT1,MAT2,PROD,M,N,P,Q) \* \* Ref.: D. Johnstone, *FORTRAN 77 for Engineers and Scientists: 3rd Ed.*, Macmillan Publishing Company, 1992. \* \* Definition of Local Variables: \* \* M Number of rows in first matrix \* N Number of columns in first matrix \* P Number of rows in second matrix \* Q Number of columns in second matrix \* MAT1 First matrix<br>\* MAT2 Second matrix MAT2 Second matrix \* PROD Product of MAT1 and MAT2 \* \*\*\*\*\*\*\*\*\*\*\*\*\*\*\*\*\*\*\*\*\*\*\*\*\*\*\*\*\*\*\*\*\*\*\*\*\*\*\*\*\*\*\*\*\*\*\*\*\*\*\*\*\*\*\*\*\*\*\*\*\*\*\*\*\*\* INTEGER M,N,P,Q,I,J,K COMPLEX\*16 MAT1(M,N),MAT2(P,Q),PROD(M,Q)

COMPLEX\*16 SUM IF (N.EQ.P) THEN DO 32 I=1,M DO 33 J=1,Q SUM=(0.D0,0.D0) DO 34 K=1,N SUM=SUM+MAT1(I,K)\*MAT2(K,J) 34 CONTINUE PROD(I,J)=SUM 33 CONTINUE 32 CONTINUE END IF RETURN END

# **B. ANSYS Programs**

The following ANSYS programs are used to create finite element models of the double V-notched plates, generate element and node lists for these models, and process the finite element solution data.

### **B.1 FINITE ELEMENT MODEL**

The ANSYS program FINITE ELEMENT MODEL generates the finite element model for a double V-notched plate with a notch angle of  $\theta = 135^\circ (\alpha = 90^\circ)$  and notch depth,  $a/w$ , of 0.2 with the 0<sup>°</sup> fiber orientation and loading for the anti-symmetric deformation mode.

! FINITE ELEMENT MODEL

!

! Generates finite element model for double V-notched specimen with loading applied ! for anti-symmetric deformation mode.

/PREP7 /TITLE, NOTCH ANGLE 135 deg. A/W=0.2

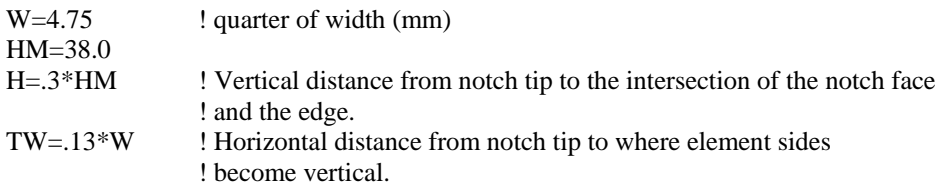

 $PI=4.0*ATAN(1.0)$ THETA=135\*PI/180 ! NOTCH ANGLE

 $! a/w = 2$ 

! Material properties

E1=8.9 ! (GPa) E2=138.0 E3=8.9

 $G23=5.17$ G13=2.89 G12=5.17 ! (GPa)  $NU23 = .30$ NU13=.54 NU12=.0193478 ! NU21=.30 ! Keypoints K,1,0,0 K,2,TW,0 K,3,1.2\*W,0 K,4,-W/4,(W/4)/TAN(THETA-PI/2) K,5,TW,(W/4)/TAN(THETA-PI/2) K,6,1.2\*W,(W/4)/TAN(THETA-PI/2) K,7,-0.8\*W,0.8\*W/TAN(THETA-PI/2) K,8,TW,0.8\*W/TAN(THETA-PI/2) K,9,1.2\*W,0.8\*W/TAN(THETA-PI/2) K,10,-0.8\*W,H K,11,TW,H K,12,1.2\*W,H K,13,1.2\*W,-H K,14,TW,-H K,15,-0.8\*W,-H K,16,1.2\*W,-0.8\*W/TAN(THETA-PI/2) K,17,TW,-0.8\*W/TAN(THETA-PI/2) K,18,-0.8\*W,-0.8\*W/TAN(THETA-PI/2) K,19,1.2\*W,-(W/4)/TAN(THETA-PI/2) K,20,TW,-(W/4)/TAN(THETA-PI/2) K,21,-W/4,-(W/4)/TAN(THETA-PI/2)  $SN=(2*(1.2*W))$ K,22,SN,0 K,23,SN-TW,0 K,24,SN+W/4,(W/4)/TAN(THETA-PI/2) K,25,SN-TW,(W/4)/TAN(THETA-PI/2) K,26,SN+0.8\*W,0.8\*W/TAN(THETA-PI/2) K,27,SN-TW,0.8\*W/TAN(THETA-PI/2) K,28,SN+0.8\*W,H K,29,SN-TW,H K,30,SN-TW,-H K,31,SN+0.8\*W,-H K,32,SN-TW,-0.8\*W/TAN(THETA-PI/2) K,33,SN+0.8\*W,-0.8\*W/TAN(THETA-PI/2) K,34,SN-TW,-(W/4)/TAN(THETA-PI/2) K,35,SN+W/4,-(W/4)/TAN(THETA-PI/2) K,36,-0.8\*W,HM

K,37,TW,HM K,38,1.2\*W,HM K,39,SN-TW,HM K,40,SN+.8\*W,HM K,41,-0.8\*W,-HM K,42,TW,-HM K,43,1.2\*W,-HM K,44,SN-TW,-HM K,45,SN+0.8\*W,-HM

! Lines connecting keypoints

L,1,2,9 !1 L,2,3,10 !2 L,4,5,9 !3 L,5,6,10 !4 L,7,8,9 !5 L,8,9,10 !6 L,10,11,9 !7 L,11,12,10 !8 L,1,4,6 !9 L,2,5,6 !10 L,3,6,6 !11 L,4,7,7 !12 L,5,8,7 !13 L,6,9,7 !14 L,7,10,20 !15 L,8,11,20 !16 L,9,12,20 !17 L,21,20,9 !18 L,20,19,10 !19 L,18,17,9 !20 L,17,16,10 !21 L,15,14,9 !22 L,14,13,10 !23 L,1,21,6 !24 L,2,20,6 !25 L,3,19,6 !26 L,21,18,7 !27 L,20,17,7 !28 L,19,16,7 !29 L,18,15,20 !30 L,17,14,20 !31 L,16,13,20 !32 L,12,29,10 !33 L,29,28,9 !34 L,9,27,10 !35 L,27,26,9 !36 L,6,25,10 !37 L,25,24,9 !38 L,3,23,10 !39

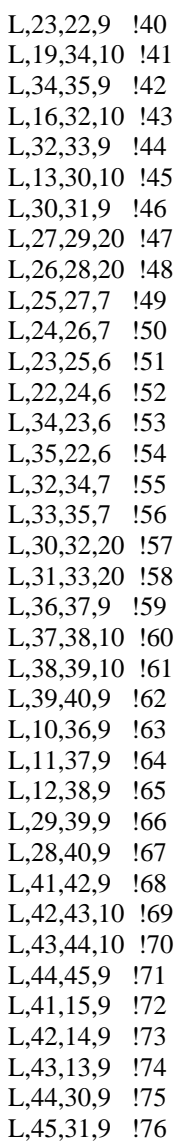

!Areas enclosed by lines

AL,1,10,3,9 !1 AL,2,11,4,10 !2 AL,3,13,5,12 !3 AL,4,14,6,13 !4 AL,5,16,7,15 !5 AL,6,17,8,16 !6 AL,18,25,1,24 !7 AL,19,26,2,25 !8 AL,20,28,18,27 !9 AL,21,29,19,28 !10

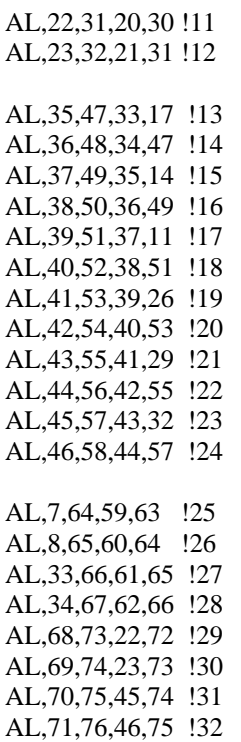

ET,1,PLANE82,,,3 ! plane stress R,1,1.0 !thickness of 1.0 mm for plane stress

MP,EX,1,E1 MP,EY,1,E2 MP,EZ,1,E3 MP,GXY,1,G12 MP,GYZ,1,G23 MP,GXZ,1,G13 MP,PRXY,1,NU12 MP,PRYZ,1,NU23 MP,PRXZ,1,NU13

AMESH,1,32 ! Meshes areas WSORT,Y

! Displacement boundary conditions.

D,1,ALL,0

NSEL,S,NODE,,1,19 NSEL,A,NODE,,194,213 NSEL,A,NODE,,5511,5530 NSEL,A,NODE,,5691,5708 D,ALL,UY,0 NSEL,ALL

#### FINISH

/SOLU

! Point force loading according to the Iosipescu shear test for the anti-symmetric ! deformation mode.

F,8551,FX,-.482 F,847,FX,1.482 F,7194,FX,-1.482 F,8815,FX,.482

### **B.2 NODEE**

The ANSYS program NODEE creates a file called nodec.i, which lists the nodes that form each element and the coordinates of each node. The file nodec.i is read by the FORTRAN program GAUSSPOINT to generate the integration paths.

! MACRO NODEE

! Outputs the element and node lists to nodec.i

!

! This ANSYS program creates a file called nodec.i, which lists the nodes that form ! each element and the coordinates of each node. The first node list is ordered first by the ! y coordinate and then by the x coordinate. The second node list is ordered first by the x ! coordinate and then by the y coordinate. !

! The file nodec.i is read by the FORTRAN program GAUSSPOINT to create the ! paths through the gaussian integration points.

ESEL,ALL NSEL,ALL

/OUTPUT,nodec,i /FORMAT,7,F,15,9 ELIST,ALL NLIST,ALL,,,COORD,Y,X NLIST,ALL,,,COORD,X,Y /OUTPUT

## **B.3 MIN**

The ANSYS program MIN interpolates the stress components, normal vectors, and displacement derivatives along the path and outputs them to mint.i, which is read by the FORTRAN program MINTCALC to numerically integrate the interaction *M*-integral. PATH, which is the output file from GAUSSPOINT, calls the ANSYS program MIN for each of the integration path points.

#### ! MACRO MIN

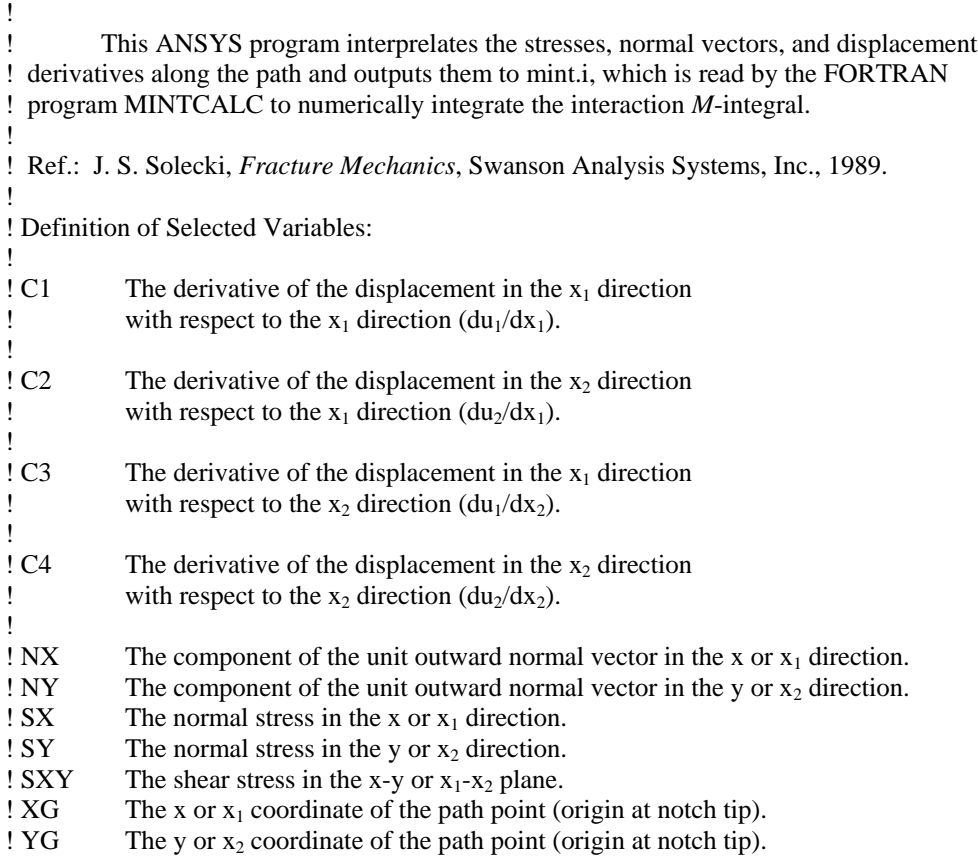

PDEF,SX,S,X PDEF,SY,S,Y PDEF,SXY,S,XY PVECT,NORM,NX,NY,NZ

\*GET,DX,PLAST,S ! calculation of  $du_1/dx_1$  and  $du_2/dx_1$ DX=DX/1000 PCALC,ADD,XG,XG,,,,-DX/2 PDEF,UX1,U,X PDEF,UY1,U,Y PCALC,ADD,XG,XG,,,,DX PDEF,UX2,U,X PDEF,UY2,U,Y PCALC,ADD,XG,XG,,,,-DX/2  $C=(1/DX)$ PCALC,ADD,C1,UX2,UX1,C,-C ! C1=du<sub>1</sub>/dx<sub>1</sub>  $\text{PCALC,ADD, C2,UY2,UY1, C, -C}$  !  $\text{C2=du}_2/\text{dx}_1$ 

\*GET,DY,PLAST,S ! calculation of  $du_1/dx_2$  and  $du_2/dx_2$ DY=DY/1000 PCALC,ADD,YG,YG,,,,-DY/2 PDEF,UX1,U,X PDEF,UY1,U,Y PCALC,ADD,YG,YG,,,,DY PDEF,UX2,U,X PDEF,UY2,U,Y PCALC,ADD,YG,YG,,,,-DY/2  $C=(1/DY)$ PCALC, ADD, C3, UX2, UX1, C, -C ! C3=du<sub>1</sub>/dx<sub>2</sub> PCALC,ADD,C4,UY2,UY1,C,-C!C4=du<sub>2</sub>/dx<sub>2</sub>

/OUTPUT,mint,i /FORMAT,7,F,15,9 /HEADER,OFF,OFF,OFF,OFF,OFF,ON PRPATH,XG,YG,NX,NY PRPATH,SX,SY,SXY PRPATH,C1,C2 PRPATH,C3,C4 /OUTPUT